Cite as: Gadalla, M.: Implementation of Analytical Jacobian and Chemical Explosive Mode Analysis (CEMA) in OpenFOAM. In Proceedings of CFD with OpenSource Software, 2021, Edited by Nilsson, H., [http://dx.doi.org/10.17196/OS](http://dx.doi.org/10.17196/OS_CFD#YEAR_2021) CFD#YEAR 2021

## CFD with OpenSource software

A course at Chalmers University of Technology TAUGHT BY HÅKAN NILSSON

# Implementation of Analytical Jacobian and Chemical Explosive Mode Analysis (CEMA) in OpenFOAM

Developed for OpenFOAM-v2006 Requires: PyJac

Author: Mahmoud GADALLA Aalto University, School of Engineering. mahmoud.gadalla@aalto.fi gadalla.mah@gmail.com

Peer reviewed by: Konstantinos Missios, Roskilde Univ. Islam Kabil, Connecticut Univ. Saeed SALEHI, Chalmers Univ. Ville VUORINEN, Aalto Univ.

Library on Github: <https://github.com/Aalto-CFD/CEMAFoam>

Licensed under CC-BY-NC-SA, https://creativecommons.org/licenses/

Disclaimer: This is a student project work, done as part of a course where OpenFOAM and some other OpenSource software are introduced to the students. Any reader should be aware that it might not be free of errors. Still, it might be useful for someone who would like learn some details similar to the ones presented in the report and in the accompanying files. The material has gone through a review process. The role of the reviewer is to go through the tutorial and make sure that it works, that it is possible to follow, and to some extent correct the writing. The reviewer has no responsibility for the contents.

# Learning outcomes

The reader will learn:

#### How to use it:

- how to use the reactingFoam solver, with complete understanding of necessary dictionaries required for the solver computations.
- how to make use of dynamic binding for loading OpenFOAM libraries in the application level.

#### The theory of it:

- the theory of finite-rate chemistry in reactive flow modeling.
- the importance of system Jacobian and derivatives to solve stiff system of ordinary differential equations (ODEs) relevant to chemical source term computations.
- the theory of Chemical Explosive Mode Analysis (CEMA) for local combustion mode characterization.

#### How it is implemented:

- how StandardChemistryModel is implemented in OpenFOAM.
- how ODE and chemistryModel libraries communicate in the lower code level for solving chemical source terms.

#### How to modify it:

• how to modify the templated StandardChemistryModel library to accommodate for analytical Jacobian and CEMA functionalities.

# **Prerequisites**

The reader is expected to know the following in order to get maximum benefit out of this report:

- Basic knowledge of OpenFOAM usage.
- How to run standard OpenFOAM tutorials with proper knowledge of case files and dictionaries.
- Basics of "Theoretical and Numerical Combustion", Book by T. Poinsot and D. Veynante.
- Basics of "Turbulent Combustion", Book by N. Peters.
- Familiarization with dynamical system theory, along with the article by Lu et al. 2010, Journal of Fluid Mechanics, 652, 45-64, <https://doi.org/10.1017/S002211201000039X>.
- Basic understanding of object oriented programming, particularly the class inheritance and polymorphism.

# **Contents**

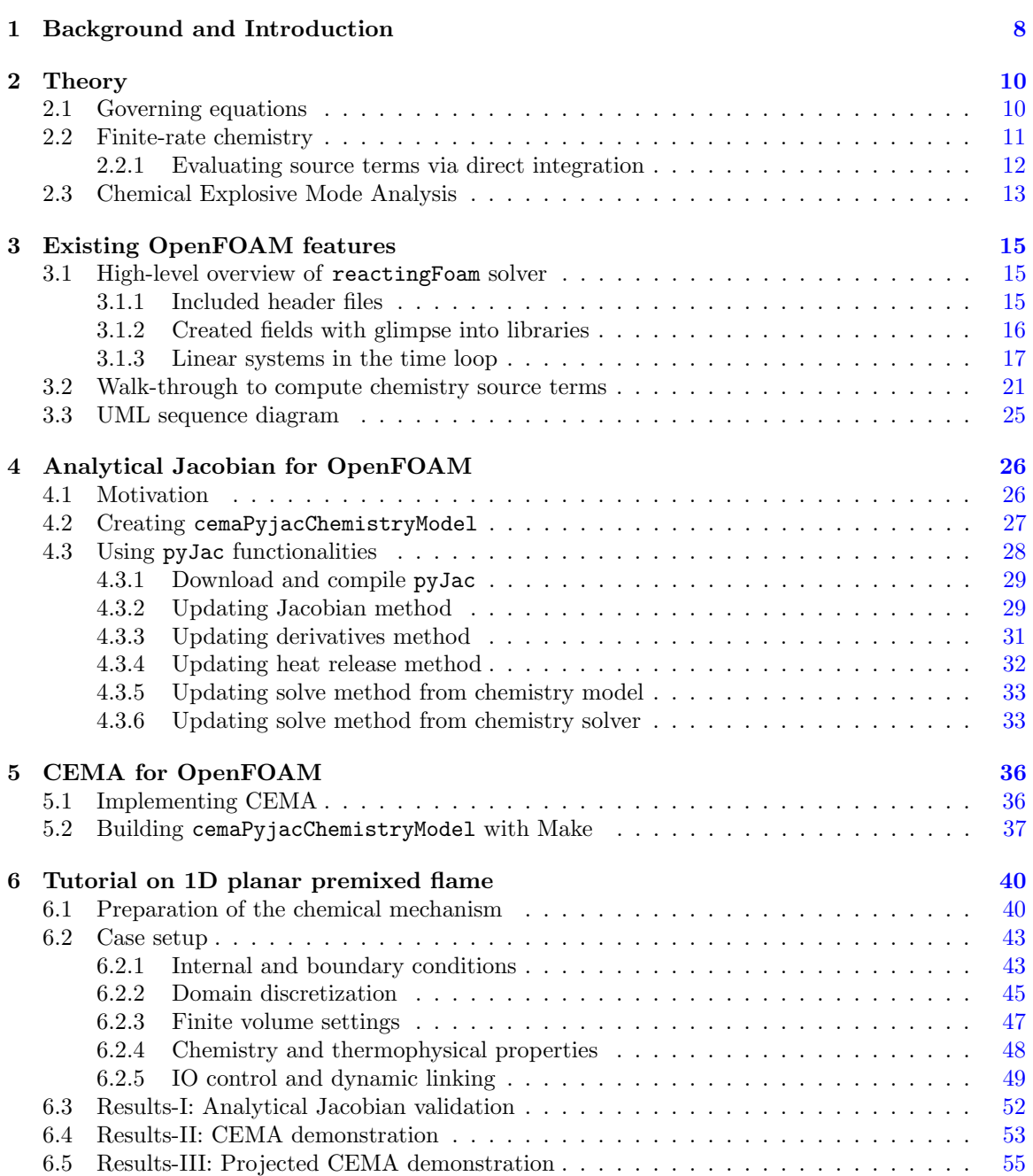

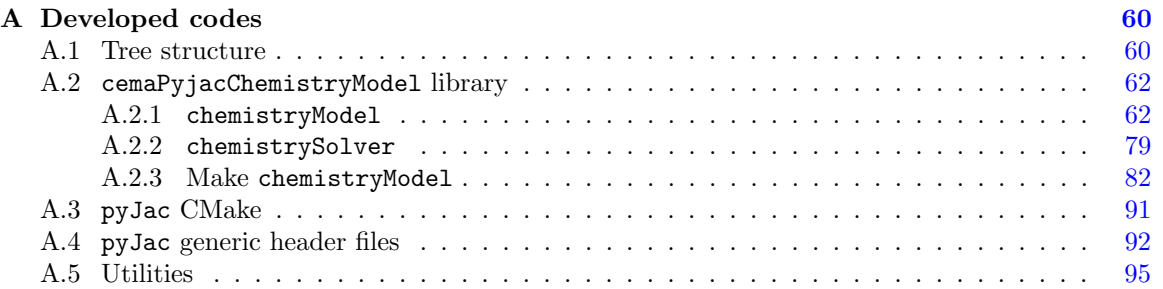

# Nomenclature

### Acronyms

CEM Chemical Explosive Mode CEMA Chemical Explosive Mode Analysis CFD Computational Fluid Dynamics CPU Central Processing Unit DI Defectiveness Index DRY "Don't Repeat Yourself" concept EI Explosion Index FVM Finite Volume Method GPU Graphics Processing Unit HRR Heat Release Rate NSE Navier-Stokes Equations PI Participation Index PISO Pressure-Implicit with Splitting of Operators SIMD Single-Instruction Multiple Data UML Unified Modeling Language

### English symbols

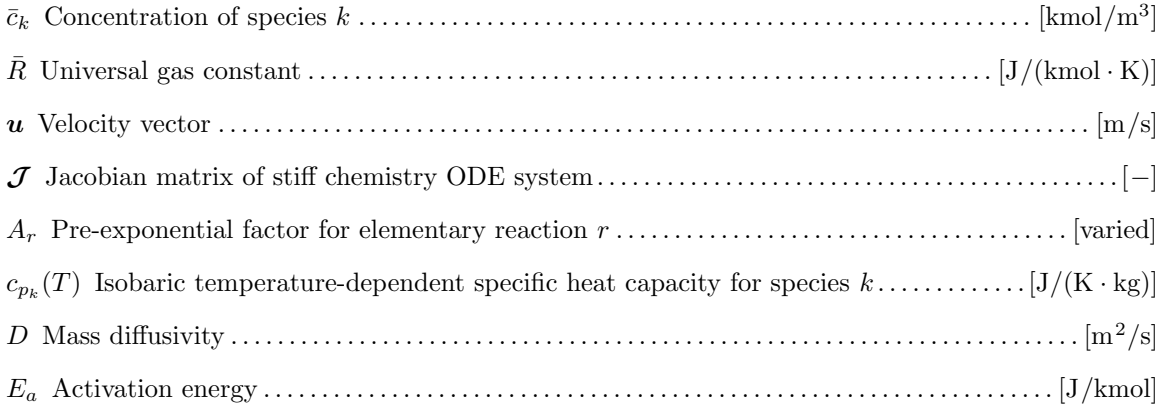

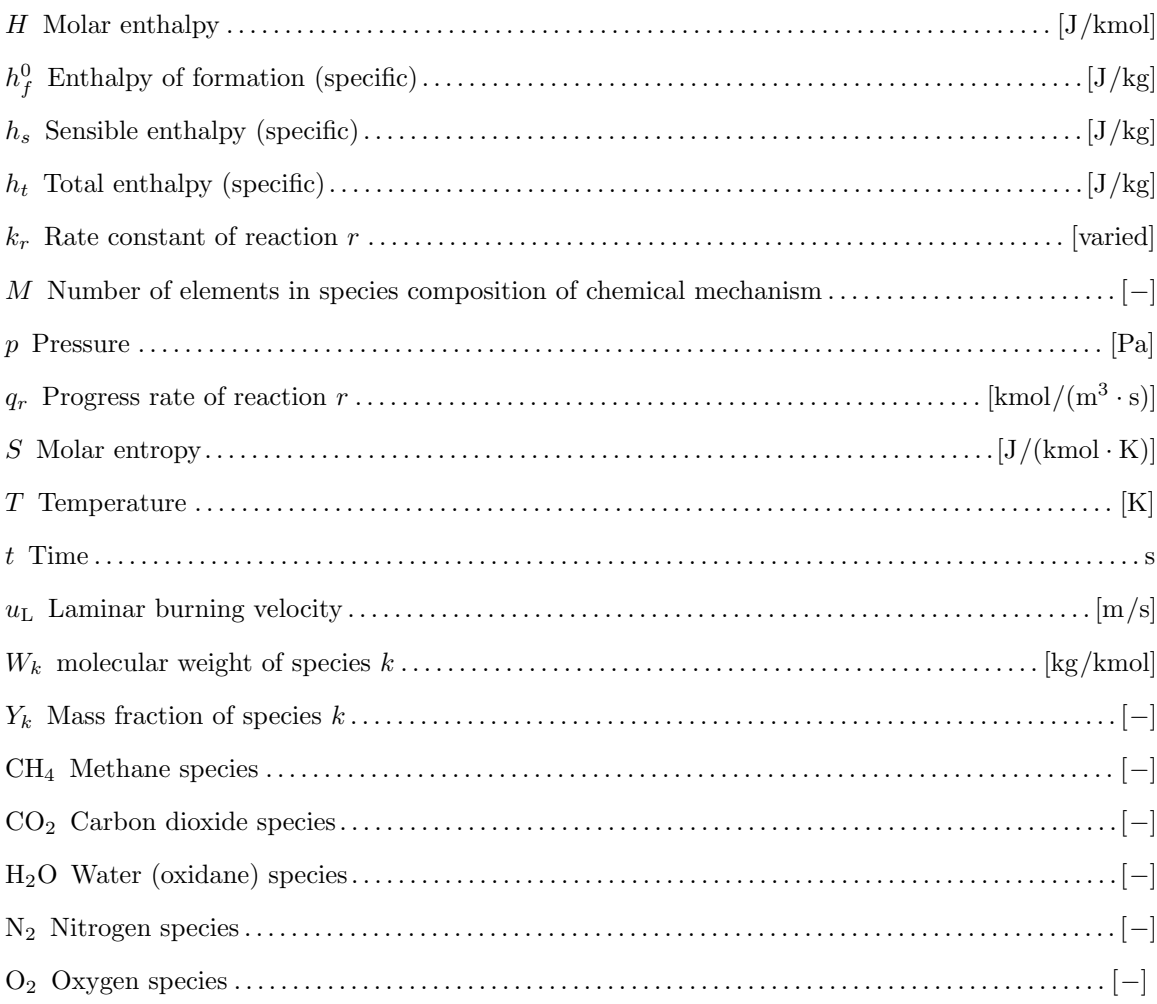

### Greek symbols

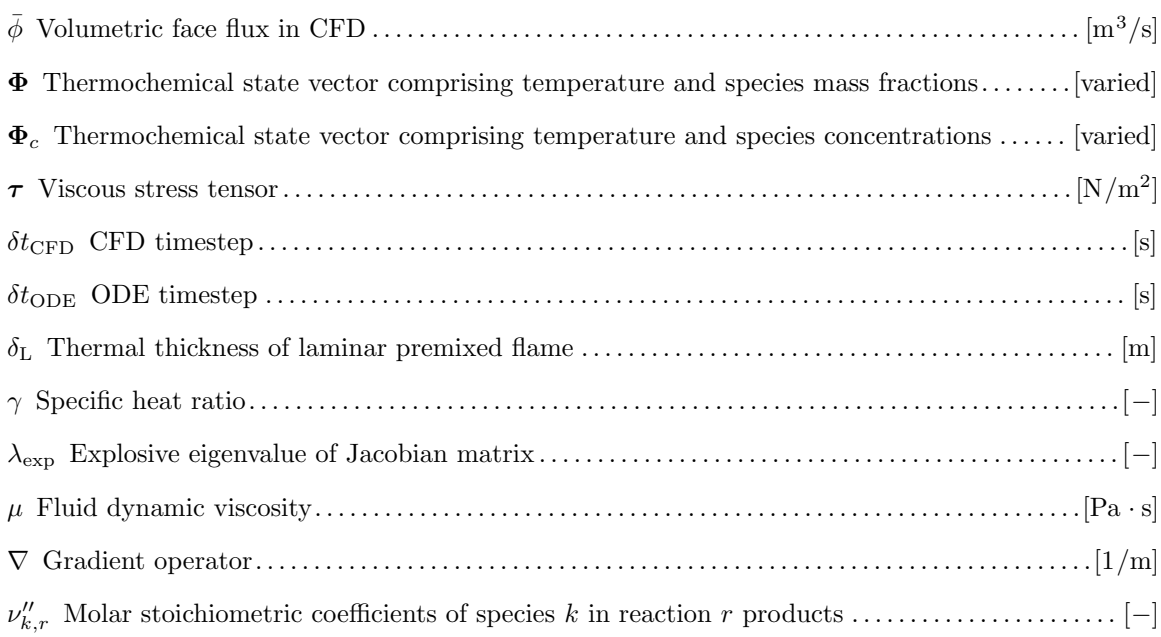

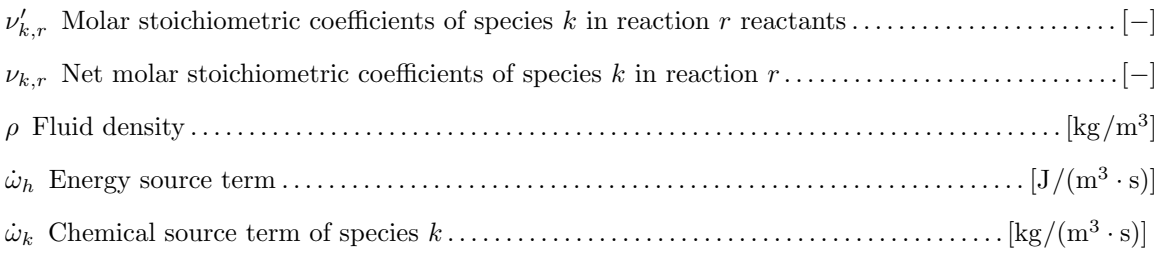

### Superscripts

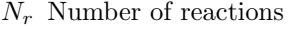

 ${\cal N}_{sp}\,$  Number of species

### Subscripts

- 0 reference value
- bw backward
- fw forward
- L Laminar flame
- $\boldsymbol{f}$  formation
- $\boldsymbol{h}$  enthalpy
- $k$  species index
- $r\,$  reaction index
- s sensible
- $t\,$ total

# <span id="page-8-0"></span>Chapter 1

# Background and Introduction

Reactive flow modeling plays an essential role in the field of energy and combustion research [\[1\]](#page-57-0). Based on the constitutive laws of continuum mechanics and particularly in computational fluid dynamics (CFD), mathematical models are derived. Conservation laws for linear momentum, represented by the Navier-Stokes equations (NSE), are solved together with the conservation of total mass (i.e. continuity) and energy governing equations. In a chemically reactive system, convection and diffusion processes of the existent chemical species in a computational domain are governed by scalar transport equation for each species. More details on the modeling of turbulent reactive flows can be revised from the textbooks by Poinsot and Veynante [\[1\]](#page-57-0) and by N. Peters [\[2\]](#page-57-1). The species production and consumption due to chemical reactions are usually represented via source terms plugged into the species and energy equations. In [Figure 1.1,](#page-8-1) we show a volume-rendered visualization of spray combustion simulation using OpenFOAM, where fuel is first injected into the domain, then it starts dissociation into lighter radicals and intermediate species, indicating the onset of chemical reactions. Further downstream, and after specific induction time, chain of exothermic reactions take place where heat release is generated with a thermal runaway, hence combustion.

<span id="page-8-1"></span>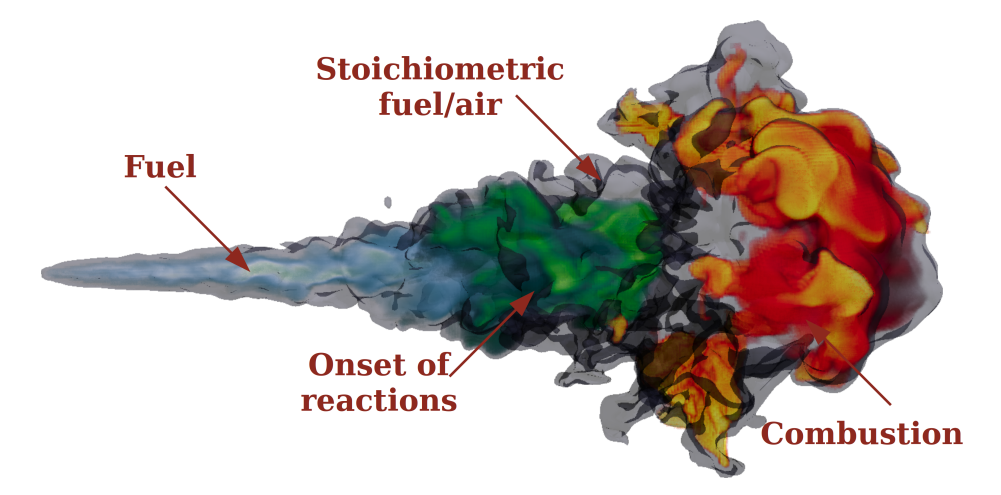

Figure 1.1: Volume-rendered visualization of turbulent reactive flow.

It is of particular interest to identify and study the structure of reaction fronts, defined as the leading edge of the reaction zone, by experimental  $[3, 4]$  $[3, 4]$  $[3, 4]$  and computational  $[5, 6]$  $[5, 6]$  $[5, 6]$  means. Accordingly, the chemical explosive mode analysis (CEMA) has been developed by Lu et al. [\[6\]](#page-57-5) with motivations from the earlier concept of computational singular perturbation [\[7\]](#page-57-6). CEMA is considered a versatile computational diagnostics tool that enables the detection of various critical combustion features including reaction fronts, flame stabilization mechanisms, and auto-ignition and extinction zones [\[5\]](#page-57-4). Recently, it was further extended to account for diffusion [\[8\]](#page-57-7) and evaporation [\[9\]](#page-57-8) processes to investigate their roles toward promoting or inhibiting chemistry and auto-ignition.

In this project, we aim at implementing the basic formulations of CEMA, which are responsible for the identification of pre- and post-ignition zones and subsequently the reaction fronts, into OpenFOAM. Such an implementation is considered the crucial part in the analysis tool development since it identifies the existence of chemical explosive mode (CEM). Once a CEM is detected, all subsequent developments can be implemented including the

- explosion index (EI): which quantifies the contribution of chemical species to a CEM,
- participation index (PI): which quantifies the contribution of chemical reactions to a CEM,
- defectiveness index (DI): which measures the defectiveness of thermo-chemical Jacobian matrix that might lead into solution singularity, and
- projection of local source terms including chemistry, diffusion, and possibly spray droplet evaporation, onto CEM to quantify and compare their roles toward promoting or inhibiting chemical reactions, hence the identification of local combustion modes.

With relevance to the latest point, in combustion systems, it is critically important to understand whether the mixture is burning in a deflagrative (i.e. slow combustion or a premixed flame propagation) or auto-ignitive (i.e. spontaneous combustion with an ignition front) type. In order to characterize this, CEMA becomes useful which offers an eigenvalue analysis tool to estimate the local mode of combustion [\[8\]](#page-57-7). In a turbulent spray assisted combustion, both of the spontaneous and deflagration modes of combustion are known to be present, which is the subject of ongoing studies.

Another important note is that, while the derivation of CEMA is based on an analytical formulation of the thermo-chemical Jacobian matrix comprising pressure, temperature and species concentrations [\[6\]](#page-57-5), in OpenFOAM v2006 the Jacobian matrix is only semi-analytical. Accordingly, the Python-based open-source library pyJac [\[10\]](#page-57-9) is herein utilized. The pyJac library is a source code generator which creates C subroutines (or possibly in other programming languages) for analytical Jacobian matrix evaluation provided a particular chemical kinetic mechanism. Computationally, pyJac is optimized to minimize operations and memory usage, in addition to being thread-safe and can be easily parallelized on single-instruction multiple data (SIMD) processors such as graphics processing units (GPUs). Moreover, the performance of pyJac on central processing units (CPUs), as well as GPUs, is found to outperform other existing libraries for both finite-differencing and analytical evaluation of the Jacobian matrix. Despite the fact that other OpenFOAM releases feature implementations for analytical Jacobian evaluation, pyJac was found to be superior particularly when it comes to computing the chemical source terms via stiff ordinary differential equation (ODE) integration with tight tolerances, which we encounter in this project. As a result, pyJac will be herein employed for the generation of the analytical Jacobian matrix, and the corresponding CEMA results will be demonstrated and compared against those resulting from semi-analytical OpenFOAM routines for the Jacobian evaluation.

In the present report we first shed light on some standard OpenFOAM libraries that are responsible for the numerical modeling of combustion phenomena, with a particular focus on the chemistryModel library responsible for chemical source terms and reaction rates. Then, we discuss the implementation details to replace particular OpenFOAM functionalities responsible for numerical Jacobian matrix approximation with the analytical formulation from pyJac. After that, we utilize these implemented functionalities for analytical Jacobian formulation to develop CEMA for the identification of pre- and post-ignition zones as well as the detection of reaction fronts. Finally, a tutorial case is provided and discussed to validate and demonstrate the applicability of the developed model for analytical Jacobian and CEMA.

# <span id="page-10-0"></span>Chapter 2

# Theory

## <span id="page-10-1"></span>2.1 Governing equations

The gaseous phase is herein described by the low Mach number compressible Navier-Stokes equations. Assuming laminar conditions, the corresponding formulations for the conservation of mass, momentum, species, and enthalpy are all presented as

<span id="page-10-4"></span><span id="page-10-3"></span><span id="page-10-2"></span>
$$
\frac{\partial \rho}{\partial t} + \nabla \cdot (\rho \, \mathbf{u}) = 0,\tag{2.1}
$$

$$
\frac{\partial \rho \mathbf{u}}{\partial t} + \nabla \cdot (\rho \mathbf{u} \otimes \mathbf{u}) = -\nabla p + \nabla \cdot \boldsymbol{\tau},\tag{2.2}
$$

$$
\frac{\partial(\rho Y_k)}{\partial t} + \nabla \cdot (\rho \mathbf{u} Y_k) = \nabla \cdot (\rho D \nabla Y_k) + \dot{\omega}_k, \qquad (2.3)
$$

$$
\frac{\partial(\rho h_t)}{\partial t} + \nabla \cdot (\rho \mathbf{u} h_t) = \frac{\partial p}{\partial t} + \nabla \cdot (\rho D \nabla h_s) + \dot{\omega}_h, \tag{2.4}
$$

where  $\rho$ ,  $\boldsymbol{u}$ ,  $p$ ,  $\boldsymbol{\tau}$ ,  $Y_k$ ,  $D$ ,  $h_s$ ,  $h_t$  denote the density, velocity vector, pressure, viscous stress tensor,  $k^{th}$  species mass fraction, mass diffusivity, sensible and total enthalpy, respectively. The total enthalpy is herein defined as the summation of sensible enthalpy and specific kinetic energy. The (⊗) symbol refers to the outer product (dyadic), and the normal typeface symbols denote scalar quantities whereas bold ones represent higher order tensors. The viscous stress tensor for Newtonian fluids is defined as

$$
\boldsymbol{\tau} = \mu (\nabla \boldsymbol{u} + (\nabla \boldsymbol{u})^T - \frac{2}{3} (\nabla \cdot \boldsymbol{u}) \mathbf{I}), \qquad (2.5)
$$

while the sensible enthalpy is defined according to the caloric state equation, i.e.

<span id="page-10-5"></span>
$$
h_s = \sum_{k=1}^{N_{sp}} Y_k h_k = \sum_{k=1}^{N_{sp}} Y_k (h_{f,k}^0 + \int_{T_0}^T c_{p_k}(T^*) dT^*), \qquad (2.6)
$$

where  $h_{f,k}^0$  denotes  $k^{th}$  species enthalpy of formation at reference temperature  $T_0 = 298.15$  K, and  $N_{sp}$  is the total number of species in the chemical mechanism. Moreover,  $c_{p_k}(T^*)$  highlights temperature dependence of  $c_{p_k}$  which is typically retrieved using tabulated polynomial fits, as it is explained in the following section.

Equations  $(2.1)$  to  $(2.4)$  are closed by the ideal gas thermodynamic state equation, in addition to the pressure-momentum coupling using the reacting PISO (Pressure-Implicit with Splitting of Operators) algorithm [\[11\]](#page-57-10). The resulting set of equations is numerically discretized using the finite volume method (FVM) and it is solved using the OpenFOAM  $\circledR$  framework. We note that additional terms have to be considered in the previous set of equations to account for subgrid scale modeling or the phase change. However, as explained earlier, our demonstration is based on the laminar and one-phase flow assumption, without loss of generality.

The chemical source terms  $\dot{\omega}_k$  and  $\dot{\omega}_h$  denote the  $k^{\text{th}}$  species net production/consumption rate, and heat release rate (HRR), respectively. The definition of HRR is given by

<span id="page-11-4"></span>
$$
\dot{\omega}_h = \sum_{k=1}^{N_{sp}} h_{f,k}^0 \dot{\omega}_k, \qquad (2.7)
$$

while the  $k<sup>th</sup>$  species production rate represents the mass of the species produced per unit volume and unit time (i.e. production of  $\rho Y_k$  per unit time), and it is the sum of production rates  $\dot{\omega}_{k,r}$ produced by all  $N_r$  reactions, that is

<span id="page-11-2"></span>
$$
\dot{\omega}_k = \sum_{r=1}^{N_r} \dot{\omega}_{k,r} = W_k \sum_{r=1}^{N_r} \nu_{k,r} q_r,
$$
\n(2.8)

with  $W_k$  denoting molecular weight of species k, and  $\nu_{k,r} = \nu''_{k,r} - \nu'_{k,r}$  denoting net stoichiometric coefficient of species k in reaction r, while  $\nu'_{k,r}$  and  $\nu''_{k,r}$  are the molar stoichiometric coefficients of species k in reaction r for the reactant  $(\nu')$  and product  $(\nu'')$  sides, respectively. The term  $q_r$ indicates the progress rate of reaction  $r$  and it is discussed in the following section. Further details on theoretical derivations of combustion governing equations under various conditions can be revised from Poinsot and Veynante [\[12\]](#page-57-11) or from the book by Peters [\[2\]](#page-57-1).

### <span id="page-11-0"></span>2.2 Finite-rate chemistry

Over the past fifty years, knowledge about combustion chemistry has significantly grown, especially for the gaseous phase, and nowadays it has reached a sufficient level of maturity. Considering an oxidation process of hydrocarbon fuel, this typically occurs through a chain of intermediate reactions, which becomes longer depending on the complexity of the fuel molecular structure. A reaction rate determines the speed at which chemical reaction progresses, such that it is proportional to the increase of products concentrations and decrease of reactants concentrations. In the combustion literature, information regarding the important set reactions and their rate data are gathered in a so-called chemical kinetic mechanism, hence the term *finite-rate chemistry* highlighting the finite set of intermediate elementary reactions of a chain reaction process.

Considering an elementary reaction r with equation  $a + b \rightleftharpoons c + d$ , where the double arrow symbol denotes reversible reaction, the forward rate constant  $(k_{fw})$  is defined according to the modified Arrhenius law as

<span id="page-11-1"></span>
$$
k_{\text{fw},r} = A_r T^b e^{-E_a/\bar{R}T},\tag{2.9}
$$

and the forward reaction rate is defined by

<span id="page-11-3"></span>
$$
R_{\text{fw},r} = [a][b]k_{\text{fw},r},\tag{2.10}
$$

with square brackets denoting molar concentrations of individual reactants  $a$  and  $b$ .

The parameters  $A_r$ , b,  $E_a$ ,  $\bar{R}$  in [\(2.9\)](#page-11-1) denote the pre-exponential factor, the temperature exponent, the activation energy, and the universal gas constant, respectively. The first three parameters are tunable for a given reaction and it is a research topic to fit the parameters for particular thermodynamic conditions when developing chemical kinetic mechanism for particular fuel (or fuels) oxidation. Additionally, we note that other types of elementary reactions may occur in the chain reaction and thereby be represented in the chemical mechanism, such as third-body, pressure-dependent, surface reactions, and others. However, a discussion of these reaction types is beyond the scope of this report.

The most common style, by far, to represent a chemical kinetic mechanism is through CHEMKIN-II format. Such a format provides information regarding chemical kinetics (chem file), species thermodynamic properties (thermo file), and species transport properties (transport file). The chemical kinetics file provides information for chemical elements, species, and reactions which are represented by their formulae and the tunable parameters  $A$ ,  $b$ , and  $E_a$  of the reaction, in addition

to further parameters in case of pressure-dependent reaction types. Thermodynamics file provides a set of 14 coefficients for every species (7 coefficients for each the lower and higher temperature interval) which are best fit polynomials (termed as NASA polynomials) to represent temperature dependent heat capacity  $C_p(T)$ , molar enthalpy  $H(T)$ , and molar entropy  $S(T)$ . The transport file provides information regarding species molecular transport properties, which are polynomial fits for the temperature dependent dynamic viscosity, thermal conductivity, and binary diffusion coefficients. Chemical mechanisms are usually publicly available. A widely common mechanism for natural gas combustion is the GRI-3.0 (which we will also use during our demonstration in the report) available at <http://combustion.berkeley.edu/gri-mech> and downloaded from <http://combustion.berkeley.edu/gri-mech/version30/text30.html>.

At this point, we may resume the derivation of the chemical source term (i.e. net production rate of  $k^{th}$  species,  $\dot{\omega}_k$ ) noted in the previous section. To compute [\(2.8\)](#page-11-2), the progress rate of reaction r in a mechanism containing  $N_r$  reactions is first evaluated using the following relation

$$
q_r = R_{\text{fw},r} - R_{\text{bw},r}
$$
  
=  $k_{\text{fw},r} \prod_{k=1}^{N_{sp}} \left(\frac{\rho Y_k}{W_k}\right)^{\nu'_{k,r}} - k_{\text{bw},r} \prod_{k=1}^{N_{sp}} \left(\frac{\rho Y_k}{W_k}\right)^{\nu''_{k,r}},$  (2.11)

in which the species concentration  $\bar{c}_k = \left(\frac{\rho Y_k}{W_k}\right)$  is represented in terms of its mass fraction for practical reasons, as  $Y_k$  is usually an input in most numerical solvers. Again, we note that the previous equation is limited to elementary reactions, and some manipulation (third-body/pressure scaling) would be needed to account for other reaction types. Now, it is obvious the relation between this equation and [\(2.10\)](#page-11-3). Moreover, this equation can be further expanded using [\(2.9\)](#page-11-1).

#### <span id="page-12-0"></span>2.2.1 Evaluating source terms via direct integration

Due to the vast difference between chemistry and flow time scales, it is not feasible to limit the flow solver according to the smallest chemical time scale. Instead, it is common to utilize operator splitting approach to separate the calculation of chemistry source terms from the flow in eqs.  $(2.3)$ and [\(2.4\).](#page-10-3) In this way, chemistry source terms will represent the change of thermo-chemical composition within a CFD time step, as we further explain in the following.

The change in local thermo-chemical composition is obtained by solving (integrating) a stiff, nonlinear initial value problem described as

<span id="page-12-1"></span>
$$
\begin{cases}\n\partial \Phi / \partial t = \left\{ \frac{\partial T}{\partial t}, \frac{\partial Y_1}{\partial t}, \frac{\partial Y_2}{\partial t}, ..., \frac{\partial Y_{N_{sp}}}{\partial t} \right\}^{\mathsf{T}} = f(\Phi, t), \\
\Phi(t = t_0) = \Phi_0,\n\end{cases}
$$
\n(2.12)

wherein the rate of change of temperature and species mass fractions are combined into a state vector  $\Phi$  of size  $N_{sp} + 1$  in order to be solved while making use of [eqs. \(2.7\)](#page-11-4) and [\(2.8\)](#page-11-2) for the nonlinear function in the right hand side. Moreover, the change of thermo-chemical state is related to chemical source terms by the relation

<span id="page-12-3"></span>
$$
\frac{\partial Y_k}{\partial t} = -\frac{1}{\rho} \dot{\omega}_k,\tag{2.13}
$$

and for HRR by the relation

<span id="page-12-2"></span>
$$
\frac{\partial T}{\partial t} = \frac{-1}{\rho c_p} \sum_{k=1}^{N_{sp}} h_k \dot{\omega}_k, \tag{2.14}
$$

which can be further expanded using  $(2.6)$ . The relationship between a species mass fraction and its concentration is given by

<span id="page-12-4"></span>
$$
\bar{c}_k = \frac{\rho_k Y_k}{W_k}.\tag{2.15}
$$

The aforementioned stiff ODE system in [\(2.12\)](#page-12-1) is independent for every computational cell since the mixture of that cell is defined by the system state  $\Phi_0$  at time  $t_0$ . After that, time integration is performed to compute source terms for chemistry and enthalpy after marching a complete CFD timestep ( $\delta t_{\text{CFD}}$ ). In addition, due to the stiffness of such ODE systems, implicit and semi-implicit ODE solvers are preferred to ensure solution stability [\[13\]](#page-57-12). Accordingly, such solvers attempt to solve the stiff ODE system over  $\delta t_{\text{CFD}}$  interval by marching over subintervals denoted by  $\delta t_{ODE}$ , which are smaller than  $\delta t_{\text{CFD}}$ .

As in most implicit solvers for stiff ODE systems, a system Jacobian,  $\mathcal{J} = \partial f / \partial \Phi$ , is utilized as it is demonstrated below for a single ODE solution subinterval, i.e.

$$
\Phi_{n+1} = \Phi_n + \int_{t_n}^{t_n + \Delta t_{ODE}} \left( \mathbf{f}_n + \mathcal{J}_n(\Phi_{n+1} - \Phi_n) + \mathcal{O}(\Delta t_{ODE}^2) \right) dt
$$
\n
$$
= \Phi_n + \mathbf{f}_n \Delta t_{ODE} + \mathcal{J}_n(\Phi_{n+1} - \Phi_n) \Delta t_{ODE} + \mathcal{O}(\Delta t_{ODE}^2),
$$
\n(2.16)

<span id="page-13-1"></span>which is then linearized by neglecting the higher-order terms. As noted from the equation, the Jacobian is required for every subinterval, which can be an expensive procedure. The direct solution of the previous equation for  $\Phi_{n+1}$  requires the inverse of J, which is commonly avoided through matrix factorization (i.e. LU decomposition) and back substitution techniques.

In [Chapter 3](#page-15-0) we demonstrate how the underlying derivations, herein noted, are realized in the OpenFOAM software for both the upper level and lower level implementations.

### <span id="page-13-0"></span>2.3 Chemical Explosive Mode Analysis

Chemical Explosive Mode Analysis (CEMA) is considered a powerful post-processing technique for the computational diagnostics of combustion events  $[6]$ . It is based on dynamical system theory  $[14]$ , [15\]](#page-57-14) and the wider concept of computational singular perturbation [\[16,](#page-57-15) [7\]](#page-57-6). Considering [eqs. \(2.3\)](#page-10-4) and [\(2.4\)](#page-10-3) while using species molar concentrations instead of mass fractions, they can be combined and rewritten in the Lagrangian form as follows

<span id="page-13-3"></span>
$$
\frac{D\Phi_c}{Dt} = \dot{\boldsymbol{\omega}}(\Phi_c) + \boldsymbol{s}(\Phi_c) \equiv \boldsymbol{g}(\Phi_c),\tag{2.17}
$$

in which  $\Phi_c$  is the thermo-chemical state vector, similarly defined in [\(2.12\)](#page-12-1) but using species concentrations,  $\dot{\omega}$  vector is the chemistry source terms in species and energy equations, and s vector comprises the non-chemical diffusive transport terms . The Jacobian matrix of the above problem is  $J_g = \partial g / \partial \Phi_c$ , which could be used for integration using Newton's method. By linearity of operators, this Jacobian is decomposed into

<span id="page-13-4"></span>
$$
\mathcal{J}_g = \frac{\partial g}{\partial \Phi_c} = \frac{\partial \dot{\omega}}{\partial \Phi_c} + \frac{\partial s}{\partial \Phi_c} \equiv \mathcal{J}_\omega + \mathcal{J}_s,
$$
\n(2.18)

where  $\mathcal{J}_{\omega}$  is comparable to the chemical Jacobian matrix in [\(2.16\)](#page-13-1), i.e.  $\mathcal{J} = \partial f / \partial \Phi$ , depending on whether species concentrations or mass fractions are adopted for thermo-chemical state vector. [1](#page-13-2) By multiplying  $(2.17)$  by  $\mathcal{J}_{\omega}$  from the left side, we get the following chemical dynamical system

$$
\frac{D\dot{\omega}}{Dt} = \mathcal{J}_{\omega}(\dot{\omega} + s). \tag{2.19}
$$

CEMA is conceptually based on the stability of the aforementioned dynamical system. This is indicated by eigenvalue analysis of the Jacobian matrix  $\mathcal{J}_{\omega}$ . Despite time dependence of the non-linear dynamical system, it has been widely accepted in the literature to use simple eigendecomposition such that a fully decoupled set of modes (or basis vectors) is achieved [\[17,](#page-58-0) [18,](#page-58-1) [6\]](#page-57-5). Therefore, the diagonal matrix  $\Lambda$  denoting the Jacobian eigenvalues is obtained by

<span id="page-13-2"></span><sup>&</sup>lt;sup>1</sup>In case of mass fraction based state vector, Jacobian  $\mathcal{J}_{\omega}$  from CEMA derivations in [\(2.18\)](#page-13-4) is equivalent to  $\mathcal{J}$ from [\(2.12\)](#page-12-1).

$$
\Lambda = B \cdot \mathcal{J}_{\omega} \cdot A,\tag{2.20}
$$

wherein the matrices  $\boldsymbol{A}$  and  $\boldsymbol{B}$  are composed of column and row basis vectors, respectively, with  $A = B^{-1}$ . Moreover, the time dependence of matrix B is herein neglected, and  $\Lambda$  is diagonal provided that  $\mathcal{J}_{\omega}$  is not defective such that the modes are fully decoupled with leading order accuracy.

The chemical explosive subspace (i.e. unstable subspace) of the Jacobian matrix is spanned by the basis vectors representing Chemical Explosive Modes (CEMs). CEMs are associated with eigenvalues of real part that is positive, i.e.

$$
Re(\lambda_{exp}) > 0, \tag{2.21}
$$

and  $b_{\exp}$  and  $a_{\exp}$  are left and right eigenvectors, respectively, of the Jacobian  $\mathcal{J}_{\omega}$  corresponding to  $\lambda_{\text{exp}}$ . Typically, when multiple CEMs are present,  $\lambda_{\text{exp}}$  is chosen as the eigenvalue of the largest real part —while excluding conservation modes— hence denoting the fastest CEM along which chemical explosion occurs. On the other hand, non explosive modes are defined by eigenvalues of negative real part, i.e. stable modes of the dynamical system.

From a physical perspective, the existence of CEM indicates the propensity of a local mixture to auto-ignite if isolated, i.e. considering adiabatic and constant volume environment. Simply, a CEM is present in pre-ignition mixtures and absent in post-ignition mixtures. The transition of a CEM from explosive to non-explosive, i.e. zero-crossing eigenvalues, is strongly correlated to critical flame features such as ignition, extinction, and premixed flame front locations [\[6\]](#page-57-5).

One important note is that, due to conservation of energy and species elements, the chemical Jacobian  $\mathcal{J}_{\omega}$  is typically constituted of  $M+1$  zero eigenvalues, where M is the number of elements in species composition. The element conservation modes are typically identified by examining the magnitude of the eigenvalues. The energy conservation mode is, however, more challenging to identify and distinguish from other slow chemical modes. The main reason is the non linear temperaturedependent thermodynamics including heat capacity, which could induce nonlinear effects from eigenvector rotation. Accordingly, for applications where dynamics of the energy conservation mode is not of particular interest, for instance when time dependence of heat capacity is not relevant, then the energy conservation mode becomes trivial and corresponds to zero eigenvalue. This is further clarified during the present implementation of CEMA in [Chapter 5,](#page-36-0) where  $M + 1$  modes are to be skipped.

# <span id="page-15-0"></span>Chapter 3

# Existing OpenFOAM features

## <span id="page-15-1"></span>3.1 High-level overview of reactingFoam solver

In this section, we highlight the high-level implementations of the reactingFoam solver as well as the mathematical equations of flow and thermo-chemistry discussed in [Chapter 2.](#page-10-0)

### <span id="page-15-2"></span>3.1.1 Included header files

We start with the reactingFoam.C file and walk it through, first, by listing the included header files with a brief description as shown in [Listings 3.1](#page-15-3) and [3.2.](#page-15-4)

Listing 3.1: Initial header files in the reactingFoam solver

<span id="page-15-3"></span> #include "fvCFD.H" #include "turbulentFluidThermoModel.H" // Typedef for turbulence models (compressibleTurbulenceModels) #include "psiReactionThermo.H" // Declare class psiReactionThermo (reactionThermophysicalModels) #include "CombustionModel.H" // Combustion models for templated thermodynamics (combustionModels) #include "multivariateScheme.H" // Generic multi-variate discretization scheme (finiteVolume) #include "pimpleControl.H" // Convergence information/checks for PIMPLE loop (finiteVolume) #include "pressureControl.H" // Provide controls for the pressure reference (finiteVolume) #include "fvOptions.H" // Finite-volume options (finiteVolume) #include "localEulerDdtScheme.H" // First-order Euler implicit/explicit ddt scheme (finiteVolume) #include "fvcSmooth.H" // Smooth and redistribute fields during face interpolation

Listing 3.2: Headers inclusion inside fvCFD.H

```
4 #include "parRun.H" // routines for initializing the parallel run and for finalizing it
 5
6 \nmid#include "Time.H" // controls the information of Time during the simulations
  #include "fvMesh.H" // topological and geometric information related to mesh for FV discretization
  8 #include "fvc.H" // ''explicit'' calculus operations and geometric field discretization, return
       geometricField (contribute to source term b in Ax=b)
  #include "fvMatrices.H"
10 #include "fvm.H" // ''implicit'' calculus operations and geometric field discretization, return
       fvMatrix (contribute to coefficient matrix A in Ax=b)
11 #include "linear.H" // central-differencing interpolation scheme
12 #include "uniformDimensionedFields.H"
13 #include "calculatedFvPatchFields.H" // macro, add BC to run-time selection table, set debug switch
14 #include "extrapolatedCalculatedFvPatchFields.H" // similar to above
15 #include "fixedValueFvPatchFields.H" // similar to above
16 #include "zeroGradientFvPatchFields.H" // similar to above
17 #include "fixedFluxPressureFvPatchScalarField.H" // class for BC
18 #include "constrainHbyA.H" // relevant to PISO algorithm
19 #include "constrainPressure.H"
20 #include "adjustPhi.H"<br>21 #include "findRefCell.H"
                                   // find reference cell nearest to given index
22 #include "IOMRFZoneList.H" // list of MRF zones<br>23 #include "constants.H" // various constants
                                 // various constants defined within FOAM namespace
```

```
24 #include "gravityMeshObject.H" // gravitational acceleration vector
2526 #include "columnFvMesh.H" // generates a 1D column representation of a mesh
27
28 #include "OSspecific.H" // functions specific to POSIX compliant operating systems
29 #include "argList.H" // extract command arguments and options from the supplied from argc and argv
30 #include "timeSelector.H" // allows selecting list of time ranges in simulation
```
After that, in the main function of reactingFoam.C, we have additional header files that are included together with brief descriptions, as shown in [Listing 3.3.](#page-16-1)

Listing 3.3: Included header files after main() in the reactingFoam solver

```
57 #include "postProcess.H" // Execute application functionObjects to post-process existing results
58
59 #include "addCheckCaseOptions.H" // allow dry-run in supplied command-line flags
60 #include "setRootCaseLists.H" // setRootCase to check validity of case dir, (with additional solver-
  related listings)<br>#include "createTime.H"
61 #include "createTime.H" // constructs the runTime object of the class Time
62 #include "createMesh.H" // constructs mesh object (reference) of class fvMesh<br>63 #include "createControl.H" // allow control options for PISO, SIMPLE, PIMPLE
63 #include "createControl.H" // allow control options for PISO, SIMPLE, PIMPLE
64 #include "createTimeControls.H" // read control parameters used by setDeltaT (adjustTimeStep, maxCo,
        maxDeltaT)
65 #include "initContinuityErrs.H" // declare and initialise cumulative continuity error
66 #include "createFields.H"
67 #include "createFieldRefs.H"
```
### <span id="page-16-0"></span>3.1.2 Created fields with glimpse into libraries

Here, we discuss the created fields noted in createFields.H file of the reactingFoam solver directory. The creation of the GeometricField objects is fairly straight forward and we only show one example for the velocity field  $U$  in [Listing 3.4](#page-16-2) <sup>[1](#page-16-3)</sup>. The remaining GeometricField objects that are created and stored to object registry are the density  $\rho$ , pressure p, face flux  $\phi$ , transient pressure dpdt, kinetic energy K, and HRR (i.e.  $\dot{\omega}_h$ , c.f. [\(2.4\)](#page-10-3)) defined by Qdot in OpenFOAM.

Listing 3.4: Example of reading geometric fields in createFields.H

```
43 volVectorField U // variable type and name
44 (
45 IOobject
46 (
47 " "48 runTime.timeName(),
49 mesh,
50 IOobject::MUST_READ, // return error if ``U'' field not found in case time dir
51 IOobject::AUTO_WRITE
52 \mid ),
53 mesh
54 );
```
One important note is the selector function New() in the runtime selection mechanism in Open-FOAM. It is implemented in the base class with the purpose of creating an object of derived classes according to an input that we provide during runtime. In [Listing 3.5,](#page-16-4) we have three selectors for thermophysical model, turbulence model, and reaction model.

<span id="page-16-4"></span>Listing 3.5: Selector functions in createFields.H to create object of derived classes during runTime

```
Info<< "Reading thermophysical properties\n" << endl;
 autoPtr<psiReactionThermo> pThermo(psiReactionThermo::New(mesh));
5 psiReactionThermo& thermo = pThermo();
6
7 basicSpecieMixture& composition = thermo.composition();
```
<span id="page-16-3"></span><sup>&</sup>lt;sup>1</sup>Note that volVectorField is just typedef of the GeometricField<br/>vector, fvPatchField, volMesh> templated class, and it is defined in volFieldsFwd.H.

```
8 PtrList<volScalarField>& Y = composition.Y();
. . .
52 Info << "Creating turbulence model.\n" << nl;
53 autoPtr<compressible::turbulenceModel> turbulence
54 (
55 compressible::turbulenceModel::New
56 (
57 rho.
58 U,
59 phi,
60 thermo
61 )
62);
63
64 Info<< "Creating reaction model\n" << endl;
65 autoPtr<CombustionModel<psiReactionThermo>> reaction
66 (
\vert CombustionModel<psiReactionThermo>::New(thermo, turbulence())
68 );
```
In the thermophysical model case, the function New() is called from the derived class psiReactionThermo which overrides implementation in the base class **basicThermo** and it is implemented in the library libreactionThermophysicalModels.

In the turbulence model case, the pointer turbulence is constructed and it calls New() function as argument. Such a function New() belongs to the namespace Foam::compressible and the class turbulenceModel which is typedef ThermalDiffusivity<CompressibleTurbulenceModel<fluidThermo>>. Both the class turbulenceModel and the New() function are declared in turbulentFluidThermoModel.H with implementation in the corresponding source file that is compiled to create the shared library libcompressibleTurbulenceModels.

In the reaction model case, the variable reaction is a pointer to an object of a templeted class, with the parameter being CombustionModel class that is also templated by the parameter psiReactionThermo class. The selector function New() belongs to the templated class CombustionModel declared in CombustionModel.H and implemented in the corresponding source code of same name, while the library libcombustionModels contains binaries of the compiled code. The selector function takes two non-default arguments of type ReactionThermo and compressibleTurbulenceModel. This implies that the combustion model depends on both reactive thermodynamics and turbulence properties

Finally, we note that the implementation of New() functions is quite complicated and the present report does not provide detailed discussions. Therefore, we advise interested readers to further dig through the code themselves or to find other material that better covers such details.

### <span id="page-17-0"></span>3.1.3 Linear systems in the time loop

Now, we proceed with reactingFoam.C and take a look into the main part of time loop [\(Listing 3.6\)](#page-17-1). There, we find inclusion of rhoEqn.H (located in \$(FOAM\_SRC)/finiteVolume/cfdTools/compressible) and the files UEqn.H, YEqn.H, EEqn.H, and pEqn.H (located in the solver directory) which are responsible for solving the governing equations for mass, momentum, species, energy, and pressuremomentum coupling, respectively. We will not go through all details, but we show only the relevant parts that reflect discussions from the previous chapter.

The previously mentioned files are represented in [Listings 3.7](#page-18-0) to [3.10,](#page-19-0) while the pressure-momentum coupling implementation is detailed in [Listing 3.11.](#page-20-0) The finite-volume system equations for mass, momentum, species, and energy are comparable with those conservation equations in [eqs. \(2.1\)](#page-10-2) to [\(2.4\),](#page-10-3) assuming that we discard additional terms from e.g. MRF and fvOptions. Moreover, we note that reaction->R(Yi) (in YEqn.H) denotes species overall production rate  $\dot{\omega}_k$  which is further discussed in [Section 3.2.](#page-21-0)

Listing 3.6: Solving conservation equations inside time loop of reactingFoam.C

```
|95| ++runTime:
```
96

```
97 Info<< "Time = " << runTime.timeName() << nl << endl;
98
99 #include "rhoEqn.H"
100
101 while (pimple.loop())
102 f
103 #include "UEqn.H"
104 #include "YEqn.H"
105 #include "EEqn.H"
106
107 // --- Pressure corrector loop
108 while (pimple.correct())<br>109 {
109 {
110 if (pimple.consistent())
\boxed{111} \boxed{}\begin{tabular}{ll} \bf 112 & \tt \#include "pcEqn.H" \\ \bf 113 & \tt \end{tabular}113 }
114 else
\begin{array}{ccc} \hline 115 & \hline \end{array}116 \text{Hinclude } "pEqn.H"\overline{117} }
118 }
119
120 if (pimple.turbCorr())
\begin{array}{ccc} 121 & \phantom{a} & \phantom{a} & \phantom{a} \end{array}122 turbulence->correct();<br>
123 \}123 }
124 }
```
<span id="page-18-0"></span>Listing 3.7: Finite volume system for mass conservation (continuity) included from rhoEqn.H

```
35 fvScalarMatrix rhoEqn
36 (
37 fvm::ddt(rho)
38 + fvc::div(phi)
3940 fvOptions(rho)
41 \quad \frac{1}{2}42
43 fv0ptions.constrain(rhoEqn);
44
45 rhoEqn.solve();
46
47 fvOptions.correct(rho);
```
Listing 3.8: Finite volume system for momentum conservation included from UEqn.H

```
5 tmp<fvVectorMatrix> tUEqn
6 (
7 fvm::ddt(rho, U) + fvm::div(phi, U)
| * MRF.DDt(rho, U)9 + turbulence->divDevRhoReff(U)
1011 fvOptions(rho, U)
_{12} ):
13 fvVectorMatrix& UEqn = tUEqn.ref();
14
15 UEqn.relax();
16
17 fvOptions.constrain(UEqn);
18
19 if (pimple.momentumPredictor())<br>20 {
20 {
21 \vert solve(UEqn == -fvc::grad(p));
22
23 fvOptions.correct(U);
24 K = 0.5*magSqr(U);
```
 $25$ }

Listing 3.9: Finite volume system for species conservation included from YEqn.H

```
13 reaction->correct(); // Here chemical source term is computed
14 \Box Qdot = reaction->Qdot(); // Here HRR is computed
15 volScalarField Yt(0.0*Y[0]);
16
17 for All(Y, i)18 {
19 if (i != inertIndex & composition.active(i))20 {
21 volScalarField& Yi = Y[i];
22
23 fvScalarMatrix YiEqn
\begin{array}{|c|c|c|c|c|}\n\hline\n24 & & & \n\hline\n\end{array}25 fvm::ddt(rho, Yi)
26 + mvConvection->fvmDiv(phi, Yi)
27 - fvm::laplacian(turbulence->muEff(), Yi)
28 =_{29} reaction->R(Yi)
30 + fvOptions(rho, Yi)
\overline{31} );
32
33 YiEqn.relax();
34
35 fvOptions.constrain(YiEqn);
36
37 YiEqn.solve(mesh.solver("Yi"));
38
39 fvOptions.correct(Yi);
40
41 Yi.max(0.0);
42 \text{Yt} \text{ += Yi};\begin{array}{c|c}\n 43 & & \rightarrow \\
 44 & & \rightarrow\n \end{array}44 }
45
46 Y[inertIndex] = scalar(1) - Yt;
47 Y[inertIndex].max(0.0);
```
Listing 3.10: Finite volume system for energy conservation included from **EEqn.H** 

```
|2| volScalarField& he = thermo.he();
3
4 fvScalarMatrix EEqn
      \zeta6 fvm::ddt(rho, he) + mvConvection->fvmDiv(phi, he)
7 + fvc::ddt(rho, K) + fvc::div(phi, K)
        8 + (
9 he.name() == "e"
\begin{array}{c|c}\n\hline\n10\n\end{array} ? fvc::div
\boxed{11} (
12 fvc::absolute(phi/fvc::interpolate(rho), U),
13 p,
14 "div(phiv,p)"
15 )
\begin{array}{c|c}\n 16 \\
 17\n \end{array} : -dpdt
17 )
18 - fvm::laplacian(turbulence->alphaEff(), he)
19
20 Qdot
21 + fvOptions(rho, he)
22 \mid );
23
_{24} EEqn.relax();
25
26 fvOptions.constrain(EEqn);
```
 28 EEqn.solve(); 30 fvOptions.correct(he); 32 thermo.correct();

Listing 3.11: Equations for pressure-momentum coupling included from pEqn.H

```
_1 rho = thermo.rho();
2
3 volScalarField rAU(1.0/UEqn.A());
4 surfaceScalarField rhorAUf("rhorAUf", fvc::interpolate(rho*rAU));
5 volVectorField HbyA(constrainHbyA(rAU*UEqn.H(), U, p));
6
7 \mid \text{if } (\text{pimple}.\text{nCorrPIS0()} \leq 1)s \mid \{\begin{bmatrix} 9 \\ 0 \end{bmatrix} tUEqn.clear();
1011
12 if (pimple.transonic())
13 {
14 surfaceScalarField phid
15 (
16 "phid",
17 fvc::interpolate(psi)
18 *(
19 fvc::flux(HbyA)
20 + MRF.zeroFilter
\begin{array}{|c|c|c|c|c|}\n\hline\n21 & & & \n\end{array}22 rhorAUf*fvc::ddtCorr(rho, U, phi)/fvc::interpolate(rho)
23 )
24 )
25 );
26
27 MRF.makeRelative(fvc::interpolate(psi), phid);
28
29 while (pimple.correctNonOrthogonal())
30 {
31 fvScalarMatrix pEqn
32 (
33 fvm::ddt(psi, p)
34 + fvm: :div(phid, p)
35 - fvm::laplacian(rhorAUf, p)
36 \qquad \qquad \bullet37 fvOptions(psi, p, rho.name())
38 );
39
40 pEqn.solve(mesh.solver(p.select(pimple.finalInnerIter())));
41
42 if (pimple.finalNonOrthogonalIter())
43 {
_{44} phi == pEqn.flux();
45 }
\begin{array}{c|c}\n46 & & \rightarrow \\
47 & & \rightarrow\n\end{array}\, }
48 else
49 {
50 surfaceScalarField phiHbyA
51 (
52 "phiHbyA",
53 (
54 fvc::flux(rho*HbyA)
55 + MRF.zeroFilter(rhorAUf*fvc::ddtCorr(rho, U, phi)) 56
56 )
57 );
58
59 MRF.makeRelative(fvc::interpolate(rho), phiHbyA);
```

```
60
61 // Update the pressure BCs to ensure flux consistency
62 constrainPressure(p, rho, U, phiHbyA, rhorAUf, MRF);
63
64 while (pimple.correctNonOrthogonal())
65 {
66 fvScalarMatrix pEqn
 67 (
68 fvm::ddt(psi, p)
69 + fvc::div(phiHbyA)
70 - fvm::laplacian(rhorAUf, p)
 \begin{array}{ccc} 71 \end{array} ==
72 fvOptions(psi, p, rho.name())
\begin{array}{ccc} 73 & \hspace{1.5cm} \end{array} ):
74
\mathcal{T}_{75} pEqn.solve(mesh.solver(p.select(pimple.finalInnerIter())));
76
77 if (pimple.finalNonOrthogonalIter())
 78 {
\begin{bmatrix} 79 \\ 80 \end{bmatrix} phi = phiHbyA + pEqn.flux();
80 }
81 }
|82|83
84 #include "rhoEqn.H"
85 #include "compressibleContinuityErrs.H"
86
87 // Explicitly relax pressure for momentum corrector
88 p.relax();
89
90 U = HbyA - rAU*fvc::grad(p);
91 U.correctBoundaryConditions();
92 fvOptions.correct(U);
93 K = 0.5*magSqr(U);
94
95 if (pressureControl.limit(p))
96 {
97 p.correctBoundaryConditions();
98 }
99
100 rho = thermo.rho();
101
102 if (thermo.dpdt())
103 {
_{104} dpdt = fvc::ddt(p);
105 }
```
A particular focus in this report is to understand how chemical source terms are evaluated, as we are interested in manipulating the solution algorithm with our developed library. In order to achieve this, we have to dive deeper in the libraries, particularly the interaction between combustionModel, chemistryModel, and reactionThermo, before which we manipulate the standard chemistryModel implementations.

### <span id="page-21-0"></span>3.2 A walk-through to compute chemistry source terms

Here, we discuss the standard implementation of finite-rate chemistry for computing the chemical source terms,  $\dot{\omega}_k$ , and subsequently HRR,  $\dot{\omega}_h$ . First, let us start from the solver level, again, and try to track back the function call reaction->correct() from YEqn.H [\(Listing 3.9\)](#page-19-1). As previously noted, reaction is just a pointer to the employed combustion model. In the present development, we consider the implementation of finite-rate chemistry under *laminar* conditions, i.e. no subgrid modeling for turbulence-chemistry interactions. Therefore, we check the implementation of correct() function in such a combustion model from \$(FOAM\_SRC)/combustionModels/laminar/laminar.C. We see that the implementation is conditioned when active flag is enabled in the combustionProperties dictionary (c.f. constructor in combustionModel.C). Furthermore, the following condition is for integrating the reaction rate over CFD time step ( $\delta t_{\text{CFD}}$ ). This is activated by default if the laminar model is chosen in the combustionProperties and the keyword integrateReactionRate is not added in the dictionary (c.f. constructor in laminar.C). The third condition is for the ddt scheme, whether or not it is first order Euler implicit/explicit ddt, since the reciprocal of local time step will have to be looked up from database. In combustion simulations it is common to use a higher order ddt schemes so this will leave us with the only function call

this->chemistryPtr\_->solve(this->mesh().time().deltaTValue());

Now, we need to track the pointer chemistryPtr\_. In fact, it is a pointer to chemistry model, and it is declared in ChemistryCombustion.H with type autoPtr<BasicChemistryModel<ReactionThermo>>. Moreover, it is initialized using selector function BasicChemistryModel<ReactionThermo>::New(thermo). This gives us hint that the function solve(this->mesh().time().deltaTValue()) should be defined in some derived class of the BasicChemistryModel that is chosen during runTime.

Let us now go and check possible derived classes of BasicChemistryModel. We only see that possible models are the templated StandardChemistryModel denoting standard and direct integration of the chemistry ODE system, and the TDACChemistryModel denoting the tabulated dynamic adaptive model, which is a tabulation-based strategy for chemistry calculations. The present report is based on developments on top of the standard chemistry model, so let us proceed with this approach.

Now, after checking for the function solve() we find that it is defined in various forms inside StandardChemistryModel.C. Through a cross comparison, we realize that the function call solve(this->mesh().time().deltaTValue()) from laminar combustion model calls the function solve(const scalar deltaT) in standard chemistry model. Accordingly, we further proceed with the implementation of this function while showing the interesting part in [Listing 3.12.](#page-22-0)

Listing 3.12: Part of the solve() function definition in StandardChemistryModel.C

```
706 tmp<volScalarField> trho(this->thermo().rho());
707 const scalarField& rho = trho();
708
709 const scalarField& T = this->thermo().T();
710 const scalarField& p = this->thermo().p();
711
712 scalarField c0(nSpecie_);
713
714 forAll(rho, celli)
715 {
716 scalar Ti = T[celli];
717
718 if (Ti > Treact_)
719 {
720 const scalar rhoi = rho[celli];
721 scalar pi = p[celli];
722
723 for (label i=0; i<nSpecie_; i++)
724 {
725 c_[i] = rhoi*Y_[i][celli]/specieThermo_[i].W();
726<br>727<br>727727 }
728
729 // Initialise time progress
730 scalar timeLeft = deltaT[celli];
731
732 // Calculate the chemical source terms
733 while (timeLeft > SMALL)
734 \left\{735 scalar dt = timeLeft;
736 this->solve(c_, Ti, pi, dt, this->deltaTChem_[celli]);
\begin{array}{c|c}\n 737 \\
 738\n \end{array} timeLeft -= dt;
738 }
```
739

```
740 deltaTMin = min(this->deltaTChem_[celli], deltaTMin);
741
742 this->deltaTChem_[celli] =
743 min(this->deltaTChem_[celli], this->deltaTChemMax_);
744
745 for (label i=0; i<nSpecie_; i++)
746 \left\{747 RR [i][celli] =
748 (c_[i] - c0[i])*specieThermo_[i].W()/deltaT[celli];
\begin{array}{c|c}\n 749 \\
 750\n \end{array} }
750 }
```
Here, we may realize few notes. First, inside the cells loop, a scalar timeLeft is initialized with, probably,  $\delta t_{\text{CFD}}$  of a computational cell. Second, as long as the value of **timeleft** did not vanish, another function named solve() is also called, which is inherited from another class, and it takes the pressure, temperature, and species concentrations, hence the thermo-chemical composition of that computational cell, in addition to two more variables related to time steps which are not CFD time steps. Moreover, the comment above the while loop states that such a scope is responsible for computing chemical source terms. Based on our educated guess, this part of the code implements is relevant to the ODE solution routines which are previously noted in [eqs. \(2.12\)](#page-12-1) to [\(2.14\)](#page-12-2) and [\(2.16\).](#page-13-1) More importantly, the last loop in the function definition updates the chemistry source terms for each computational cell, which is exactly [\(2.13\)](#page-12-3) while converting mass fractions into concentrations using  $(2.15)$ .

Now, let us continue our investigation to track the function call

```
this->solve(c_, Ti, pi, dt, this->deltaTChem_[celli]).
```
In fact, this function form has been declared as pure abstract in StandardChemistryModel.H. After quick check, we find that a definition of this function exists in the derived class chemistrySolver. Therefore, we understand now that the function will be executed according to the chemistry solver. In this report, we base our development on ODE approach (i.e. not implicit Euler), hence we check the solve() function definition in ode.C which is presented in the following [Listing 3.13.](#page-23-0)

Listing 3.13: Definition of the solve() function in ode.C of chemistrySolver

```
51 template<class ChemistryModel>
52 void Foam::ode<ChemistryModel>::solve
53 (
\vert scalarField& c,
55 scalar \mathfrak{X} T.
56 scalar& p,
57 scalar& deltaT,
58 scalar& subDeltaT
59 ) const
60 {
61 // Reset the size of the ODE system to the simplified size when mechanism
62 // reduction is active
63 if (odeSolver_->resize())
64 {
65 odeSolver_->resizeField(cTp_);
66 }
67
68 const label nSpecie = this->nSpecie();
69
70 // Copy the concentration, T and P to the total solve-vector
71 for (int i=0; i<nSpecie; i++)
72 {
|73| cTp_[i] = c[i];
\begin{array}{c|c}\n74 & & \end{array}75 cTp_[nSpecie] = T;
76 cTp_[nSpecie+1] = p;
77
78 odeSolver_->solve(0, deltaT, cTp_, subDeltaT);
79
```

```
|80| for (int i=0; i<nSpecie; i++)
81 {
|82| c[i] = max(0.0, cTp_[i]);
83 }
|84| T = cTp_[nSpecie];
| s<sub>5</sub> p = cTp_[nSpecie+1];
86 }
```
The interesting part of this function is that it first constructs a solve vector cTp\_ comprising thermo-chemical composition (concentrations, temperature, pressure). After that, it calls another solve() function using the pointer odeSolver\_ which is of mutable type  $\text{autoPtr and}$ it is initialized using New() selector function from ODESolver class in \$(FOAM\_SRC)/ODE. At this level, the class ODE does not know (or need) any information about the chemistry or thermophysics of the problem. It is purely mathematical procedure at this point.

In this report, we are not interested in the implementation details of the stiff ODE solvers, nor the various algorithms and their comparative performance. Instead, we note an important point which is that StandardChemistryModel inherits from both BasicChemistryModel and the abstract class ODESystem. The reason of the latter inheritance is that chemistry model implements three important functions which are declared pure virtual in ODESystem as provided in the following [Listing 3.14.](#page-24-0)

<span id="page-24-0"></span>Listing 3.14: Abstract class ODESystem with 3 functions implemented in chemistryModel

```
50 class ODESystem
51 {
52
53 public:
54
55 // Constructors
56
57 //- Construct null
58 ODESystem()
59 {}
60
61
62 //- Destructor
63 virtual ~ODESystem() = default;
64
65
66 // Member Functions
67
68 //- Return the number of equations in the system
69 virtual label nEqns() const = 0;
70
71 //- Calculate the derivatives in dydx
\vert 72 virtual void derivatives
73 (
\begin{array}{ccc} 74 \end{array} const scalar x.
75 const scalarField& y,
76 scalarField& dydx
77 ) const = 0;
78
79 //- Calculate the Jacobian of the system
80 // Need by the stiff-system solvers
81 virtual void jacobian
82 (
83 const scalar x,
84 const scalarField& y,
\begin{array}{c|c}\n 85 & \text{scalarField& dfdx}\n \end{array}86 scalarSquareMatrix& dfdy
|87| ) const = 0;
88 };
```
As it will be explained in the following chapter, we are interested in replacing the difference-based implementation of the Jacobian function with another analytical formulation using the external source code generator pyJac. Accordingly, replacing the Jacobian function will result into various functions that would need to be updated to accommodate for the changed Jacobian matrix. We provide detailed discussion in the next chapter.

## <span id="page-25-0"></span>3.3 Summary of chemistry source terms function calls

Here, we provide a unified modeling language (UML) sequence diagram, depicted in [Figure 3.1,](#page-25-1) to back track the implementation and function calls relevant to computing the chemical source terms, starting from reaction->correct() in YEqn.H of solver level. Additionally, we also note that ODESystem abstract class includes methods for nEqns(), derivatives(), and jacobian(), which are all implemented in the chemistryModel.

<span id="page-25-1"></span>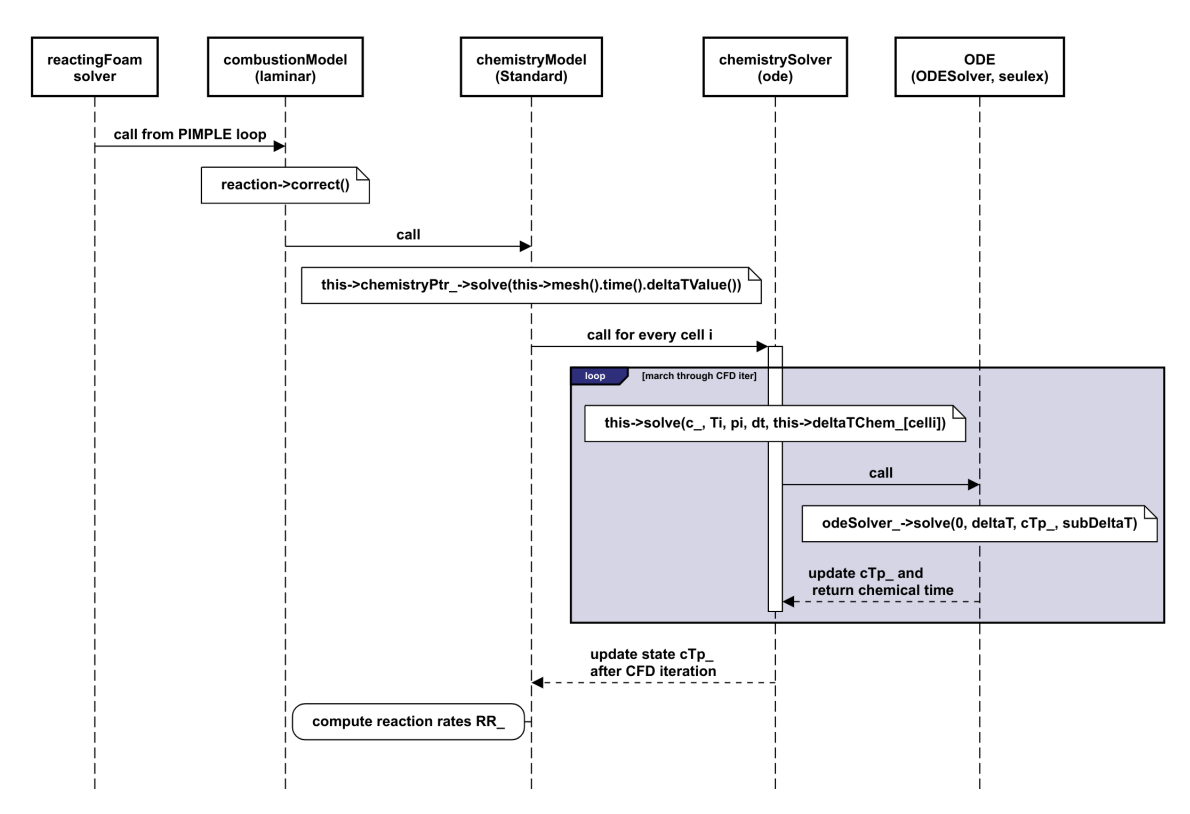

Figure 3.1: Sequence diagram of function calls to compute chemistry source terms.

# <span id="page-26-0"></span>Chapter 4

# Analytical Jacobian for OpenFOAM

### <span id="page-26-1"></span>4.1 Motivation

The main motive behind utilizing an analytical Jacobian for the chemistry problem is that it provides i) better accuracy to the solution of stiff ODE chemistry problem compared with numerical Jacobian, ii) accurate predictions of CEMA results, since CEMA computations are sensitive to significant digits of the Jacobian matrix and thereby information might be lost due to truncation errors in numerical Jacobian [\[6\]](#page-57-5). Relevant details are provided in [Section 6.4.](#page-53-0)

As previously discussed in [Chapter 2,](#page-10-0) the Jacobian matrix  $\mathcal{J}_{\omega}$  is required in the Newton solver when computing the chemical source terms. The Jacobian can be computed either analytically via algebraic summation of contributions from all reactions, or numerically via perturbation of thermochemical state vector. In numerical simulations involving implicit or semi-implicit solvers (such as the present case for Seulex algorithm), the Jacobian operations involving evaluation and factorization are computationally expensive. According to Lu and Law [\[19\]](#page-58-2), evaluation of the numerical Jacobian scales quadratically as  $(N_{sp} \times N_r)$  and consequently as  $N_{sp}^2$ . On the other hand, the analytical Jacobian evaluation scales linearly as  $N_r$ . Therefore, usage of the analytical Jacobian becomes computationally recommended whenever possible.

Besides computational performance, various computational diagnostics techniques including CEMA [\[6\]](#page-57-5), CSP [\[16,](#page-57-15) [20\]](#page-58-3), and Jacobian analysis [\[21\]](#page-58-4) would require accurate evaluation of the chemical Jacobian matrix, hence the advantage of analytical formulation. However, since Jacobian factorization operation scales cubically as  $N_{sp}^3$ , therefore it should be performed only when needed.

The presently employed OpenFOAM version (v2006) utilizes a semi-analytical formulation of the concentration-based chemical Jacobian. We note that there has been implementations of fully analytical Jacobian formulations introduced in recent OpenFOAM versions (e.g. OpenFOAM-8). However, thus far the Open-source library pyJac seems to comprise robust implementation techniques that minimize computational and memory operations. Moreover, pyJac was reported to outperform other existing routines for analytical Jacobian evaluation either analytically or through finite-differencing [\[10\]](#page-57-9).

As a brief note, pyJac is a software package which is intended to generate source code files of the analytical Jacobian formulation and other helper functionalities tailored for a specific chemical kinetic mechanism provided by the user. In order to generate the source files, we need to have the chemical mechanism in either Chemkin-II format (the most widely used format) or in Cantera formats.<sup>[1](#page-26-2)</sup>

In this chapter, we demonstrate how to link pyJac with OpenFOAM to provide fully algebraic analytical formulation of the chemical Jacobian, which will be also used for CEMA computations.

<span id="page-26-2"></span><sup>&</sup>lt;sup>1</sup>It is possible to convert between Chemkin-II and Cantera formats through ck2cti and ck2yaml utilities, as described in <https://cantera.org/tutorials/ck2cti-tutorial.html>.

## <span id="page-27-0"></span>4.2 Creating cemaPyjacChemistryModel

Aiming for simplicity over a DRY (Don't Repeat Yourself) but possibly complicated code, we create our custom chemistry model by copying the StandardChemistryModel and adding or modifying the functionalities of interest. This implies that our new chemistry model inherits from BasicChemistryModel and ODESystem and non-modified methods and class attributes will be duplicated. Indeed, a better way is to declare our model inherited from StandardChemistryModel while overriding and/or extending the desired functionalities. However, as mentioned we will proceed in the most straight forward way.

After sourcing OpenFOAM-v2006, we execute the following bash commands through a Linux terminal for creating a user-defined library cemaPyjacChemistryModel copied from StandardChemistryModel while cleaning unnecessary files.

> foam

```
> cp -r --parents src/thermophysicalModels/chemistryModel $WM_PROJECT_USER_DIR
> cd $WM_PROJECT_USER_DIR/src/thermophysicalModels/chemistryModel/chemistryModel
> rm -r TDACChemistryModel BasicChemistryModel basicChemistryModel
```
> mv StandardChemistryModel cemaPyjacChemistryModel; cd cemaPyjacChemistryModel

```
> mv StandardChemistryModel.C cemaPyjacChemistryModel.C
```

```
> mv StandardChemistryModel.H cemaPyjacChemistryModel.H
```
> mv StandardChemistryModelI.H cemaPyjacChemistryModelI.H

```
> sed -i 's/Standard/cemaPyjac/g' *
```
and then we also change the TypeName for the new model in the runTime selection table

### > sed -i 's/standard/cemaPyjac/g' cemaPyjacChemistryModel.H

Now, we need to update description in the header files (optional), and then to modify the Make/options file [\(Listing 4.1\)](#page-27-1) to pass information to the compiler for header inclusion and library linkings. Since our chemistry model is copied from standard model which is part of the chemistryModel library (libchemistryModel.so), there will be possibly dependencies on other components of that library when we want to compile our model separately. Therefore, we need to include the path of headers (or their symbolic links) that are included by StandardChemistryModel, as well as linking to the corresponding library to enable all implementations of standard model to be also realized within our custom model.

Listing 4.1: Make/options without provided path for pyJac header files

<span id="page-27-1"></span>

|                | $1$ EXE INC = \                                                        |
|----------------|------------------------------------------------------------------------|
| $\overline{2}$ | -I\$(LIB_SRC)/finiteVolume/lnInclude \                                 |
| 3              | -I\$(LIB_SRC)/meshTools/lnInclude \                                    |
| 4              | $-I$(LIB_SRC)/ODE/InInclude$                                           |
| 5              | -I\$(LIB_SRC)/transportModels/compressible/lnInclude \                 |
| 6              | -I\$(LIB_SRC)/thermophysicalModels/reactionThermo/lnInclude \          |
| $\overline{7}$ | -I\$(LIB_SRC)/thermophysicalModels/basic/lnInclude \                   |
| 8              | -I\$(LIB_SRC)/thermophysicalModels/specie/lnInclude \                  |
| 9              | -I\$(LIB_SRC)/thermophysicalModels/functions/Polynomial \              |
| 10             | -I\$(LIB_SRC)/thermophysicalModels/thermophysicalFunctions/lnInclude \ |
| 11             | -I\$(LIB_SRC)/thermophysicalModels/chemistryModel/lnInclude            |
| 12             |                                                                        |
| 13             | $LIB_LIBS = \langle$                                                   |
| 14             | $-IfiniteVolume \setminus$                                             |
| 15             | $-lmeshTools \setminus$                                                |
| 16             | $-10DE$ \                                                              |
| 17             | $-l$ compressibleTransportModels \                                     |
| 18             | -lfluidThermophysicalModels \                                          |
| 19             | -lreactionThermophysicalModels \                                       |
| 20             | $-l$ specie $\setminus$                                                |
| 21             | -lchemistryModel                                                       |

As we see, the only modifications we made in Make/options is adding the lines -lchemistryModel and -I\$(LIB\_SRC)/thermophysicalModels/chemistryModel/lnInclude for each LIB\_LIBS and EXE\_INC variables, respectively. This means that we allow the compiler to find all included header files needed from standard model as well as implementations of the library into our custom model. We note that we also need to add one more path related to header files from pyJac for declarations of function that we will use, as it is shown in [Appendix A.1](#page-60-1) for pyjacInclude subdirectory. Basically, such header files are provided for the sake of model compilation, and they can be acquired by generating source code through pyJac for an arbitrary mechanism.

Since chemistry model is a templated library by default, we also need to allow our custom chemistry model instances to be created for all possible thermodynamic and compressibility models. We achieve this thanks to the macro makeChemistryModelType similarly used in BasicChemistryModels.C from standard model. Accordingly, we copy the macros definitions and modify their usage accordingly into our own model directory as in the following.

- > cd \$WM\_PROJECT\_USER\_DIR/src/thermophysicalModels/chemistryModel
- > cp \$FOAM\_SRC/thermophysicalModels/chemistryModel/chemistryModel/makeChemistryModel.H .
- > thermophysicalModels=\$FOAM\_SRC/thermophysicalModels
- > BasicChemistryModel=chemistryModel/chemistryModel/BasicChemistryModel

```
> thermophysicalBasicChemistryModel=$(thermophysicalModels)/$(BasicChemistryModel)
```

```
> cp $(thermophysicalBasicChemistryModel)/BasicChemistryModels.C makeChemistryModels.C
```

```
> sed -i 's/Standard/cemaPyjac/g' makeChemistryModels.C
```
After that, we clean all lines of code relevant to TDAC model from makeChemistryModels.C as we did not include it to our development, otherwise our model will not compile. Next, we repeat the same procedure but with chemistry solver which is also templated on thermodynamics. Moreover, we modify the name of the ODE chemistry solver to odePyjac to reflect our intention to modify such class with functionalities from pyJac. Further discussions and demonstrations are depicted in [Section 5.2](#page-37-0) and [Appendix A.3.](#page-91-0)

- > cd \$WM\_PROJECT\_USER\_DIR/src/thermophysicalModels/chemistryModel
- > chemistryModel=\$FOAM\_SRC/thermophysicalModels/chemistryModel
- > cp \$chemistryModel/chemistrySolver/chemistrySolver/makeChemistrySolver\* .
- > sed -i 's/ode,/odePyjac,/g' makeChemistrySolverTypes.H
- > sed -i 's/ode.H/odePyjac.H/g' makeChemistrySolverTypes.H

Similar to the chemistry model, we herein remove all lines of code relevant to TDAC, including the header inclusion, from makeChemistrySolverTypes.H. Finally, we modify the Make/files [\(Listing 4.2\)](#page-28-1) to compile the proper source files using defined macros, and we specify the executable name and location.

```
Listing 4.2: Make/files
```

```
1 chemistryModel/makeChemistryModels.C
2 chemistryModel/makeChemistrySolvers.C
  LIB = $(FOAM_USER_LIBBIN)/libcemaPyjacChemistryModel
```
3

Next, we dive deeper into the new chemistry model in order to incorporate functionalities from pyJac.

## <span id="page-28-0"></span>4.3 Using pyJac functionalities

In this section, we focus on implementing an analytical formulation of the chemical Jacobian matrix along with other exact formulations such as temporal derivatives of the thermo-chemical state vector by making use of pyJac. We also discuss the particular features of pyJac which must be considered upon implementation since they are rather different from stock OpenFOAM implementation. In brief, the special considerations are that i) pyJac generates Jacobian matrix based on the mass fractionbased state vector ( $\Phi$ ) while standard OpenFOAM operates on concentration-based state vector ( $\Phi_c$ ), and ii) pyJac considers  $(N_{sp} - 1)$  species in the state vector while dumping all numerical residuals into the last species, which is chosen as inert (or most abundant) species of the chemical mechanism such as Nitrogen. Hence,  $Y_{\text{last}} = 1.0 - \sum_{i=1}^{N_{sp}-1} Y_i$ . In the following, we discuss how to download and compile the pyJac package.

### <span id="page-29-0"></span>4.3.1 Download and compile pyJac

The pyJac package is publicly available on Github through the following link [https://github.com/](https://github.com/SLACKHA/pyJac) [SLACKHA/pyJac](https://github.com/SLACKHA/pyJac). As it is indicated from the documentation, pyJac package can be installed via different means. Besides building the package from the source code (while considering all dependencies, and most importantly Cantera)

```
> python setup.py install
```
it can also be installed via the Conda package manager

```
> conda install -c slackha pyjac
```
or from the Python package index PyPI using the pip tool

```
> pip install pyjac
```
The necessary header files from pyJac that are required for library compilation are attached in [Appendix A.4.](#page-92-0) In the following, we discuss details for updating methods of Jacobian, derivatives, and heat release rate.

### <span id="page-29-1"></span>4.3.2 Updating Jacobian method

<span id="page-29-2"></span>The Jacobian function of the model is declared as in the following [Listing 4.3.](#page-29-2)

```
Listing 4.3: jacobian() function arguments in cemaPyjacChemistryModel.C
```

```
357 template<class ReactionThermo, class ThermoType>
358 void Foam::cemaPyjacChemistryModel<ReactionThermo, ThermoType>::jacobian
359 (
360 const scalar t,
361 const scalarField& c,
362 scalarField& dcdt,
363 scalarSquareMatrix& dfdc
364 ) const
```
The parameters c and dfdc of the previous listing correspond to the state vector and Jacobian, respectively. It is important to note that c vector originally denotes species concentrations, temperature, and pressure (i.e. cTp variable which we will also see in the chemistry solver). However, in our implementation we use pressure, temperature, and species mass fraction.

As we previously noted, the original chemistry model operates on  $\Phi_c$  which is concentration based. Since pyJac uses species mass fractions without last inert species, the parameter c (acting as  $\Phi$  of size of  $N_{sp}$  + 2) would be used to prepare the input variable for evaluating Jacobian from **pyJac.** Moreover, the Jacobian matrix dfdc is mass fraction based and holding size of  $(N_{sp} \times N_{sp})$ for temperature and species partial derivatives while excluding last species. The Jacobian function call from pyJac looks like the following

void eval\_jacob (const double t, const double pres, const double  $*$  \_restrict\_\_ y, \ double \* \_\_restrict\_\_ jac)

in which the parameters t, pres, and y denote current system time, pressure, and state vector of temperature and species mass fractions of size  $N_{sp}$ . Therefore, we need to prepare the proper input data to be passed to the pyJac function call so that the parameter jac is populated with analytical Jacobian data. Additionally, we need to include proper header file (mechanism-independent) for function declaration while using dynamic binding for linking the implementation (*mechanism*dependent) during runtime. The corresponding header file for derivatives declaration is dydt.h which is included as in the following [Listing 4.4.](#page-30-0)

<span id="page-30-0"></span>Listing 4.4: Declarations of the jacobian() and derivatives() methods in addition to helper functions in cemaPyjacChemistryModel.C

```
_{54} extern "C" {
55 #include "chem_utils.h"
56 #include "dydt.h"
57 #include "jacob.h"
58 };
```
In our implementation, we replace the whole definition of the semi-analytical Jacobian method with the following

Listing 4.5: Definition of the jacobian() method in cemaPyjacChemistryModel.C – without CEMA

```
174 template<class ReactionThermo, class ThermoType>
175 void Foam::cemaPyjacChemistryModel<ReactionThermo, ThermoType>::jacobian
176 (
177 const scalar t,
178 const scalarField& c,
179 scalarField& dcdt,
180 scalarSquareMatrix& dfdc
181) const
182 {
183 std::vector<double> TY(nSpecie_+1, 0.0);
184 std::vector<double> dfdy(nSpecie_*nSpecie_, 0.0);
185
186 const scalar p = c[0];
|187| const scalar T = c[1];
188
189 scalar csum = 0.0;
190 for All(c_-, i)191 {
192 c_[i] = max(c[i+2], 0.0);
193 csum += c_{i}[i];194 }
195 // Then we exclude last species from csum and instead dump all
196 // residuals into last species to ensure mass conservation
197 csum -2 c_[nSpecie_-1];
_{198} c_[nSpecie_-1] = 1.0 - csum;
199
200 dfdc = Zero;
201
202 TY[0] = T;
_{203} for All(c_-, i)204 {
\begin{array}{c|c}\n & & \text{TY}[i+1] = c_{-}[i]; \\
 & & \text{Y}\n\end{array}206207
208 eval_jacob(0, p, TY.data(), dfdy.data());
209
|210| // Back substitution to update dfdc
211 // Assign first row and column to zero since they correspond to const pressure
212 for (label j = 0; j < nSpecie<sub>-</sub> + 1; ++j)
213 {
214 dfdc(0,j) = 0.0;\begin{array}{c|c}\n & \text{dfdc}(j,0) = 0.0; \\
 & \text{dfdc}(j,0) = 0.0;\n\end{array}216217
218 label k = 0;
219 // Loop cols
```

```
220 for (label j = 1; j < nSpecie_+1; ++j)
221 {
222 // Loop rows
223 for (label i = 1; i < nSpecie_+1; ++i)
224 f
225 dfdc(i,j) = dfdy[k + i - 1];
226227 k += nSpecie;
228 }
229 // Note that dcdt is not needed in most ODE solvers so here we just return 0
|230| dcdt = Zero;
231 }
```
### <span id="page-31-0"></span>4.3.3 Updating derivatives method

Here, we replace the standard implementation for temporal derivatives of state vector with that provided from pyJac. The derivatives() method has the following form

Listing 4.6: derivatives () function arguments in cemaPyjacChemistryModel.C

```
312 template<class ReactionThermo, class ThermoType>
313 void Foam::cemaPyjacChemistryModel<ReactionThermo, ThermoType>::derivatives
314 (
315 const scalar time,
316 const scalarField& c,
317 scalarField& dcdt
318 ) const
319 % \end{verbatim}
```
in which the parameters time, c and dcdt correspond respectively to system time, state vector, and derivatives. As in the Jacobian() method, the state vector c herein denotes pressure, temperature, and species mass fraction. The derivatives function from pyJac is declared as follows

```
void dydt (const double t, const double pres, const double * _restrict__ y, \
          double * __restrict__ dy)
```
in which the parameters t, pres, and y are similar as discussed in eval\_jacob from previous section, while the array dy of size  $(N_{sp})$  is to be populated by derivatives. The function dydt is defined in dydt.c which is mechanism dependent so we only include the header dydt.h (c.f. [Listing 4.4\)](#page-30-0) for function declaration while using dynamic binding for function definition at runtime.

In our implementation, we replace the whole definition of the derivatives method with the following

```
Listing 4.7: Definition of the derivatives() method in cemaPyjacChemistryModel.C
```

```
128 {
129 // Arrays to be passed into PyJac function call for derivatives
130 std::vector<double> TY(nSpecie_+1, 0.0);
131 // if TY has N+1 elements, diff(TY) has N elements
132 std::vector<double> dTYdt(nSpecie_, 0.0);
133 // state vector has now PTY instead of cTp
|134| const scalar p = c[0];135 const scalar T = c[1];
136
137 scalar csum = 0.0;
_{138} for All(c_-, i)139 {
_{140} c_[i] = max(c[i+2], 0.0);
|141| csum += c_[i];
142 }
143 // Then we exclude last species from csum and dump all residuals into last
144 // species to ensure mass conservation
|145| csum -= c [nSpecie_-1];
_{146} c_[nSpecie_-1] = 1.0 - csum;
```

```
147
148 TY [0] = T;
_{149} for All(c_-, i)150 {
[TY[i+1] = c_{i}];
152 }
153
154 // call pyJac RHS function
155 dydt(0, p, TY.data(), dTYdt.data());
156
157 // dp/dt = 0
_{158} dcdt[0] = 0.0;
159 // Back substitute into dcdt (dcdt has nSpecie+1 elements for diff(PTY))
160 for (label i = 0; i < nSpecie_; ++i)
161 {
|162| dcdt[i+1] = dTYdt[i];
\begin{array}{c|c}\n 163 & & \n \end{array}164 }
```
### <span id="page-32-0"></span>4.3.4 Updating heat release method

We also need to update the  $\text{Qdot}(\cdot)$  method which computes the heat release rate,  $\dot{\omega}_h$ , defined in [\(2.7\)](#page-11-4). We herein just replace the chemical enthalpy (i.e. enthalpy of formation) with the corresponding data from pyJac. The function responsible for chemical enthalpy from pyJac, eval\_h(), is declared in chem\_utils.h. Such a header declares many features that can be used (e.g. specific heat capacity) for a larger reliance on pyJac, however, we only herein demonstrate the usage of chemical enthalpy. Linking to the mechanism dependent function definition is left for runtime dynamic binding. While declarations have been included through [Listing 4.4,](#page-30-0) the corresponding pyJac function for enthalpy evaluation has the following form

```
void eval_h (const double T, double * __restrict__ h)
```
Since the enthalpy of formation for a given mechanism at reference temperature is not going to change throughout the simulation, perhaps it could be better to just keep the data as member of the class. Accordingly, we declare the scalarField sp\_enth\_form as shown in [Listing 4.8.](#page-32-1)

Listing 4.8: Declaration of sp\_enth\_form for species enthalpy of formation

```
126 // Enthalpy of formation for every species, from PyJac
127 scalarList sp_enth_form;
```
<span id="page-32-2"></span>Then, we initialize it with size of  $N_{sp}$  as shown in [Listing 4.9.](#page-32-2)

Listing 4.9: Initialization of sp\_enth\_form scalarField with size of number of species

68 sp\_enth\_form(nSpecie\_)

<span id="page-32-3"></span>After that, in the class constructor, we update it with data from pyJac as shown in [Listing 4.10.](#page-32-3)

Listing 4.10: Update sp\_enth\_form with data from pyJac in the class constructor

```
96 if (this->chemistry_) {
97 Info << "\n Evaluating species enthalpy of formation using PyJac\n" << endl;
98 //- Enthalpy of formation for all species
99 std::vector<scalar> sp_enth_form_(nSpecie_, 0.0);
100 //- Enthalpy of formation is taken from pyJac at T-standard (chem_utils.h)
_{101} eval_h(298.15, sp_enth_form_.data());
102 for (label i = 0; i < nSpecie_; ++i)
103 {
\begin{array}{c|c} 104 & \text{sp\_enth\_form[i]} = \text{sp\_enth\_form\_[i];} \end{array}\begin{array}{c|c} 105 & & \\ 106 & & \end{array}106
```
Finally, the implementation for  $\dot{\omega}_h$  is updated to incorporate the pyJac data as shown in [List](#page-33-2)[ing 4.11.](#page-33-2)

<span id="page-33-2"></span>Listing 4.11: Modify heat release rate implementation to incorporate formation enthalpy from pyJac

```
249 for All(Y_-, i)250 {
251 forAll(Qdot, celli)
252 {
253 scalar hi = sp_enth_form[i];
254 Qdot[celli] -= hi*RR_[i][celli];<br>255 }
255 }
256 }
```
### <span id="page-33-0"></span>4.3.5 Updating solve method from chemistry model

The most important implications due to pyJac usage is the mass fraction based Jacobian matrix. This implies that, according to  $(2.16)$ , the state vector needs to be also based on mass fractions instead of concentrations. This is realized in the solve() method of the chemistryModel, wherein the data passed to the function call of chemistrySolver are pressure, temperature, and mass fractions, c.f. [Section 3.3.](#page-25-0) In the code, replacement of concentrations into mass fractions is adopted for the data to be passed to solve() function call of chemistrySolver as in the following [Listing 4.12.](#page-33-3)

<span id="page-33-3"></span>Listing 4.12: Use species mass fractions instead of concentrations in cemaPyjacChemistryModel.C

```
295 for (label i=0; i<nSpecie_; i++)
296 \left\{ \begin{array}{ccc} \end{array} \right.297 // c_[i] = rhoi*Y_[i][celli]/specieThermo_[i].W();
298 c_[i] = Y_[i][celli];
299 c0[i] = c_[i];
300 }
```
Then, as shown in [Listing 4.13,](#page-33-4) the concentration-mass conversion also needs to be achieved when computing the source terms, noting that  $\dot{\omega}_k$  units must be consistent in [\(2.3\)](#page-10-4), i.e.  $(c_iW_i = \rho Y_i)$ .

<span id="page-33-4"></span>Listing 4.13: Use species mass fractions instead of concentrations in chemistry source terms

```
319 for (label i=0; i <nSpecie_; i++)
320 \left\{ \begin{array}{ccc} \end{array} \right.321 // CHEMICAL SOURCE TERM PER SPECIES
322 // RR_[i][celli] = (c_[i] - c0[i])*specieThermo_[i].W()/deltaT[celli];
323<br>324<br>324<br>324<br>324<br>324<br>324<br>324<br>324\begin{array}{c} 324 \end{array} }
```
At this point, we discussed all modifications necessary to incorporate chemical Jacobian matrix from pyJac in the chemistry model. In the following section we discuss modifications required in the ODE approach of the chemistry solver.

### <span id="page-33-1"></span>4.3.6 Updating solve method from chemistry solver

Prior to discussion, we note that the following modifications concern the ODE approach of the chemistrySolver class, i.e. within the chemistryModel library and not the ODE library of OpenFOAM.

It is demonstrated in the previous section that species mass fractions are used instead of concentrations. The mass fraction based state vector, defined by  $c_$ , Ti, and pi variables is used for calling the odePyjac::solve() method in chemistrySolver class as shown in [Listing 4.14.](#page-33-5)

<span id="page-33-5"></span>Listing 4.14: Using species mass fractions instead of concentrations while calling odePyjac::solve() in chemistrySolver

```
306 while (timeLeft > SMALL)
307 {
308 scalar dt = timeLeft;
309 // Calls ode::solve() from chemistrySolver
310 this->solve(c_, Ti, pi, dt, this->deltaTChem_[celli]);
311 timeLeft - dt;
312 }
```
Here, we provide insight toward the required modifications in the odePyjac::solve() method as a response to the adopted changes in the state vector. First, as the Jacobian matrix is evaluated from pyJac for species mass fractions excluding last species, we have a total of  $N_{sp} + 1$  equations to be solved when also considering pressure and temperature. Accordingly, we modify the total solve vector  $\texttt{cTp\_ to have a size of } N_{sp} + 1$  before which the ODE solver is called, c.f. [Section 3.3.](#page-25-0) This is achieved by modifying the inline method to exclude last species from computations of the solve vector as shown in [Listing 4.15.](#page-34-0)

Listing 4.15: Modify number of equations to exclude solving for last species

```
319 template<class ReactionThermo, class ThermoType>
320 inline Foam::label
321 Foam::cemaPyjacChemistryModel<ReactionThermo, ThermoType>::nEqns() const
322 {
323 // nEqns = number of species (N-1) + temperature + pressure
324 return nSpecie_ + 1;
325 }
```
The updated size  $(N_{sp} + 1)$  is used to initialize the total solve vector in the class constructor as follows

Listing 4.16: Initialize total solve vector with size of  $N_{sp} + 1$  during construction of class odePyjac

 $38$  cTp\_(this->nEqns())

<span id="page-34-1"></span>Finally, the full implementation of the odePyjac::solve() method is presented in [Listing 4.17.](#page-34-1)

Listing 4.17: Definition of odePyjac::solve() method in chemistrySolver

```
61 template<class ChemistryModel>
62 void Foam::odePyjac<ChemistryModel>::solve
63 (
64 scalarField& c,
65 scalar \ell T.
66 scalar& p,
67 scalar& deltaT,
68 scalar& subDeltaT
69 ) const
70 {
71 // Reset the size of the ODE system to the simplified size when mechanism
72 // reduction is active
73 if (odeSolver_->resize())
74 {
75 odeSolver_->resizeField(cTp_);
76 }
77
78 const label nSpecie = this->nSpecie();
79
80 // Copy the concentration, T and P to the total solve-vector (N+1)
81 cTp_[0] = p;
|82| cTp_[1] = T;
83 // Update for N-1 species
\begin{bmatrix} 84 \\ 4 \end{bmatrix} for (label i=0; i<nSpecie-1; i++)
85 {
\begin{array}{c|c}\n 86 & \text{cTp} & [i+2] = c[i]; \\
 87 & \text{cT} & \text{cT} & \text{cT} \\
 \end{array}87 }
88
|89| // Here, we call ODE solver...
|90| odeSolver_->solve(0, deltaT, cTp_, subDeltaT);
91
|92| // Back substitute results
93 p = cTp_[0];
_{94} T = cTp_[1];
|95| scalar csum = 0;
96
|97| for (label i=0; i<nSpecie-1; i++)
98 {
```
 c[i] = max(0.0, cTp\_[i+2]); csum  $+$  = c[i];  $\begin{array}{c|c} 101 & & \rightarrow \\ 102 & & \rightarrow \end{array}$ 102 // Last species c[nSpecie-1] = 1.0 - csum; }
## Chapter 5

# CEMA for OpenFOAM

### 5.1 Implementing CEMA

In order to implement CEMA, as presented in [Section 2.3,](#page-13-0) first we need to store the chemical Jacobian matrix as member of the class so that we can operate on the data using separate methods. After that, we need to create a new field to be populated using CEMA. Accordingly, we declare the square matrix chemJacobian\_ for the Jacobian matrix, and the field cem\_ as it follows in [Listing 5.1.](#page-36-0)

<span id="page-36-0"></span>Listing 5.1: Declarations of the Jacobian matrix and CEMA field as members of the class cemaPyjacChemistryModel

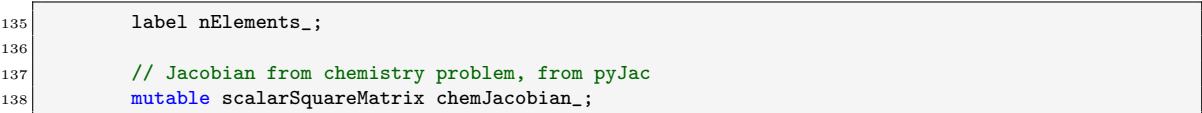

After that, we initialize both chemJacobian\_ and cem\_ as shown in [Listing 5.2.](#page-36-1)

<span id="page-36-1"></span>Listing 5.2: Initialization of chemJacobian and cem variables in cemaPyjacChemistryModel.C

```
69 sp_enthalpy_(nSpecie_),
70 nElements_(BasicChemistryModel<ReactionThermo>::template get<label>("nElements")),
71 chemJacobian_(nSpecie_),
72 cem_
73 (
74 IOobject
75 (
76 "cem",
\left| \right| this->mesh_.time().timeName(),
\frac{78}{100} this->mesh_,
79 IOobject::NO_READ,
80 IOobject::AUTO_WRITE
\begin{array}{c|c} \hline 81 & \text{ } \end{array},
82 this->mesh_
83 dimensionedScalar("cem", dimless, 0),
```
Here, we note that the chemical Jacobian has size of  $N_{sp}$  in order to hold information for temperature and species mass fractions excluding last species. After that, we read the number of elements of the chemical mechanism as specified by the user in chemistryProperties dictionary using the keyword nElements. This information is necessary in order to exclude the  $M+1$  insignificant eigenvalues due to conservation modes, as discussed in [Section 2.3.](#page-13-0) This is achieved through the following declaration and definition of the variable nElements\_ in [Listing 5.4](#page-37-0) and [Listing 5.4.](#page-37-0)

Listing 5.3: Declaration of nElements\_variable in cemaPyjacChemistryModel.H

Listing 5.4: Definition of nElements\_variable in cemaPyjacChemistryModel.C

```
69 dcdt_(nSpecie_),
```
Now, in order to perform eigendecomposition, we can use implementations from EigenMatrix class. All we need is to include declaration headers, as shown in [Listing 5.5,](#page-37-1) and the implementations are defined in standard OpenFOAM library which is already linked.

Listing 5.5: Include declaration header file for EigenMatrix class

```
50 #include "simpleMatrix.H"
```
<span id="page-37-2"></span>Finally, the full implementation is presented in the following [Listing 5.6.](#page-37-2)

Listing 5.6: Definition of the cema() method to compute  $\lambda_{\text{exp}}$ 

```
752 }
753
754 template<class ReactionThermo, class ThermoType>
755 void Foam::cemaPyjacChemistryModel<ReactionThermo, ThermoType>::cema
756 (
757 scalar& cem
758 ) const
759 {
760
761 const Foam::EigenMatrix<scalar> EM(chemJacobian_);
762 DiagonalMatrix<scalar> EValsRe(EM.EValsRe());
763 DiagonalMatrix<scalar> EValsIm(EM.EValsIm());
76
765 DiagonalMatrix<scalar> EValsMag(EValsRe.size(), 0.0);
766 forAll(EValsRe, i)
767 {
768 EValsMag[i] = (EValsRe[i]*EValsRe[i] + EValsIm[i]*EValsIm[i]);
769 }
770
771 // Sort eigenvalues in ascending order, and track indices
772 const auto ascend = [&] (scalar a, scalar b) { return a < b; };
773 const List<label> permut(EValsMag.sortPermutation(ascend));
774
775 // Skip conservation modes for elements and temperature
776 for (label i=0; i<nElements_+1; ++i)
777 f
778 label idx = permut[i];
T_{779} EValsRe[idx] = -1E30;
780
```
### 5.2 Building cemaPyjacChemistryModel with Make

In order to build the library cemaPyjacChemistryModel, we use the OpenFOAM wmake compilation script. The corresponding Make/files and Make/options are depicted in [Listing 5.7](#page-37-3) and [Listing 5.8,](#page-37-4) respectively.

Listing 5.7: Make (files) for the cemaPyjacChemistryModel library compilation

```
1 makeChemistryModels.C
2 makeChemistrySolvers.C
3
  LIB = $(FOAM_USER_LIBBIN)/libcemaPyjacChemistryModel
```
Listing 5.8: Make (options) for the cemaPyjacChemistryModel library compilation

<span id="page-37-4"></span> $EXE_INC = \setminus$  $|2|$  -I\$(LIB\_SRC)/finiteVolume/lnInclude \  $3$  -I\$(LIB\_SRC)/meshTools/lnInclude \ -I\$(LIB\_SRC)/ODE/lnInclude \

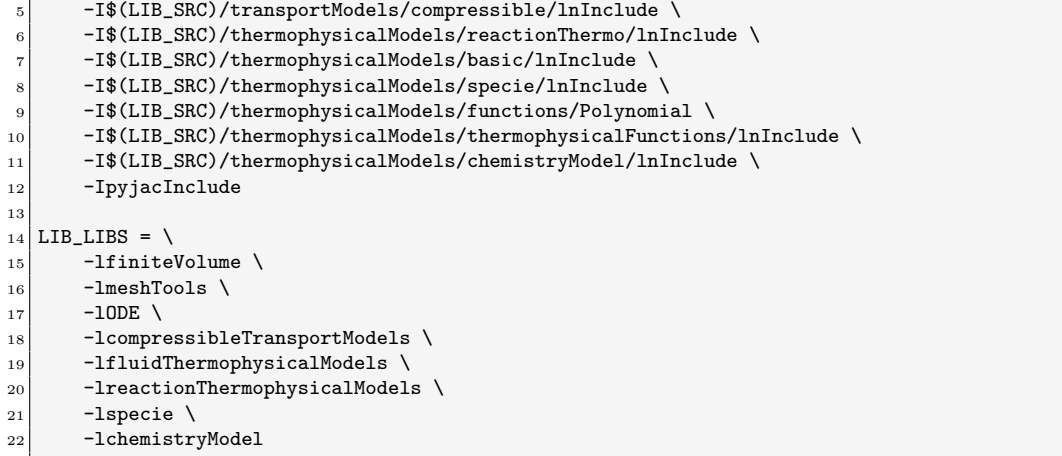

As it is observed, the Make files are actually templates to create instances of the chemistry models and chemistry solvers templated on the type of thermodynamics. The macros required to instantiate chemistry models and chemistry solvers according to compressibility and transport types, as well as adding them to runTime selection table, are depicted respectively in [Listings 5.9](#page-38-0) and [5.10.](#page-38-1)

Listing 5.9: Macros for chemistry models based on compressibility and transport types

<span id="page-38-0"></span>

| 45 | #define makeChemistryModel(Comp)                                     |  |  |
|----|----------------------------------------------------------------------|--|--|
| 46 |                                                                      |  |  |
| 47 | typedef BasicChemistryModel <comp> BasicChemistryModel##Comp;</comp> |  |  |
| 48 |                                                                      |  |  |
| 49 | defineTemplateTypeNameAndDebugWithName                               |  |  |
| 50 |                                                                      |  |  |
| 51 | BasicChemistryModel##Comp,                                           |  |  |
| 52 | "BasicChemistryModel<"#Comp">",                                      |  |  |
| 53 | 0                                                                    |  |  |
| 54 | );                                                                   |  |  |
| 55 |                                                                      |  |  |
| 56 | defineTemplateRunTimeSelectionTable                                  |  |  |
| 57 |                                                                      |  |  |
| 58 | BasicChemistryModel##Comp,                                           |  |  |
| 59 | thermo                                                               |  |  |
| 60 | $)$ ;                                                                |  |  |
| 61 |                                                                      |  |  |
| 62 |                                                                      |  |  |
| 63 | #define makeChemistryModelType(SS, Comp, Thermo)                     |  |  |
| 64 |                                                                      |  |  |
| 65 | typedef SS <comp, thermo=""> SS##Comp##Thermo;</comp,>               |  |  |
| 66 |                                                                      |  |  |
| 67 | defineTemplateTypeNameAndDebugWithName                               |  |  |
| 68 |                                                                      |  |  |
| 69 | SS##Comp##Thermo,                                                    |  |  |
| 70 | (#SS"<"#Comp"," + Thermo::typeName() + ">").c_str(),                 |  |  |
| 71 | $\Omega$                                                             |  |  |
| 72 | );                                                                   |  |  |

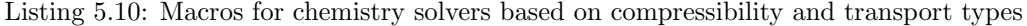

```
41 #define makeChemistrySolverType(SS, Comp, Thermo) \
\Delta 42 \sim43 typedef SS<cemaPyjacChemistryModel<Comp, Thermo>> SS##Comp##Thermo;
\mathbf{A}44 \vert45 defineTemplateTypeNameAndDebugWithName \
\sim (contract to the contract of the contract of the contract of the contract of the contract of the contract of the contract of the contract of the contract of the contract of the contract of the contract of the contrac
47 \left| \right. SS##Comp##Thermo,
48 (#SS"<" + word(cemaPyjacChemistryModel<Comp, Thermo>::typeName_()) + "<"\
49 + word(Comp::typeName_()) + "," + Thermo::typeName() + ">>").c_str(), \
50 0 \
```
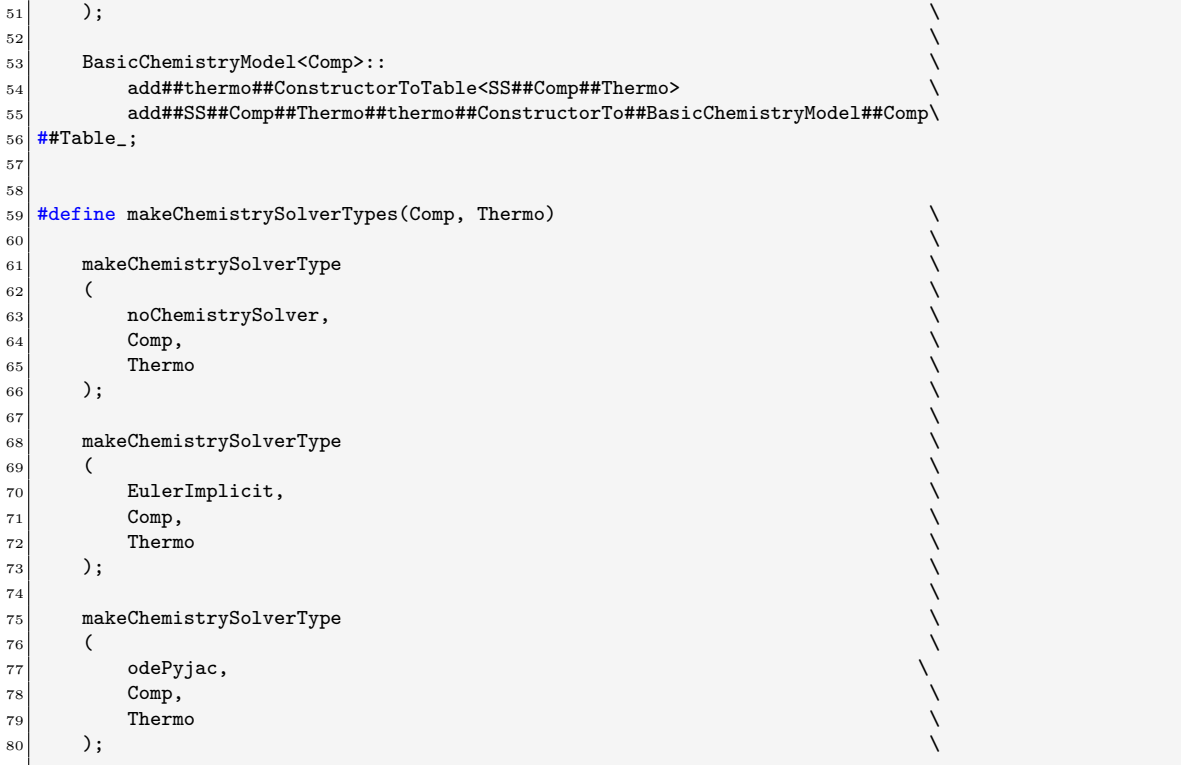

Finally, the templated instances of the chemistry models and chemistry solvers, which are specified in Make/files, c.f. [Listing 5.7,](#page-37-3) create the instances for all combinations of OpenFOAM thermodynamic and transport models. Due to their lengthy code, definitions of the corresponding files are shown in [Appendix A.2.3.](#page-82-0)

## Chapter 6

# Tutorial on 1D planar premixed flame

In this tutorial, we demonstrate the applicability of the developed model on a laminar one-dimensional unstrained planar premixed flame comprising methane and air at equivalence ratio of  $\phi = 0.5$  and thermodynamic conditions of  $T = 900$  K and  $p = 1$  atm. The core file structure for this demonstration is based on the default OpenFOAM tutorial counterFlowFlame2D\_GRI which employs the GRI-3.0 mechanism [\[22\]](#page-58-0) that we are going to use as well. Accordingly, The tutorial case is copied to a convenient workspace together with some initial cleaning as follows.

> cp -r \$FOAM\_TUTORIALS/combustion/reactingFoam/laminar/counterFlowFlame2D\_GRI \ \$FOAM\_RUN/cemaPyjac\_tutorial

- > rm \$FOAM\_RUN/cemaPyjac\_tutorial/0/alphat
- > rm \$FOAM\_RUN/cemaPyjac\_tutorial/constant/reactions
- > rm \$FOAM\_RUN/cemaPyjac\_tutorial/constant/thermo.compressibleGas

In the following, we first discuss the generation and compilation of the relevant pyJac subroutines for the GRI-3.0 mechanism. After that, we proceed by discussing the case setup in terms of initial and boundary conditions, mesh generation, finite-volume settings, and IO and control options. After executing all necessary commands to run the simulation using the newly developed model, the results are presented with validations and demonstrations of the pyJac analytical Jacobian and subsequently CEMA fields.

### <span id="page-40-1"></span>6.1 Preparation of the chemical mechanism

First, it is expected from the reader to have successfully installed pyJac on their computer. The package is hosted by GitHub and can be accessed through <https://github.com/SLACKHA/pyJac>. Moreover, brief instructions on the package installation are found in [Section 4.3.1,](#page-29-0) while detailed instructions can be found through the online documentation <http://slackha.github.io/pyJac>.

After navigating to the tutorial workspace, we find that the mechanism reaction file (reactionsGRI) and thermodynamic file(thermo.compressibleGasGRI), which are both located in constant directory, are in OpenFOAM format. In order to generate corresponding pyJac subroutines, the mechanism files in either Chemkin or Cantera format should be provided. Accordingly, we download the original files of the GRI-3.0 mechanism from the website [http://combustion.berkeley.edu/](http://combustion.berkeley.edu/gri-mech/version30/text30.html) [gri-mech/version30/text30.html](http://combustion.berkeley.edu/gri-mech/version30/text30.html) and we store the 3 files, namely grimech30.dat, thermo30.dat, and transport.dat in directory named mechanism  $^1$  $^1$  in the case folder.

Now, we are ready to use pyJac to generate the corresponding subroutines. This can be executed as follows.

<span id="page-40-0"></span><sup>1</sup>Remember to save the files in \*.dat format and not \*.dat.txt.

#### > cd \$FOAM\_RUN/cemaPyjac\_tutorial/mechanism

> python3 -m pyjac --lang c --input grimech30.dat --thermo thermo30.dat --last\_species N2

The previous Python command with  $-m$  switch executes the pyJac module through  $\_main\_.$ py. The remaining arguments of the command are pyJac related, and they are responsible for the programming language of the output source files (i.e. --lang), the input mechanism filename (i.e. --input), the thermodynamic database (i.e. --thermo), and the species name to be set as the last species for dumping all numerical residuals (i.e.  $--last\_\text{species}$ ), c.f. [Section 4.3.](#page-28-0)

The result of the previous command is a new subdirectory named out, located inside mechanism directory. We can see that definition of analytical Jacobian evaluation of the GRI-3.0 mechanism is realized in eval\_jacob() function located in out/jacob.c and out/jacobs/jacob\_\*.c. Also, functionalities for derivatives and enthalpy of formation are realized in dydt() and eval\_h(), located in out/dydt.c and out/chem\_utils.c, respectively.

Therefore, we need compile all these source code files into a shared object to be dynamically linked to OpenFOAM, providing all function definitions previously declared when compiling the model  $^2$  $^2$ . The compilation process can be achieved through CMake, and the corresponding set of directives and instructions for the source code files and targets are described in the following CMakeLists.txt.

Listing 6.1: CMakeLists.txt to compile mechanism source code files generated from pyJac

```
cmake_minimum_required(VERSION 2.6)
 2
3 project(pyJac)
 4
  5 set(CMAKE_BUILD_TYPE Release)
 6
  enable_language(C)
 8
  set(CMAKE_C_FLAGS "-std=c99 -03 -mtune=native -fPIC")
10
11 include directories(out)
_{12} include_directories(out/jacobs)
13
14 file(GLOB_RECURSE SOURCES "out/*.c")
1516 add_library(c_pyjac SHARED ${SOURCES})
17
18 install(TARGETS c_pyjac DESTINATION .)
```
After creating CMakeLists.txt inside the mechanism directory, the build process can be achieved by executing the following commands.

```
> cd $FOAM_RUN/cemaPyjac_tutorial/mechanism
> mkdir build
> cd build && cmake .. -DCMAKE_C_COMPILER=cc
> make
> cp libc_pyjac.so ../../constant/
```
Here, the target name of the resulting shared object is libc\_pyjac.so and it is located inside build directory, so we conveniently copy it to constant so that all mechanism files are there. The shared library object can be dynamically linked, together with the developed model, through the controlDict by specifying them as follows.

```
libs (
    "libcemaPyjacChemistryModel.so"
    "$FOAM_CASE/constant/libc_pyjac.so"
    );
```
<span id="page-41-0"></span><sup>2</sup>Recall that all function declarations of pyJac are mechanism independent.

It is worth noting that the decision of locating the shared object libc\_pyjac.so inside the case directory (i.e. to be case specific) is to avoid interference of mechanism function definitions when running multiple OpenFOAM cases using different chemical mechanisms. In simple words, locating the pyJac mechanism object into the conventional OpenFOAM user libraries path (i.e. \$FOAM\_USER\_LIBBIN) might result into erroneous results when other simulations, using the developed model, run while using different mechanisms than the one compiled in libc\_pyjac.so.

At this point, the constant directory contains the original OpenFOAM reaction and thermodynamic mechanism files for GRI-3.0, along with the pyJac analytical based functionalities. There are two important notes to herein consider. First, reaction type and Arrhenius coefficients are no longer required when pyJac is used. The reason is that pyJac already contains all the information regarding reaction rates, progress rate of reactions, thermo-chemical Jacobian, among others, which are necessary for computing the chemistry source terms. Second, the ordering of chemical species in the mechanism reaction file must follow the same ordering to that in pyJac. This is particularly important since we specified  $N_2$  to be the last species (i.e. using  $-\text{last}\_\text{species switch}$ ) to handle all residuals, c.f. [Section 4.3.](#page-28-0) The correct species ordering that must be followed can be retrieved from mechanism/out/mechanism.h. Therefore, we create a mechanism reaction file reactionsGRIPyjac, modified from constant/reactionsGRI, and it is depicted in [Listing 6.2.](#page-42-0)

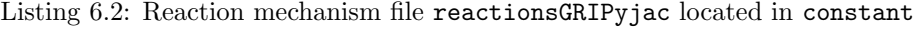

<span id="page-42-0"></span>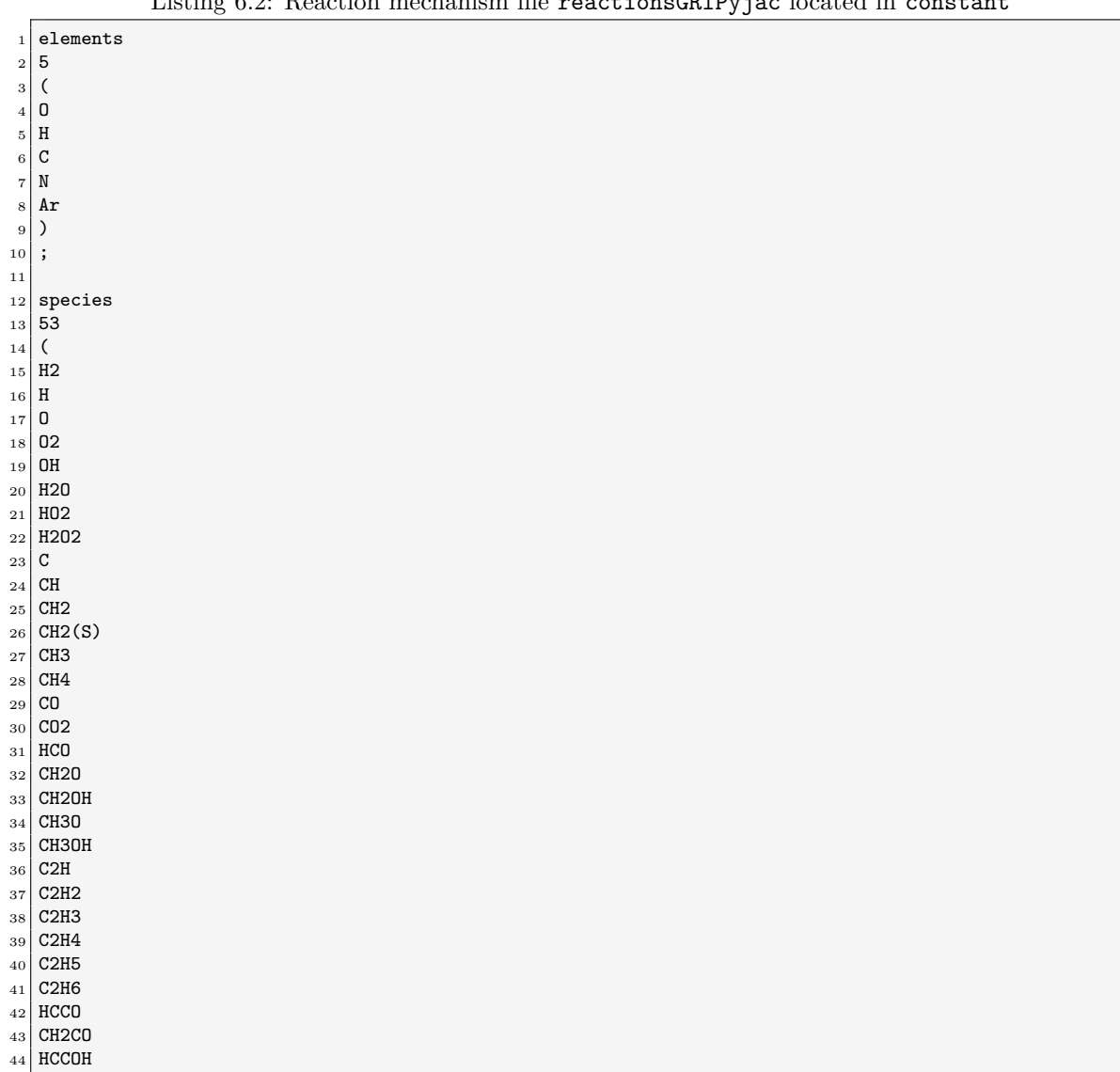

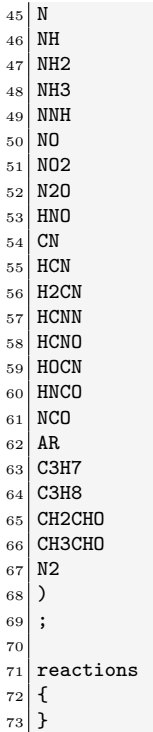

A final note of this section is to remind the user to manually specify —again— the number of elements of the chemical mechanism (defined in reactionsGRIPyjac) into the chemistryProperties dictionary, so as to be used by CEMA subroutine in the chemistry model. The keyword nElements needs to be used as follows for this particular mechanism.

Listing 6.3: Number of elements of the reaction mechanism file reactionsGRIPyjac to be specified in chemistryProperties for CEMA

 $35 \nparallel$ nElements 5;

After reaching this point, we are ready to proceed with the case setup.

### 6.2 Case setup

In this section, we discuss the choices for initial and boundary conditions, domain discretization, finite-volume numerical schemes and solver settings, and the IO control options.

#### 6.2.1 Internal and boundary conditions

The present tutorial aims at simulating a one-dimensional (1D) unstrained planer premixed flame of methane and air mixture at equivalence ratio of  $\phi = 0.5$  and at temperature and pressure of  $T = 900$  [K] and  $p = 1$  [atm], respectively. In order to ensure a quasi-stabilized flame, we initialize the domain with non-uniform internal fields for the temperature and key species, namely  $CH<sub>4</sub>$ ,  $O_2$ ,  $N_2$ ,  $CO_2$ , and  $H_2O$ , such that an ignition event is initialized. The spatial distribution of the aforementioned profiles is set to attain temperature rise after nearly halfway of the domain length from inlet boundary. Stabilization of the reaction front is achieved by setting the inlet velocity equivalent to the laminar burning velocity  $u_L \approx 1.39$  [m/s]. A data interpolation is performed on the initialized profiles of temperature and the aforementioned key species to match the desired grid points, as it is further elaborated in [Section 6.2.2.](#page-45-0) The boundary conditions are presented in [Table 6.1.](#page-44-0)

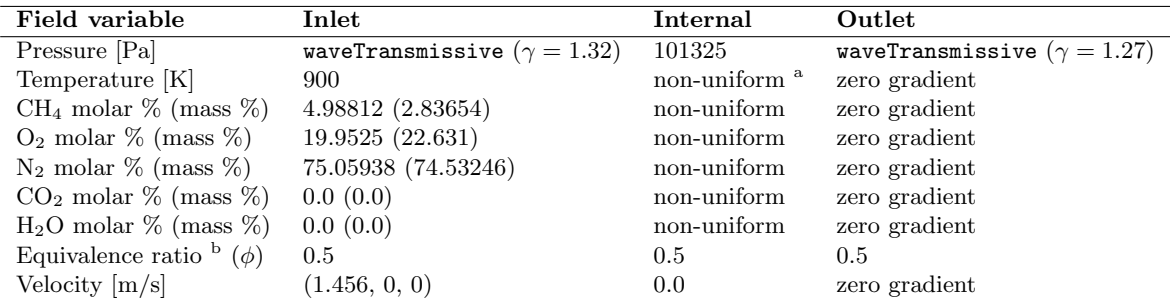

<span id="page-44-0"></span>Table 6.1: Internal and boundary conditions of the tutorial case. Symbol  $\gamma$  denotes specific heat ratio.

<sup>a</sup> Spatial distribution profiles are interpolated. Corresponding scripts are provided in [Appendix A.5.](#page-95-0)

<sup>b</sup> For unity Lewis number of all species, which is the case in the present simulation, local equivalence ratio is expected to be rather constant and equals to that in the reactants. For simulations with non-unity Lewis number, variation is expected to lower down across the reaction front, before approaching again the local value of the reactants after crossing the front toward product side [\[23\]](#page-58-1). This is beyond the scope of this project.

Regarding the corresponding files for initial and boundary conditions, they are presented in [Listings 6.4](#page-44-1) and [6.5](#page-45-1) for temperature and methane  $(CH<sub>4</sub>)$ , respectively. The remaining key species are specified in an analogous manner to that for  $CH<sub>4</sub>$  while modifying the uniform value of the inlet boundary by using [Table 6.1,](#page-44-0) and updating the species names in the two occurrences of the dictionary. The interpolated data that is included using the command #include"CH4.dat" are provided in the tutorial case folder under 0 directory. Moreover, it is possible to re-generate the data using the attached helper scripts in utilities directory. The utilities scripts are written in Python and they require Cantera package to be installed. After executing compute\_inital\_fields.py and then interpolate\_inital\_fields.py, the generated \*.dat files will be located inside out\_states subdirectory which are then required to be copied into 0 directory of the tutorial case.

Listing 6.4: Initial and boundary conditions for temperature field

```
8 FoamFile
|9|10 version 2.0;
11 format ascii;
\begin{array}{ccc} 12 & \text{class} & \text{volScalarField;} \\ 13 & \text{location} & "0" \end{array}\begin{array}{c|cc}\n 13 & \text{location} & \text{"0} \\
 14 & \text{object} & \text{T};\n \end{array}_{14} object
15<sup>}</sup>
16 // * * * * * * * * * * * * * * * * * * * * * * * * * * * * * * * * * * * * * //
17
18 dimensions [0 0 0 1 0 0 0];
19
20 internalField nonuniform
_{21} #include"T.dat"
22 ;
23
24 boundaryField
25 {
26 inlet
27 {
28 type fixedValue;
\begin{array}{c|cc}\n & \text{value} & \text{uniform } 900; \\
\hline\n30 & \text{} & \text{}\n\end{array}30 }
31
32 outlet
33 {
34 type zeroGradient;
35 }
36
```
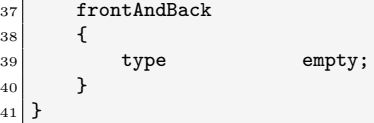

Listing 6.5: Initial and boundary conditions for methane field

```
8 FoamFile
\vert \cdot \vert|10| version 2.0;
11 format ascii;
\begin{array}{ccc} 12 & \text{class} & \text{volScalarField;} \\ 13 & \text{location} & "0"; \end{array}13 location
14 object CH4;
15}
16 // * * * * * * * * * * * * * * * * * * * * * * * * * * * * * * * * * * * * * //
17
18 dimensions [0 0 0 0 0 0];
19
20 internalField nonuniform
_{21} #include"CH4.dat"
22 ;
23
24 boundaryField
25 {
26 inlet
27 {
28 type fixedValue;
29 value uniform 0.0283654;
30 }
31
32 outlet
33 {
34 type zeroGradient;
35 }
36
37 frontAndBack
38 \left\{ \right.39 type empty;
\begin{array}{c|c}\n40 & & \rightarrow \\
41 & & \rightarrow\n\end{array}41 }
```
It is worth mentioning that the chosen approach of initializing the ignition event by interpolating spatial profiles of temperature and key species is made for simulation feasibility. In particular, for the initial conditions of pressure and temperature presented in [Table 6.1,](#page-44-0) ignition delay time (IDT) of methane/air mixture at  $\phi = 0.5$  is about 5.39 [s] which is considered too long, considering the relatively small temporal and spatial length scales of the simulation as it will be further elaborated in [Sections 6.2.2](#page-45-0) and [6.2.5.](#page-49-0)

#### <span id="page-45-0"></span>6.2.2 Domain discretization

Aiming for resolving the flame thermal thickness  $(\delta_{\rm L} \approx 3.72 \times 10^{-4} \text{ [m]}$  for the conditions specified in [Table 6.1\)](#page-44-0), the grid spacing is chosen to be  $1.5 \times 10^{-5}$  [m]. Therefore, thermal thickness is resolved with more than 20 grid points. The domain length is set to  $2 \times 10^{-2}$  [m] hence a total amount of 1350 grid points, in which the number is inserted to the interpolator to generate arrays 0/\*.dat of 1350 internal grid points in the discretized domain. The blockMesh dictionary is depicted in [Listing 6.6.](#page-45-2)

Listing 6.6: blockMesh dictionary

```
17 FoamFile
18 {
19 version 2.0;
20 format ascii;
21 class dictionary;
```

```
22 object blockMeshDict;
\begin{array}{c} 23 \ 24 \end{array} //
24 // * * * * * * * * * * * * * * * * * * * * * * * * * * * * * * * * * * * * * //
25
26 scale 0.01;
27
28 vertices
29 (
30 (0 0 0)
\begin{array}{c|cc}\n 31 & (2.0 & 0 & 0) \\
 32 & (2.0 & 0.25 & 0)\n\end{array}(2.0)\begin{array}{c|cc}\n 33 & (0 & 0.25 & 0) \\
 34 & (0 & 0 & 0.25)\n \end{array}\begin{array}{c|cc}\n 34 & (0 & 0 & 0.25) \\
 35 & (2.0 & 0 & 0.25)\n\end{array}(2.0 0<br>(2.0 0.25)\begin{array}{c|cc}\n 36 & (2.0 & 0.25 & 0.25)\n 37 & (0 & 0.25 & 0.25)\n\end{array}0.25)38 );
39
40 blocks
\begin{array}{c|c} 41 & 6 \\ 42 & 6 \end{array}\begin{pmatrix} 42 \\ 43 \end{pmatrix} hex (0 1 2 3 4 5 6 7) (1350 1 1) simpleGrading (1 1 1)
   \vert);
44
45 \n\begin{array}{c}\n\hline\n46\n\end{array} (
46 (
47);
48
49 \begin{bmatrix} 49 \\ 50 \end{bmatrix} (
\frac{50}{51}51 inlet
52 {
53 type patch;
54 faces
\begin{array}{c|c}\n55 \\
56\n\end{array} (
                      56 (4 7 3 0)
57 );
58 }
59 outlet
60 {
61 type patch;
\begin{bmatrix} 62 \\ 63 \end{bmatrix} faces
\begin{aligned} 63 \\ 64 \end{aligned}(1 2 6 5)\begin{array}{c|c} 65 & & \rightarrow \end{array}\, }
67
68 frontAndBack
69 {
\begin{array}{c|c}\n\hline\n\text{70} & \text{type empty;} \\
\hline\n\text{71} & \text{faces}\n\end{array}faces (
72 (
73 (0 3 2 1)
74 (4 5 6 7)
75 (7 6 2 3)
76 (1 0 4 5)
\begin{array}{c|c} 77 \\ 78 \end{array} );
78 }
79);
80
81 mergePatchPairs
82 (
83 );
```
#### 6.2.3 Finite volume settings

Modifications in the finite-volume numerical schemes and solver settings, with respect to default ones from counterFlowFlame2D\_GRI tutorial, should not have major impact on the results. Nevertheless, our preferences for the numerical schemes and solver options are herein presented. Modifications on numerical schemes are adopted through the following commands

```
> cd $FOAM_RUN/cemaPyjac_tutorial
```

```
> sed -i 's/Euler/backward/g' system/fvSchemes
```

```
> sed -i 's/limitedLinearV/limitedLinear/g' system/fvSchemes #not necessary
```
> sed -i 's/Gauss linear orthogonal/Gauss linear corrected/g' system/fvSchemes

<span id="page-47-0"></span>For solver settings, the updated fvSolution dictionary is depicted in [Listing 6.7.](#page-47-0)

Listing 6.7: fvSolution dictionary

```
8 FoamFile
9 \mid f10 version 2.0;
11 format ascii;
12 class dictionary;
13 location "system";<br>
14 object fvSolution
14 object fvSolution;
15}
16 // * * * * * * * * * * * * * * * * * * * * * * * * * * * * * * * * * * * * * //
17
18 solvers
19 {
20 rho
21 {
22 solver PCG;<br>23 preconditioner DIC;
23 preconditioner
24 tolerance 1e-8;
25 relTol 0.005;
26 }
27
28 rhoFinal
29 {
30 $rho;
31 tolerance 1e-8;
32 relTol 0.0;
33 }
34 p
35 {
36 solver PCG;
37 preconditioner DIC;<br>38 tolerance 1e-8;
\begin{array}{c|c}\n 38 & \text{tolerance} \\
 39 & \text{relTo} \\
 \end{array}39 relTol 0.005;
40 }
41
42 pFinal
43 {
44 $p;
45 tolerance 1e-8;
46 relTol 0.0;
47 }
48
_{49} "(U|h|k|epsilon)"
50 {
51 solver PBiCGStab;
52 preconditioner DILU;
53 tolerance 1e-7;
\begin{array}{c|cc} 54 & & \text{relTol} & & 0.005; \\ 55 & & \end{array}55 }
56
57 "(U|h|k|epsilon)Final"
58 {
```

```
59 $U;\begin{array}{c|cc}\n\hline\n60 & & \text{relTol} & \text{0;} \\
\hline\n61 & & \text{R}\n\end{array}61 }
62
63 Yi
64 {
\begin{array}{c|c}\n65 & \text{shFinal;} \\
66 & \text{h}\n\end{array}66 }
67
68 YiFinal
69 {
\begin{array}{c|c}\n\hline\n70 & & \text{Yi}; \\
\hline\n\end{array}71 }
72
73 }
74
75 PIMPLE
76 {
77 momentumPredictor no;
78 nOuterCorrectors 3;
79 nCorrectors 4;
80 nNonOrthogonalCorrectors 0;
81 }
```
#### 6.2.4 Chemistry and thermophysical properties

At this point, the tutorial case files are updated for the mechanism files (inside constant directory, copied from mechanism directory), the initial and boundary conditions (inside 0 directory), the mesh data (inside constant directory), and the finite-volume settings (inside system directory). Now, we update the chemistry and thermophysical properties in the constant directory. The chemistryProperties dictionary needs to be properly updated to allow using cemaPyjac chemistry model, while modifying stiff ODE solver tolerances for faster computations. The modifications can be adopted through the following commands.

```
> sed -i 's/ode;/odePyjac;\nmethod\t\tcemaPyjac;/g' constant/chemistryProperties
```

```
> sed -i 's/initialChemicalTimeStep 1e-7/initialChemicalTimeStep 1e-8/g' \
```

```
constant/chemistryProperties
```

```
> sed -i 's/1e-12/1e-08/g' constant/chemistryProperties #absTol
```

```
> sed -i 's/1e-1/1e-05/g' constant/chemistryProperties #relTol
```
Another note is to remember specifying the number of elements (using nElements keyword) of the chemical mechanism, which can be looked up from reactionsGRIPyjac. This is particularly important for CEMA computations to skip the conservative modes and thereby accurately identify the CEM. The final form of the chemistryProperties dictionary is depicted in [Listing 6.8.](#page-48-0)

```
Listing 6.8: chemistryProperties dictionary
```

```
8 FoamFile
9 \mid f\begin{array}{ccc} 10 & \text{version} & 2.0; \\ 11 & \text{format} & \text{ascii}; \end{array}\begin{array}{c|c}\n\text{11} & \text{format} \\
\text{12} & \text{class}\n\end{array}12 class dictionary;
13 location "constant";
14 object chemistryProperties;
15<sup>}</sup>
16 // * * * * * * * * * * * * * * * * * * * * * * * * * * * * * * * * * * * * * //
17
18 chemistryType
19 {
20 solver odePyjac; //ode; odePyjac;
21 method cemaPyjac; //standard; cemaPyjac;
22}
23
```

```
24 chemistry on;
2526 initialChemicalTimeStep 1e-8;
27
28 odeCoeffs
29 \mid \mathcal{E}30 solver seulex;
31 absTol 1e-08:
32 relTol 1e-05;
33 }
34
35 nElements 5;
```
The thermophysicalProperties dictionary needs to be updated only to specify the path of the modified reaction mechanism file (i.e. with species correct ordering and without reaction rate data, c.f. [Section 6.1\)](#page-40-1). This is achieved through the following command.

```
> sed -i 's/reactionsGRI/reactionsGRIPyjac/g' constant/thermophysicalProperties
```
The updated thermophysicalProperties dictionary should look like the following [Listing 6.9.](#page-49-1) The remaining dictionaries in constant directory for turbulence and combustion properties are kept as laminar, similar to the original counterFlowFlame2D\_GRI tutorial.

Listing 6.9: thermophysicalProperties dictionary

```
8 FoamFile
9 \mid 5|10| version 2.0;
11 format ascii:
12 class dictionary;
13 location "constant";
14 object thermophysicalProperties;
15 }
16 // * * * * * * * * * * * * * * * * * * * * * * * * * * * * * * * * * * * * * //
17
18 thermoType
19 {
20 type hePsiThermo;
21 mixture reactingMixture;
22 transport sutherland;
23 thermo janaf;
24 energy sensibleEnthalpy;
25 equationOfState perfectGas;
26 specie specie;
27}
28
29 inertSpecie N2;
30
31 chemistryReader foamChemistryReader;
32 foamChemistryFile "<constant>/reactionsGRIPyjac";
33 foamChemistryThermoFile "<constant>/thermo.compressibleGasGRI";
```
#### <span id="page-49-0"></span>6.2.5 IO control and dynamic linking

When it comes to IO control through controlDict file, it is always up to user's personal preferences to decide on the total simulation time as well as the data writing format and frequency. However, the essential parts to be noted are that the numerical time step and total simulation time both need to be adequate with regard to domain characteristic length and time scales. More over, the simulation time should be specified sufficiently long to allow the reactive flow to fully develop in terms of species concentrations and reaction front establishment. Compared with the default controlDict from counterFlowFlame2D\_GRI, the modifications can be adopted through the following commands

> sed -i 's/0.5/0.002/g' system/controlDict #endTime

```
> sed -i 's/1e-6/1e-8/g' system/controlDict #deltaT
> sed -i 's/adjustable/adjustableRunTime/g' system/controlDict #writeControl
> sed -i 's/0.05/1e-04/g' system/controlDict #writeInterval
> sed -i 's/0.4/0.3/g' system/controlDict #maxCo
```
The shared object for the chemistry model and for pyJac are both dynamically linked as previously discussed in [Section 6.1.](#page-40-1) The controlDict file after all modifications is depicted in [Listing 6.10](#page-50-0)

Listing 6.10: controlDict

<span id="page-50-0"></span>

| 8              | FoamFile                                  |                                                                                                    |  |  |
|----------------|-------------------------------------------|----------------------------------------------------------------------------------------------------|--|--|
| $\overline{9}$ | ſ                                         |                                                                                                    |  |  |
| 10             | version                                   | 2.0;                                                                                                    |  |  |
| 11             | format                                    | ascii;                                                                                                    |  |  |
| 12             | class                                     | dictionary;                                                                                                    |  |  |
| 13             | location                                  | "system";                                                                                                    |  |  |
| 14             | object                                    | controlDict;                                                                                                    |  |  |
| 15             | ł                                         |                                                                                                    |  |  |
| 16             | $\ast$<br>$\ast$<br>$\ast$<br>$\ast$<br>∗ | * * * * * * * //<br>$\ast$<br>$* *$<br>$\ast$<br>$\ast$<br>$\ast$<br>$\ast$<br>$\ast$<br>$\ast$<br>$\ast$<br>$\ast$<br>$\ast$<br>$\ast$<br>$\ast$<br>$\ast$<br>$\ast$<br>$\ast$<br>$\ast$<br>∗ |  |  |
| 17             |                                           |                                                                                                    |  |  |
| 18             | application                               | reactingFoam;                                                                                                    |  |  |
| 19             |                                           |                                                                                                    |  |  |
| 20             | startFrom                                 | startTime;                                                                                                    |  |  |
| 21             |                                           |                                                                                                    |  |  |
| 22             | startTime                                 | 0;                                                                                                    |  |  |
| 23             |                                           |                                                                                                    |  |  |
| 24             | stopAt                                    | endTime;                                                                                                    |  |  |
| 25             |                                           |                                                                                                    |  |  |
| 26             | endTime                                   | 0.002;                                                                                                    |  |  |
| 27             |                                           |                                                                                                    |  |  |
| 28             | deltaT                                    | $1e-8;$                                                                                                    |  |  |
| 29             |                                           |                                                                                                    |  |  |
| 30             | writeControl                              | adjustableRunTime;                                                                                                    |  |  |
| 31             |                                           |                                                                                                    |  |  |
| 32             | writeInterval                             | $1e-04;$                                                                                                    |  |  |
| 33             |                                           |                                                                                                    |  |  |
| 34             | purgeWrite                                | 0;                                                                                                    |  |  |
| 35             |                                           |                                                                                                    |  |  |
| 36             | writeFormat                               | ascii;                                                                                                    |  |  |
| 37             |                                           |                                                                                                    |  |  |
| 38             | writePrecision                            | 6;                                                                                                    |  |  |
| 39             |                                           |                                                                                                    |  |  |
| 40             | writeCompression off;                     |                                                                                                    |  |  |
| 41             |                                           |                                                                                                    |  |  |
| 42             | timeFormat                                | general;                                                                                                    |  |  |
| 43             |                                           |                                                                                                    |  |  |
| 44             | timePrecision                             | 6;                                                                                                    |  |  |
| 45             |                                           |                                                                                                    |  |  |
| 46             | runTimeModifiable true;                   |                                                                                                    |  |  |
| 47             |                                           |                                                                                                    |  |  |
| 48             | ${\tt adjustTimeStep}$                    | yes;                                                                                                    |  |  |
| 49             |                                           |                                                                                                    |  |  |
| 50             | maxCo                                     | 0.3;                                                                                                    |  |  |
| 51             |                                           |                                                                                                    |  |  |
| 52             | libs (                                    |                                                                                                    |  |  |
| 53             | "libcemaPyjacChemistryModel.so"           |                                                                                                    |  |  |
| 54             | "\$FOAM_CASE/constant/libc_pyjac.so"      |                                                                                                    |  |  |
| 55             | );                                        |                                                                                                    |  |  |
|                |                                           |                                                                                                    |  |  |

At this point, the tutorial case is ready to be run. To summarize what we have done, we list the procedure in brief as in the following.

- 1. Copy the original tutorial counterFlowFlame2D\_GRI of reactingFoam solver to a desired workspace.
- 2. Download chemical mechanism (GRI-3.0) in Chemkin format from the original website. While having pyJac installed, generate source code for the GRI-3.0 mechanism involving analytical Jacobian using pyJac. After that, build the files using CMake and copy the shared object libc\_pyjac.so to somewhere inside the case directory such as constant.
- 3. Modify original chemical reaction file such that reaction rate information are omitted, and species index ordering is consistent with pyJac, which can be retrieved from out/mechanism.h in the generated mechanism source code.
- 4. Adjust case setup in terms of initial and boundary conditions, domain discretization, and finite-volume settings as desired, or according to the prescribed settings in the report.
- 5. Modify chemistryProperties dictionary to use the developed chemistry model cemaPyjac while specifying odePyjac for the analytical Jacobian based stiff ODE solver. Moreover, specify number of elements of the chemical mechanism, retrieved from mechanism reaction file, using the keyword nElements.
- 6. Modify thermophysicalProperties dictionary to specify location of the updated mechanism reaction file, using keyword foamChemistryFile, with the corrected species index ordering and omitted reaction rate data.
- 7. Perform dynamic binding of the developed model shared object libcemaPyjacChemistryModel.so and the mechanism's analytical Jacobian functionality definitions in libcemaPyjacChemistryModel.so. Both objects are dynamically linked at runtime through controlDict.

Finally, the simulation can be executed through the following commands, while the results are shown in the following section.

- # Remember to source OpenFOAM-v2006 and to compile CEMAFoam
- > blockMesh
- > reactingFoam

#### 6.3 Results-I: Analytical Jacobian validation

The validation results of the simulation after  $0.002$  [s] are depicted in [Figure 6.1.](#page-52-0) Here, profiles of temperature, heat release rate (HRR), in addition to mass fractions of  $O_2$ , CH<sub>4</sub>, CH<sub>3</sub>, and OH are plotted and compared with standard chemistry model (without pyJac). The presented results verify the implementation accuracy of the developed cemaPyjac chemistry model with the analytical Jacobian formulations from pyJac. We note a small shift in the reaction zone which indicates a slower burning rate in the case of using an analytical Jacobian. A possible reasons behind such a shift could be the mass-based versus concentration-based Jacobian matrix which, in turn, might possibly lead into variations in the iterative procedure and solution convergence rate for both cases. This justification could seem reasonable especially that the relative velocity between inlet flow and laminar burning rate is not exactly zero (i.e. there is slight slip in the front location), therefore the front location is not fixed with respect to its initial location. Next, we present validations of the developed chemistry model for CEMA.

<span id="page-52-0"></span>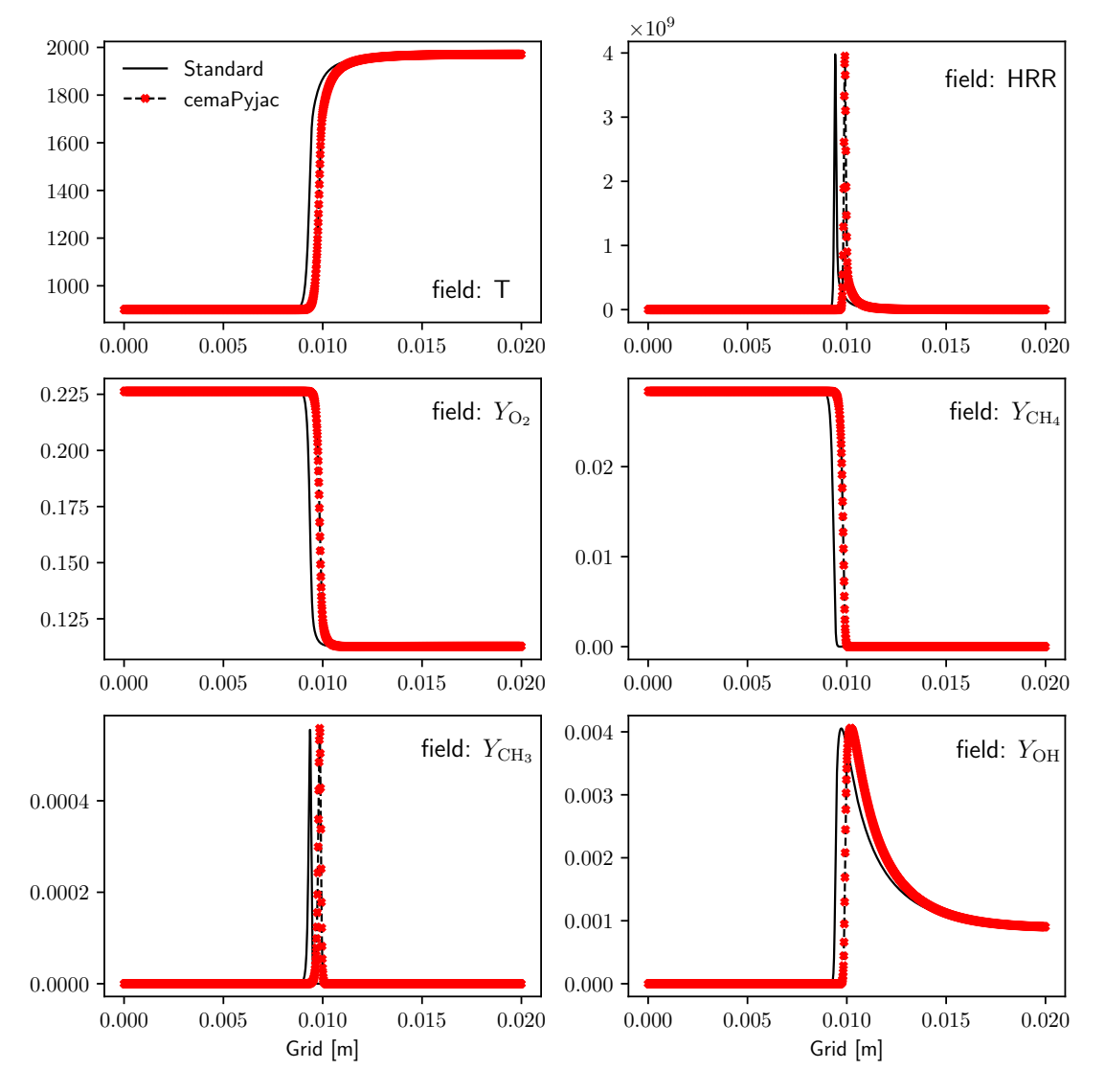

Figure 6.1: Validation of the developed cemaPyjacChemistryModel to computing chemical source terms using analytical Jacobian formulations. Data are sampled after running the simulation for 0.002 [s]. Small shift is noted for the reaction zone indicating smaller burning rate for the case adopting cemaPyjac model with analytical Jacobian.

### 6.4 Results-II: CEMA demonstration

In this section, we demonstrate results from CEMA functionality of the developed model. The variable cem<sup>[3](#page-53-0)</sup> is the leading non-conservative eigenvalue of the thermo-chemical analytic Jacobian matrix. In [Figure 6.2,](#page-53-1) we present field plots of temperature, OH and CH<sub>3</sub> mass fractions, in addition to the cem field. The positive values of cem indicate pre-ignition zones (unstable mode of the dynamical system) and the negative values indicate post-ignition zones (stable mode of the dynamical system), whereas zero-crossing interface can be regarded as the reaction front. As previously mentioned in [Chapter 1,](#page-8-0) the identification of pre- and post-ignition zones as well as zero-crossing is a crucial analysis for various subsequent developments as it is briefly demonstrated in [Section 6.5.](#page-55-0)

<span id="page-53-1"></span>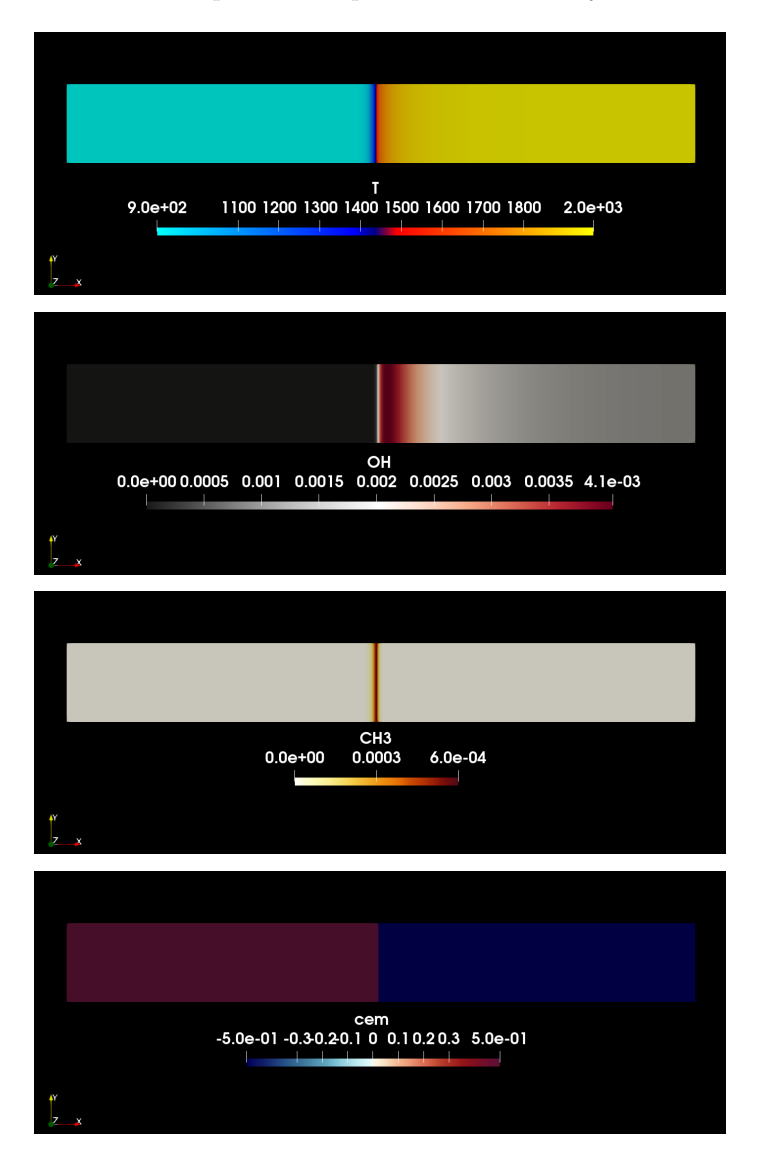

Figure 6.2: Validation of the developed cemaPyjacChemistryModel for CEMA using either analytical Jacobian. Zero-crossing CEMA field clearly indicates the reaction front.

<span id="page-53-0"></span><sup>&</sup>lt;sup>3</sup>Note that the variable cem denotes leading eigenvalue (i.e.  $\lambda_{\exp}$ ) and it is not the chemical explosive mode (CEM) denoting the corresponding eigenvector.

The final results of this section is a comparison between the analytical and numerical Jacobian based implementation for CEMA computations. In [Figure 6.3,](#page-54-0) field plots of temperature, HRR, and cem are presented for the numerical based Jacobian (left panel) and analytical based Jacobian (right panel). While both results were almost identical using GRI-3.0 mechanism , the presented results using Yao54 mechanism [\[24\]](#page-58-2) (another long-chain hydrocarbon skeletal mechanism involving 54 species and 269 reactions) show discrepancies in the preheat zone of cem which is evaluated using the numerical Jacobian. This is possibly due to numerical inaccuracies and insufficient significant digits of the Jacobian matrix resulting by finite-differencing. Such notes are further supported by discussions of the original CEMA developments by Lu et al. [\[6\]](#page-57-0), hence the necessity of incorporating pyJac for analytical Jacobian evaluation in the present developments. Next, we briefly demonstrate the validation of projected CEMA for combustion mode characterization.

<span id="page-54-0"></span>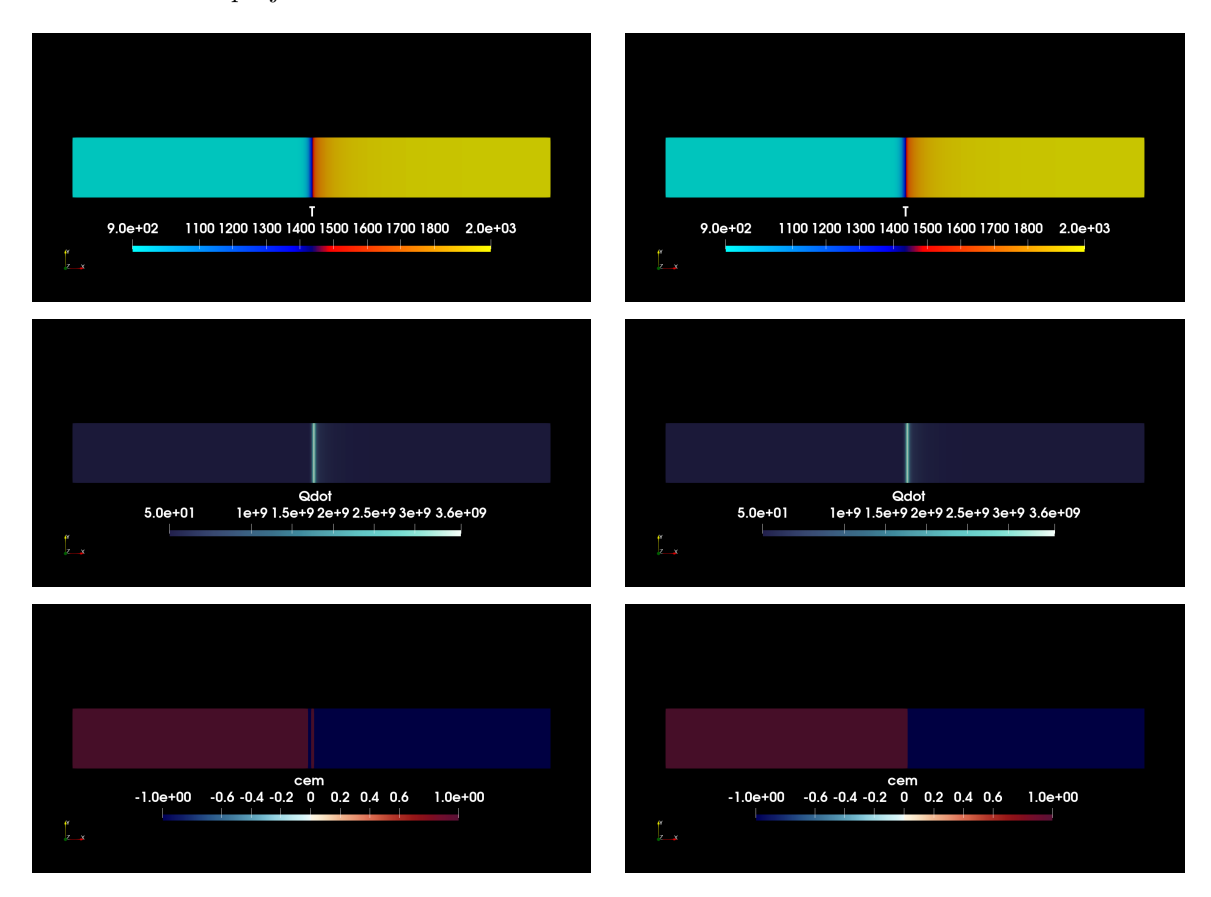

Figure 6.3: Comparison of semi-analytical (left panel) and analytical (right panel) based development of cemaPyjacChemistryModel for CEMA. Note the discrepancies in the preheat zone for the case of semi-analytical Jacobian due to numerical inaccuracies and insufficient significant digits of the Jacobian matrix as consistently explained in the original CEMA paper [\[6\]](#page-57-0).

#### <span id="page-55-0"></span>6.5 Results-III: Projected CEMA demonstration

In this section, we demonstrate one application of CEMA which is the projection of diffusion and reaction terms onto CEM to characterize the local combustion mode [\[8\]](#page-57-1). In brief, by recalling derivations from [Section 2.3,](#page-13-0) the projected reaction and diffusion terms onto CEM are described as by the following equations.

$$
\phi_{\omega} = \mathbf{b}_{\exp} \cdot \dot{\boldsymbol{\omega}},\tag{6.1}
$$

$$
\phi_s = \mathbf{b}_{\text{exp}} \cdot \mathbf{s} \tag{6.2}
$$

The local combustion mode indicator,  $\alpha = \phi_s/\phi_\omega$ , compares relative alignment of diffusion and chemistry contributions with relevance to fastest CEM. The validation of the developed model for projected CEMA (against reference data set computed using PREMIX code) along with definitions for the local combustion modes are depicted in [Figure 6.4.](#page-55-1) Implementation details of the projected CEMA approach are not shown in the present report.

<span id="page-55-1"></span>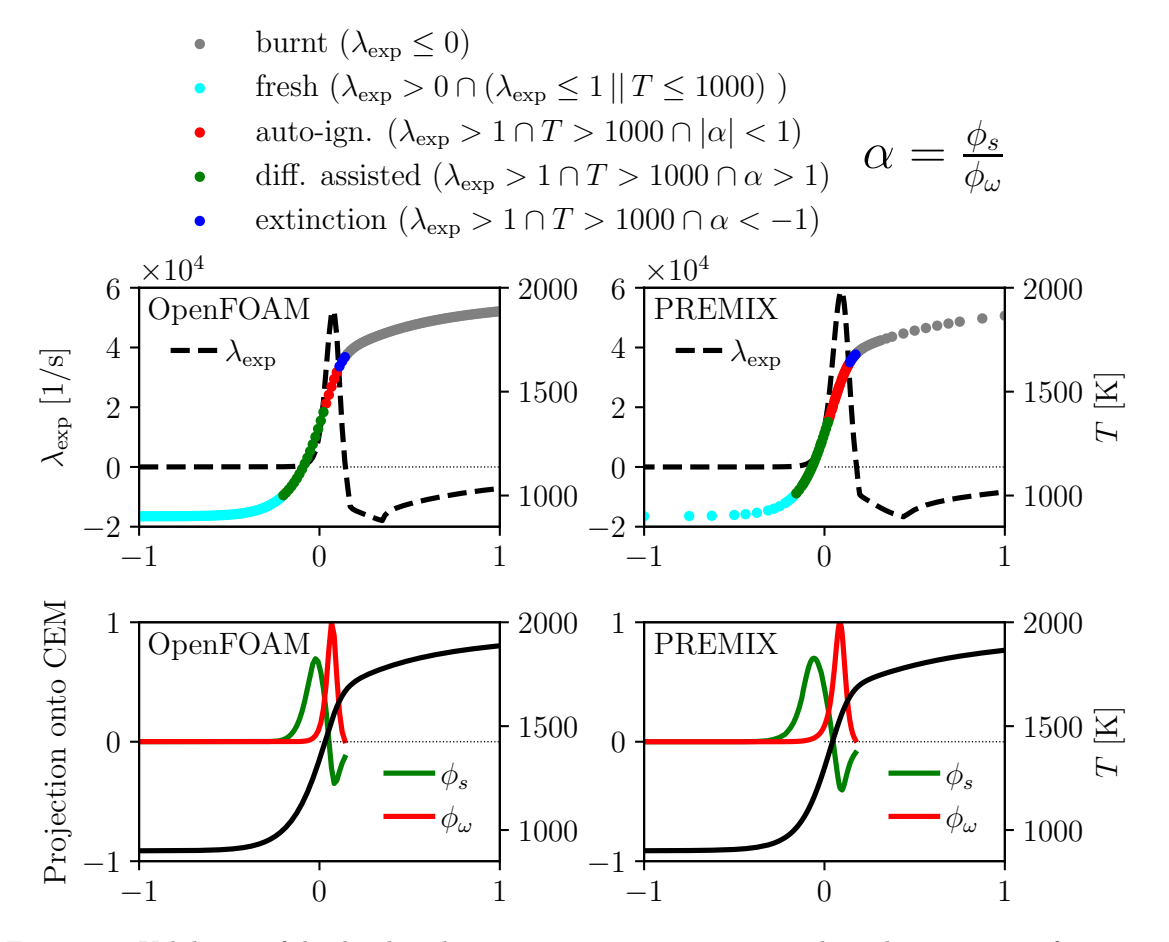

Figure 6.4: Validation of the developed cemaPyjacChemistryModel with implementations of reaction and diffusion terms projections onto CEM for local combustion mode identification. Results are compared against reference case from PREMIX code. Implementation details are not demonstrated in the present report.

# Acknowledgment

The incorporation of the PyJac package into OpenFOAM chemistryModel has been originated in the thesis works of Dr. Heikki Kahila, Wärtsilä Finland Oy, using OpenFOAM-v6. Further information on particular implementations and framework can be found on his doctoral dissertation at Aalto University.

# Bibliography

- [1] T. Poinsot and D. Veynante, Theoretical and numerical combustion. 2011.
- [2] N. Peters, "Turbulent combustion," 2001.
- [3] V. Sick, "High speed imaging in fundamental and applied combustion research," Proceedings of the Combustion Institute, vol. 34, pp. 3509–3530, Jan. 2013.
- [4] J. G. Lee and D. A. Santavicca, "Experimental diagnostics for the study of combustion instabilities in lean premixed combustors," Journal of Propulsion and Power, vol. 19, pp. 735–750, Sept. 2003.
- [5] R. Shan, C. S. Yoo, J. H. Chen, and T. Lu, "Computational diagnostics for n-heptane flames with chemical explosive mode analysis," Combustion and Flame, vol. 159, pp. 3119–3127, Oct. 2012.
- <span id="page-57-0"></span>[6] T. F. Lu, C. S. Yoo, J. H. Chen, and C. K. Law, "Three-dimensional direct numerical simulation of a turbulent lifted hydrogen jet flame in heated coflow: a chemical explosive mode analysis," Journal of Fluid Mechanics, vol. 652, pp. 45–64, May 2010.
- [7] S. Lam, "Singular perturbation for stiff equations using numerical methods," in Recent advances in the aerospace sciences, pp. 3–19, Springer, 1985.
- <span id="page-57-1"></span>[8] C. Xu, J.-W. Park, C. S. Yoo, J. H. Chen, and T. Lu, "Identification of premixed flame propagation modes using chemical explosive mode analysis," Proceedings of the Combustion Institute, vol. 37, no. 2, pp. 2407–2415, 2019.
- [9] D. Mohaddes, W. Xie, and M. Ihme, "Analysis of low-temperature chemistry in a turbulent swirling spray flame near lean blow-out," Proceedings of the Combustion Institute, vol. 38, no. 2, pp. 3435–3443, 2021.
- [10] K. E. Niemeyer, N. J. Curtis, and C.-J. Sung, "pyJac: Analytical jacobian generator for chemical kinetics," Computer Physics Communications, vol. 215, pp. 188–203, June 2017.
- [11] R. Issa, B. Ahmadi-Befrui, K. Beshay, and A. Gosman, "Solution of the implicitly discretised reacting flow equations by operator-splitting," Journal of Computational Physics, vol. 93, pp. 388–410, 4 1991.
- [12] T. Poinsot and D. Veynante, Theoretical and numerical combustion. RT Edwards, Inc., 2005.
- [13] E. Hairer and G. Wanner, Solving Ordinary Differential Equations II. Berlin, Heidelberg: Springer Berlin Heidelberg, 1996.
- [14] P. Lawrence, "Differential equations and dynamical systems," 1991.
- [15] J. P. La Salle, *The stability of dynamical systems*. SIAM, 1976.
- [16] S. Lam and D. Goussis, "Understanding complex chemical kinetics with computational singular perturbation," Symposium (International) on Combustion, vol. 22, pp. 931–941, jan 1989.
- [17] U. Maas and S. Pope, "Simplifying chemical kinetics: Intrinsic low-dimensional manifolds in composition space," Combustion and Flame, vol. 88, pp. 239–264, Mar. 1992.
- [18] T. Lu, Y. Ju, and C. K. Law, "Complex CSP for chemistry reduction and analysis," Combustion and Flame, vol. 126, pp. 1445–1455, July 2001.
- [19] T. Lu and C. K. Law, "Toward accommodating realistic fuel chemistry in large-scale computations," Progress in Energy and Combustion Science, vol. 35, pp. 192–215, Apr. 2009.
- [20] S. H. Lam, "Using CSP to understand complex chemical kinetics," Combustion Science and Technology, vol. 89, pp. 375–404, Mar. 1993.
- [21] T. Turanyi, "Reduction of large reaction mechanisms," New journal of chemistry (1987), vol. 14, no. 11, pp. 795–803, 1990.
- <span id="page-58-0"></span>[22] G. P. Smith, D. M. Golden, M. Frenklach, N. W. Moriarty, B. Eiteneer, M. Goldenberg, C. T. Bowman, R. K. Hanson, S. Song, W. C. G. Jr., V. V. Lissianski, and Z. Qin, "GRI-Mech 3.0," [http: // combustion. berkeley. edu/ gri-mech/](http://combustion.berkeley.edu/gri-mech/) , 1999.
- <span id="page-58-1"></span>[23] H. Lee, P. Dai, M. Wan, and A. Lipatnikov, "Influence of molecular transport on burning rate and conditioned species concentrations in highly turbulent premixed flames," Journal of Fluid Mechanics, vol. 928, Oct. 2021.
- <span id="page-58-2"></span>[24] T. Yao, Y. Pei, B.-J. Zhong, S. Som, T. Lu, and K. H. Luo, "A compact skeletal mechanism for ndodecane with optimized semi-global low-temperature chemistry for diesel engine simulations," Fuel, vol. 191, pp. 339–349, Mar. 2017.
- [25] M. Gadalla, M. Tezzele, A. Mola, and G. Rozza, "BladeX: Python blade morphing," Journal of Open Source Software, vol. 4, p. 1203, Feb. 2019.

# Study questions

- 1. What is the purpose of direct integration of finite-rate chemistry for chemical source terms?
- 2. What is the importance of CEMA in the field of computational combustion?
- 3. Why it is important to incorporate analytical Jacobian for CEMA computations?
- 4. How to generate analytical Jacobian from given mechanism in Chemkin-II format?
- 5. What is the purpose of object orientation in software design?
- 6. I am not very confident of my programming skills and I would like to use the existing Jacobian formulation from OpenFOAM standard chemictsry model without linking any external thirdparty libraries. Is that fine?

# Appendix A

# Developed codes

### A.1 Tree structure

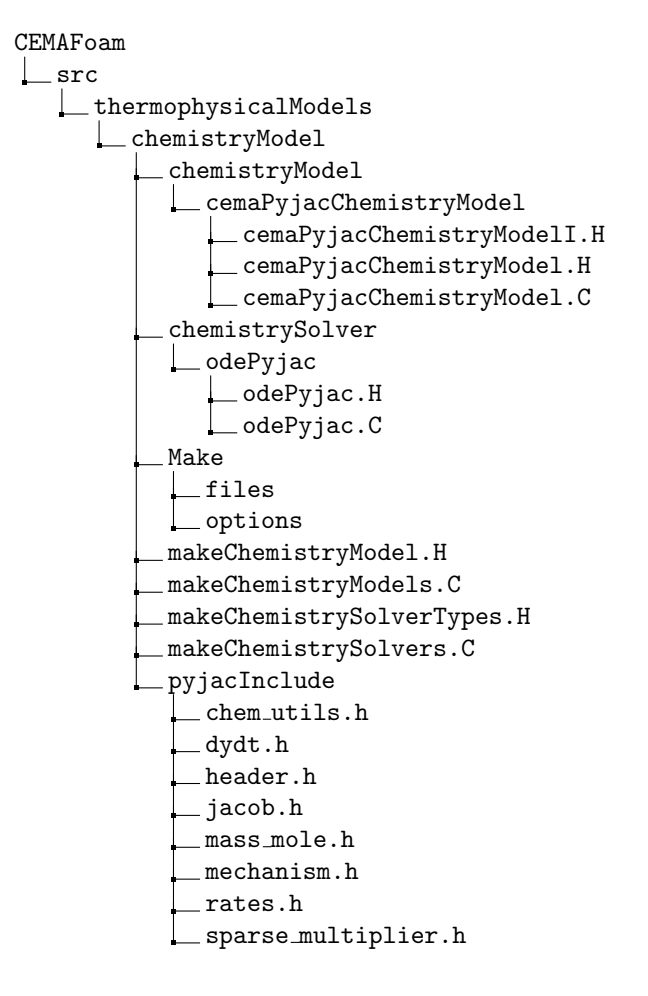

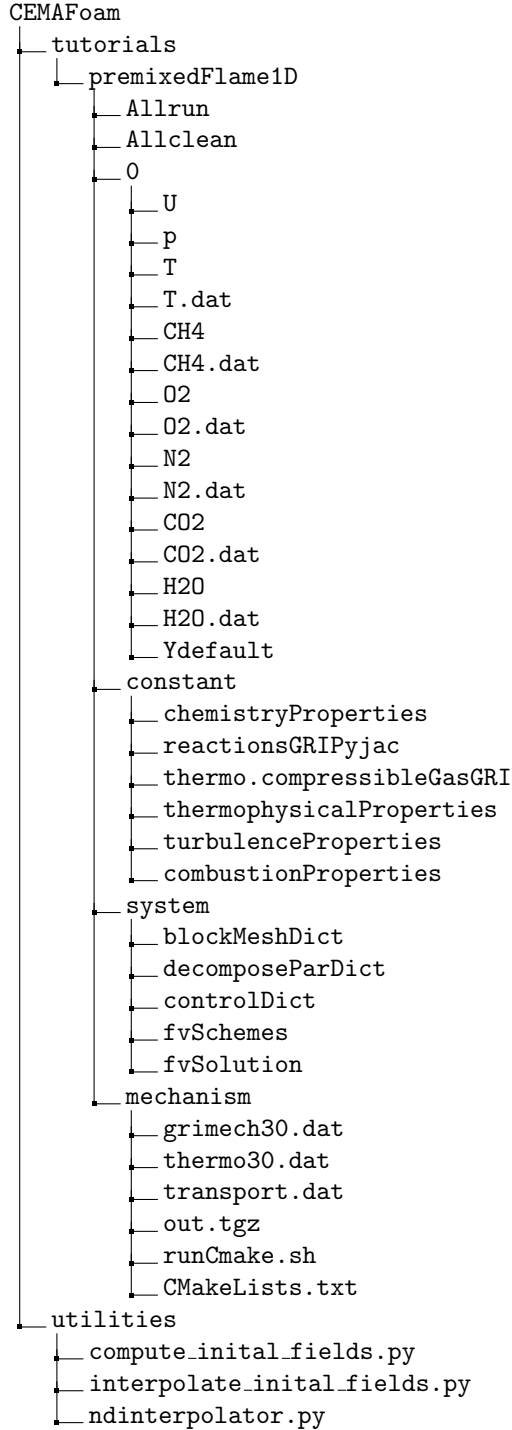

## A.2 cemaPyjacChemistryModel library

#### A.2.1 chemistryModel

cemaPyjacChemistryModel.H

```
/*---------------------------------------------------------------------------*\
  ========= |
  \\ / F ield | OpenFOAM: The Open Source CFD Toolbox
   \\ / O peration |
    \\ / A nd | www.openfoam.com
    \\/ M anipulation |
-------------------------------------------------------------------------------
   Copyright (C) 2011-2017 OpenFOAM Foundation -- Author: Mahmoud Gadalla
                  -------------------------------------------------------------------------------
License
   This file is part of CEMAFoam, derived from OpenFOAM.
    https://github.com/Aalto-CFD/CEMAFoam
    OpenFOAM is free software: you can redistribute it and/or modify it
    under the terms of the GNU General Public License as published by
    the Free Software Foundation, either version 3 of the License, or
    (at your option) any later version.
    OpenFOAM is distributed in the hope that it will be useful, but WITHOUT
    ANY WARRANTY; without even the implied warranty of MERCHANTABILITY or
    FITNESS FOR A PARTICULAR PURPOSE. See the GNU General Public License
    for more details.
    You should have received a copy of the GNU General Public License
    along with OpenFOAM. If not, see <http://www.gnu.org/licenses/>.
Class
   Foam::cemaPyjacChemistryModel
Description
    Extends base chemistry model by adding a thermo package, and ODE functions.
    Introduces chemistry equation system and evaluation of chemical source
    terms. Replaces approximated jacobian implementation with analytical one.
    Adds new functionality for extended Chemical Explosive Mode Analysis (CEMA)
SourceFiles
  cemaPyjacChemistryModelI.H
   cemaPyjacChemistryModel.C
\*---------------------------------------------------------------------------*/
#ifndef cemaPyjacChemistryModel_H
#define cemaPyjacChemistryModel_H
#include "BasicChemistryModel.H"
#include "Reaction.H"
#include "ODESystem.H"
#include "volFields.H"
#include "simpleMatrix.H"
#include "EigenMatrix.H" // FOR EIGEN DECOMPOSITION
extern "C" {
   #include "chem_utils.h"
    #include "dydt.h"
    #include "jacob.h"
};
// * * * * * * * * * * * * * * * * * * * * * * * * * * * * * * * * * * * * * //
```

```
namespace Foam
{
// Forward declaration of classes
class fvMesh;
/*-------------------
                    Class cemaPyjacChemistryModel Declaration
\*---------------------------------------------------------------------------*/
template<class ReactionThermo, class ThermoType>
class cemaPyjacChemistryModel
:
   public BasicChemistryModel<ReactionThermo>,
   public ODESystem
{
   // Private Member Functions
        //- Solve the reaction system for the given time step
        // of given type and return the characteristic time
        template<class DeltaTType>
        scalar solve(const DeltaTType& deltaT);
       //- No copy construct
        cemaPyjacChemistryModel
        (
            const cemaPyjacChemistryModel<ReactionThermo, ThermoType>&
       ) = delete;
        //- No copy assignment
        void operator=
        (
            const cemaPyjacChemistryModel<ReactionThermo, ThermoType>&
        ) = delete;
protected:
   typedef ThermoType thermoType;
   // Protected data
        //- Reference to the field of specie mass fractions
       PtrList<volScalarField>& Y_;
        //- Reactions
        const PtrList<Reaction<ThermoType>>& reactions_;
        //- Thermodynamic data of the species
        const PtrList<ThermoType>& specieThermo_;
        //- Number of species
        label nSpecie_;
        //- Number of reactions
        label nReaction_;
        //- Temperature below which the reaction rates are assumed 0
        scalar Treact_;
        //- List of reaction rate per specie [kg/m3/s]
        PtrList<volScalarField::Internal> RR_;
        //- Temporary concentration field
        mutable scalarField c_;
        //- Temporary rate-of-change of concentration field
        mutable scalarField dcdt_;
```

```
// Enthalpy of formation for every species, from PyJac //###
scalarList sp_enthalpy_;
// Number of elements specified in the reaction file
label nElements_;
```
// Jacobian from chemistry problem, from pyJac mutable scalarSquareMatrix chemJacobian\_;

```
// CEMA geometric fields
volScalarField cem_;
```

```
// Protected Member Functions
```

```
//- Write access to chemical source terms
// (e.g. for multi-chemistry model)
inline PtrList<volScalarField::Internal>& RR();
```
public:

```
//- Runtime type information
TypeName("cemaPyjac");
```
#### // Constructors

```
//- Construct from thermo
cemaPyjacChemistryModel(ReactionThermo& thermo);
```

```
//- Destructor
virtual ~cemaPyjacChemistryModel();
```

```
// Member Functions
```

```
//- The reactions
inline const PtrList<Reaction<ThermoType>>& reactions() const;
```

```
//- Thermodynamic data of the species
inline const PtrList<ThermoType>& specieThermo() const;
```

```
//- The number of species
virtual inline label nSpecie() const;
```

```
//- The number of reactions
virtual inline label nReaction() const;
```

```
//- Temperature below which the reaction rates are assumed 0
inline scalar Treact() const;
```

```
//- Temperature below which the reaction rates are assumed 0
inline scalar& Treact();
```

```
//- dc/dt = omega, rate of change in concentration, for each species
virtual void omega
(
    const scalarField& c,
   const scalar T,
```

```
const scalar p,
scalarField& dcdt
```
) const;

```
//- Return the reaction rate for reaction r and the reference
// species and characteristic times
virtual scalar omega
```
(

```
const Reaction<ThermoType>& r,
    const scalarField& c,
   const scalar T,
   const scalar p,
   scalar& pf,
    scalar& cf,
   label& lRef,
   scalar& pr,
   scalar& cr,
   label& rRef
) const;
//- Return the reaction rate for iReaction and the reference
// species and characteristic times
virtual scalar omegaI
(
   label iReaction,
   const scalarField& c,
    const scalar T,
   const scalar p,
   scalar& pf,
   scalar& cf,
   label& lRef,
    scalar& pr,
   scalar& cr,
   label& rRef
) const;
//- Calculates the reaction rates
virtual void calculate();
// Chemistry model functions (overriding abstract functions in
// basicChemistryModel.H)
    //- Return const access to the chemical source terms for specie, i
    inline const volScalarField::Internal& RR
    (
        const label i
   ) const;
    //- Return non const access to chemical source terms [kg/m3/s]
    virtual volScalarField::Internal& RR
    (
        const label i
   );
    //- Return reaction rate of the speciei in reactionI
   virtual tmp<volScalarField::Internal> calculateRR
    (
        const label reactionI,
        const label speciei
   ) const;
    //- Solve the reaction system for the given time step
    // and return the characteristic time
   virtual scalar solve(const scalar deltaT);
    //- Solve the reaction system for the given time step
    // and return the characteristic time
    virtual scalar solve(const scalarField& deltaT);
    //- Return the chemical time scale
   virtual tmp<volScalarField> tc() const;
```
//- Return the heat release rate [kg/m/s3]

```
virtual tmp<volScalarField> Qdot() const;
        // ODE functions (overriding abstract functions in ODE.H)
            //- Number of ODE's to solve
            inline virtual label nEqns() const;
            virtual void derivatives
            (
                const scalar t,
                const scalarField& c,
                scalarField& dcdt
            ) const;
            virtual void jacobian
            (
                const scalar t,
                const scalarField& c,
                scalarField& dcdt,
                scalarSquareMatrix& dfdc
            ) const;
            virtual void solve
            \left(scalarField &c,
                scalar& T,
               scalar& p,
                scalar& deltaT,
                scalar& subDeltaT
            ) const = 0;
            // Perhaps to propagate for other models
            void cema
            (
                scalar& cem
            ) const;
};
// * * * * * * * * * * * * * * * * * * * * * * * * * * * * * * * * * * * * * //
} // End namespace Foam
// * * * * * * * * * * * * * * * * * * * * * * * * * * * * * * * * * * * * * //
#include "cemaPyjacChemistryModelI.H"
// * * * * * * * * * * * * * * * * * * * * * * * * * * * * * * * * * * * * * //
#ifdef NoRepository
    #include "cemaPyjacChemistryModel.C"
#endif
// * * * * * * * * * * * * * * * * * * * * * * * * * * * * * * * * * * * * * //
#endif
// ************************************************************************* //
```
cemaPyjacChemistryModelI.H

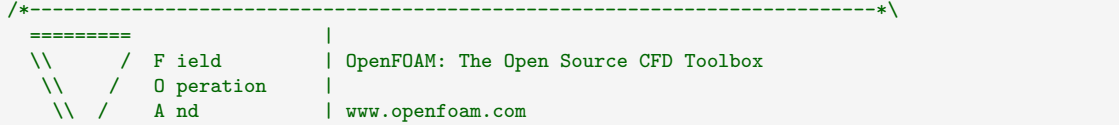

\\/ M anipulation | ------------------------------------------------------------------------------- Copyright (C) 2011-2017 OpenFOAM Foundation ------------------------------------------------------------------------------- License This file is part of OpenFOAM. OpenFOAM is free software: you can redistribute it and/or modify it under the terms of the GNU General Public License as published by the Free Software Foundation, either version 3 of the License, or (at your option) any later version. OpenFOAM is distributed in the hope that it will be useful, but WITHOUT ANY WARRANTY; without even the implied warranty of MERCHANTABILITY or FITNESS FOR A PARTICULAR PURPOSE. See the GNU General Public License for more details. You should have received a copy of the GNU General Public License along with OpenFOAM. If not, see <http://www.gnu.org/licenses/>. \\*---------------------------------------------------------------------------\*/ #include "volFields.H" #include "zeroGradientFvPatchFields.H" // \* \* \* \* \* \* \* \* \* \* \* \* \* \* \* Member Functions \* \* \* \* \* \* \* \* \* \* \* \* \* // template<class ReactionThermo, class ThermoType> inline Foam::label Foam::cemaPyjacChemistryModel<ReactionThermo, ThermoType>::nEqns() const { // nEqns = number of species (N-1) + temperature + pressure return nSpecie\_ + 1; } //!!! REMAINING ARE SAME AS STANDARD // \*\*\*\*\*\*\*\*\*\*\*\*\*\*\*\*\*\*\*\*\*\*\*\*\*\*\*\*\*\*\*\*\*\*\*\*\*\*\*\*\*\*\*\*\*\*\*\*\*\*\*\*\*\*\*\*\*\*\*\*\*\*\*\*\*\*\*\*\*\*\*\*\* //

cemaPyjacChemistryModel.C

/\*---------------------------------------------------------------------------\*\ ========= | \\ / F ield | OpenFOAM: The Open Source CFD Toolbox \\ / O peration | \\ / A nd | www.openfoam.com  $\sqrt{2}$  M anipulation | ------------------------------------------------------------------------------- Copyright (C) 2011-2017 OpenFOAM Foundation Copyright (C) 2020 OpenCFD Ltd. ------------------------------------------------------------------------------- License This file is part of CEMAFoam, derived from OpenFOAM. https://github.com/Aalto-CFD/CEMAFoam OpenFOAM is free software: you can redistribute it and/or modify it under the terms of the GNU General Public License as published by the Free Software Foundation, either version 3 of the License, or (at your option) any later version. OpenFOAM is distributed in the hope that it will be useful, but WITHOUT ANY WARRANTY; without even the implied warranty of MERCHANTABILITY or FITNESS FOR A PARTICULAR PURPOSE. See the GNU General Public License for more details. You should have received a copy of the GNU General Public License along with OpenFOAM. If not, see <http://www.gnu.org/licenses/>.

```
\*---------------------------------------------------------------------------*/
#include "cemaPyjacChemistryModel.H"
#include "reactingMixture.H"
#include "UniformField.H"
#include "extrapolatedCalculatedFvPatchFields.H"
// * * * * * * * * * * * * * * * * Constructors * * * * * * * * * * * * * * //
template<class ReactionThermo, class ThermoType>
Foam::cemaPyjacChemistryModel<ReactionThermo, ThermoType>::cemaPyjacChemistryModel
(
    ReactionThermo& thermo
)
:
    BasicChemistryModel<ReactionThermo>(thermo),
    ODESystem(),
    Y_(this->thermo().composition().Y()),
    reactions_
    (
        dynamic_cast<const reactingMixture<ThermoType>&>(this->thermo())
    ),
    specieThermo_
    (
        dynamic_cast<const reactingMixture<ThermoType>&>
            (this->thermo()).speciesData()
    ),
    nSpecie_(Y_.size()),
    nReaction_(reactions_.size()),
    Treact_
    (
        BasicChemistryModel<ReactionThermo>::template get0rDefault<scalar>
        (
            "Treact",
            0.0
        \lambda),
    RR_(nSpecie_),
    c_(nSpecie_),
    dcdt_(nSpecie_),
    sp_enthalpy_(nSpecie_),
    nElements_(BasicChemistryModel<ReactionThermo>::template get<label>("nElements")),
    chemJacobian_(nSpecie_),
    cem_
    (
        IOobject
        (
             "cem",
            this->mesh_.time().timeName(),
            this->mesh_,
            IOobject::NO_READ,
            IOobject::AUTO_WRITE
        \lambda.
        this->mesh_,
        dimensionedScalar("cem", dimless, 0),
        extrapolatedCalculatedFvPatchScalarField::typeName
    \lambda{
    // Create the fields for the chemistry sources
    forAll(RR_, fieldi)
    {
        RR_.set
        (
            fieldi,
            new volScalarField::Internal
            (
                IOobject
```

```
(
                    "RR." + Y_[fieldi].name(),
                    this->mesh().time().timeName(),
                    this->mesh(),
                    IOobject::NO_READ,
                    IOobject::NO_WRITE
                ),
                this->mesh(),
                dimensionedScalar(dimMass/dimVolume/dimTime, Zero)
            )
        );
    }
    Info<< "cemaPyjacChemistryModel: Number of species = " << nSpecie_
        << "\n and reactions (from reaction file, expected 0 with PyJac) = " << nReaction_ << endl;
        // Note that nReaction_ should be updated with PyJAC
        // PERHAPS TO OVERWRITE IN THE SRC DURING DYNAMIC BINDING
    Info<< "cemaPyjacChemistryModel: Number of elements = " << nElements_ << endl;
    if (this->chemistry_) {
        Info << "\n Evaluating species enthalpy of formation using PyJac\n" << endl;
        //- Enthalpy of formation for all species
        std::vector<scalar> sp_enth_form(nSpecie_, 0.0);
        //- Enthalpy of formation is taken from pyJac at T-standard (chem_utils.h)
        eval_h(298.15, sp_enth_form.data());
        for (label i = 0; i < nSpecie<sub>-</sub>; +i)
        {
            sp_enthalpy_[i] = sp_enth_form[i];
        }
        chemJacobian_ = Zero;
    }
}
// * * * * * * * * * * * * * * * * Destructor * * * * * * * * * * * * * * * //
template<class ReactionThermo, class ThermoType>
Foam::cemaPyjacChemistryModel<ReactionThermo, ThermoType>::
~cemaPyjacChemistryModel()
{}
// * * * * * * * * * * * * * * * Member Functions * * * * * * * * * * * * * //
template<class ReactionThermo, class ThermoType>
void Foam::cemaPyjacChemistryModel<ReactionThermo, ThermoType>::omega
(
    const scalarField& c,
    const scalar T,
    const scalar p,
    scalarField& dcdt
) const
{
    scalar pf, cf, pr, cr;
    label lRef, rRef;
    dcdt = Zero;
    forAll(reactions_, i)
    {
        const Reaction<ThermoType>& R = reactions_[i];
        scalar omegai = omega
        \left(R, c, T, p, pf, cf, lRef, pr, cr, rRef
        );
       for All(R.lhs(), s)
```

```
{
            const label si = R.lhs() [s].index;const scalar sl = R.lhs() [s].stoichCoeff;dcdt[si] -= sl*omegai;
        }
        forAll(R.rhs(), s)
        {
            const label si = R.rhs() [s].index;const scalar sr = R.rhs()[s].stoichCoeff;
            dcdt[si] += sr*omegai;
        }
   }
}
template<class ReactionThermo, class ThermoType>
Foam::scalar Foam::cemaPyjacChemistryModel<ReactionThermo, ThermoType>::omegaI
(
    const label index,
    const scalarField& c,
    const scalar T,
   const scalar p,
   scalar& pf,
   scalar& cf,
   label& lRef,
   scalar& pr,
   scalar& cr,
    label& rRef
) const
{
    const Reaction<ThermoType>& R = reactions_[index];
   scalar w = omega(R, c, T, p, pf, cf, lRef, pr, cr, rRef);
   return(v);
}
template<class ReactionThermo, class ThermoType>
Foam::scalar Foam::cemaPyjacChemistryModel<ReactionThermo, ThermoType>::omega
(
    const Reaction<ThermoType>& R,
   const scalarField& c,
   const scalar T,
   const scalar p,
    scalar& pf,
    scalar& cf,
   label& lRef,
   scalar& pr,
    scalar& cr,
    label& rRef
) const
{
   const scalar kf = R.kf(p, T, c);
   const scalar kr = R.kr(kf, p, T, c);pf = 1.0;
   pr = 1.0;
    const label NI = R.lhs().size();
    const label Nr = R.rhs().size();label slRef = 0;
   lRef = R.lhs()[slRef].index;
    pf = kf;
   for (label s = 1; s < N1; s++)
    {
        const label si = R.lhs() [s].index;
```

```
if (c[si] < c[1Ref]){
        const scalar exp = R.lhs()[slRef].exponent;
        pf *= \text{pow}(\text{max}(c[1Ref], 0.0), exp);lRef = si;slRef = s;
    }
    else
    {
        const scalar exp = R.lhs() [s].exponent;pf *= pow(max(c[si], 0.0), exp);
    }
}
cf = max(c[1Ref], 0.0);{
    const scalar exp = R.lhs()[slRef].exponent;
    if (exp < 1.0)
    {
        if (cf > SMALL)
        {
            pf *= pow(cf, exp - 1.0);
        }
        else
        {
            pf = 0.0;
        }
    }
    else
    {
        pf *= pow(cf, exp - 1.0);
    }
}
label srRef = 0;
rRef = R.rhs() [srRef].index;// Find the matrix element and element position for the rhs
pr = kr;for (label s = 1; s < Nr; s++)
{
    const label si = R.rhs() [s].index;if (c[si] < c[rRef])
    {
        const scalar exp = R.rhs()[srRef].exponent;
        pr *= pow(max(c[rRef], 0.0), exp);
        rRef = si;srRef = s;
    }
    else
    {
        const scalar exp = R.rhs()[s].exponent;
        pr *= pow(max(c[si], 0.0), exp);
    }
}
cr = max(c[ rRef], 0.0);{
    const scalar exp = R.rhs()[srRef].exponent;
    if (exp < 1.0)
    {
        if (cr>SMALL)
        {
            pr * = pow(cr, exp - 1.0);}
        else
        {
```
```
pr = 0.0;
            }
        }
        else
        {
            pr *= pow(cr, exp - 1.0);
        }
    }
    return pf*cf - pr*cr;
}
template<class ReactionThermo, class ThermoType>
void Foam::cemaPyjacChemistryModel<ReactionThermo, ThermoType>::derivatives
(
    const scalar time,
    const scalarField& c,
    scalarField& dcdt
) const
{
    std::vector<double> TY(nSpecie_+1, 0.0);
    // if TY has N+1 elements, diff(TY) has N elements
    std::vector<double> dTYdt(nSpecie_, 0.0);
    const scalar p = c[0];
    const scalar T = c[1];scalar csum = 0.0;
    for All(c_, i){
        c_{-}[i] = max(c[i+2], 0.0);csum += c_{-[i]};
    }
    // Then we exclude last species from csum and dump all residuals
    // into last species to ensure mass conservation
    csum - = c_{n}[nSpecie_-1];
    c_{-}[nSpecie_{-}1] = 1.0 - csum;TY[0] = T;for All(c_-, i){
        TY[i+1] = c_{i}[i];}
    dydt(0, p, TY.data(), dTYdt.data());
    // dp/dt = 0dcdt[0] = 0.0;// Back substitute into dcdt (dcdt has nSpecie+1 elements for diff(PTY))
    for (label i = 0; i < nSpecie<sub>-</sub>; ++i)
    {
        dcdt[i+1] = dTYdt[i];}
}
template<class ReactionThermo, class ThermoType>
void Foam::cemaPyjacChemistryModel<ReactionThermo, ThermoType>::jacobian
\left(const scalar t,
    const scalarField& c,
    scalarField& dcdt,
    scalarSquareMatrix& dfdc
) const
{
    std::vector<double> TY(nSpecie_+1, 0.0); //###
```

```
std::vector<double> dfdy(nSpecie_*nSpecie_, 0.0); //###
    const scalar p = c[0];
    const scalar T = c[1];scalar csum = 0.0;
    forAll(c_, i)
    {
        c_{-}[i] = max(c[i+2], 0.0);csum += c_{-[i]};
    }
    // Then we exclude last species from csum and instead dump all
    // residuals into last species to ensure mass conservation
    csum -= c_[nSpecie_-1];
    c_{-}[nSpecific_{-1}] = 1.0 - csum;dfdc = Zero;
    TY[0] = T;// Assign nSpecies-1 species mass fractions to the TY vector
    for All(c_-, i){
        TY[i+1] = c_{i}[i];}
    eval_jacob(0, p, TY.data(), dfdy.data());
    // Back substitution to update dfdc
    // Assign first row and column to zero as they correspond to const pressure
    for (label j = 0; j < nSpecie_ + 1; ++j)
    {
        dfdc(0, j) = 0.0;dfdc(j,0) = 0.0;}
    label k = 0:
    // Loop cols
    for (label j = 1; j < nSpecie_+1; ++j)
    {
        // Loop rows
        for (label i = 1; i < nSpecie_+1; ++i)
        {
            dfdc(i,j) = dfdy[k + i - 1];chemJacobian_(i-1,j-1) = dfdy[k + i - 1];
        }
        k += nSpecifici.e.;
    }
    // Note that dcdt is not needed in most ODE solvers so here we just return 0
    dcdt = Zero;
}
template<class ReactionThermo, class ThermoType>
Foam::tmp<Foam::volScalarField>
Foam::cemaPyjacChemistryModel<ReactionThermo, ThermoType>::tc() const
{
    tmp<volScalarField> ttc
    (
        new volScalarField
        (
            IOobject
            (
                "tc",
                this->time().timeName(),
                this->mesh(),
                IOobject::NO_READ,
```

```
IOobject::NO_WRITE,
                false
            ),
            this->mesh(),
            dimensionedScalar("small", dimTime, SMALL),
            extrapolatedCalculatedFvPatchScalarField::typeName
        )
    );
    scalarField& tc = ttc.ref();
    tmp<volScalarField> trho(this->thermo().rho());
    const scalarField& rho = trho();
    const scalarField& T = this->thermo().T();
    const scalarField& p = this ->thermo().p();
    const label nReaction = reactions_.size();
    scalar pf, cf, pr, cr;
    label lRef, rRef;
    if (this->chemistry_)
    {
        forAll(rho, celli)
        {
            const scalar rhoi = rho[celli];
            const scalar Ti = T[celli];
            const scalar pi = p[celli];
            scalar cSum = 0.0;
            for (label i=0; i<nSpecie_; i++)
            {
                c_{-}[i] = rho*Y_{-}[i][celli]/specificThermo_{-}[i].W();
                cSum += c_{[i]};}
            forAll(reactions_, i)
            {
                const Reaction<ThermoType>& R = reactions_[i];
                omega(R, c_, Ti, pi, pf, cf, lRef, pr, cr, rRef);
                forAll(R.rhs(), s)
                {
                    tc[celli] += R.rhs()[s].stoichCoeff*pf*cf;
                }
            }
            tc[celli] = nReaction*cSum/tc[celli];
        }
    }
    ttc.ref().correctBoundaryConditions();
    return ttc;
}
template<class ReactionThermo, class ThermoType>
Foam::tmp<Foam::volScalarField>
Foam::cemaPyjacChemistryModel<ReactionThermo, ThermoType>::Qdot() const
{
    tmp<volScalarField> tQdot
    (
        new volScalarField
        \left(
```

```
IOobject
            (
                "Qdot",
                this->mesh_.time().timeName(),
                this->mesh_,
                IOobject::NO_READ,
                IOobject::NO_WRITE,
                false
            ),
            this->mesh_,
            dimensionedScalar("zero", dimEnergy / dimVolume / dimTime, 0)
        )
    );
    if (this->chemistry_)
    {
        scalarField& Qdot = tQdot.ref();
        forAll(Y_, i)
        {
            forAll(Qdot, celli)
            {
                // const scalar hi = specieThermo_[i].Hc();
                scalar hi = sp_enthalpy_[i];
                Qdot[celli] -= hi*RR_[i][celli];
            }
        }
    }
    return tQdot;
}
template<class ReactionThermo, class ThermoType>
Foam::tmp<Foam::DimensionedField<Foam::scalar, Foam::volMesh>>
Foam::cemaPyjacChemistryModel<ReactionThermo, ThermoType>::calculateRR
(
    const label ri,
    const label si
) const
{
   scalar pf, cf, pr, cr;
   label lRef, rRef;
    tmp<volScalarField::Internal> tRR
    (
        new volScalarField::Internal
        (
            IOobject
            (
                "RR",
                this->mesh().time().timeName(),
                this->mesh(),
                IOobject::NO_READ,
                IOobject::NO_WRITE
            ),
            this->mesh(),
            dimensionedScalar(dimMass/dimVolume/dimTime, Zero)
        )
    );
    volScalarField::Internal& RR = tRR.ref();
    tmp<volScalarField> trho(this->thermo().rho());
    const scalarField& rho = trho();
    const scalarField& T = this->thermo().T();
    const scalarField& p = this ->thermo().p();
```

```
forAll(rho, celli)
    {
        const scalar rhoi = rho[celli];
        const scalar Ti = T[celli];
        const scalar pi = p[celli];
        for (label i=0; i<nSpecie_; i++)
        {
            const scalar Yi = Y_{i}[i][celli];c_[i] = rhoi*Yi/specieThermo_[i].W();
        }
        const scalar w = omegaI
        \left(ri,
            \mathtt{c}_- ,
            Ti,
            pi,
            pf,
            cf,
            lRef,
            pr,
            cr,
            rRef
        );
        RR[celli] = w*specieThermo_[si].W();
    }
    return tRR;
}
template<class ReactionThermo, class ThermoType>
void Foam::cemaPyjacChemistryModel<ReactionThermo, ThermoType>::calculate()
{
    if (!this->chemistry_)
    {
        return;
    }
    tmp<volScalarField> trho(this->thermo().rho());
    const scalarField& rho = trho();
    const scalarField& T = this->thermo().T();
   const scalarField& p = this ->thermo().p();
    forAll(rho, celli)
    {
        const scalar rhoi = rho[celli];
        const scalar Ti = T[celli];
        const scalar pi = p[celli];
        for (label i=0; i<nSpecie_; i++)
        {
            const scalar Yi = Y_[i][celli];
            c_[i] = rhoi*Yi/specieThermo_[i].W();
        }
        omega(c_, Ti, pi, dcdt_);
        for (label i=0; i<nSpecie_; i++)
        {
            RR_[i][celli] = dcdt_[i]*specieThermo_[i].W();
        }
    }
}
```
)

```
template<class ReactionThermo, class ThermoType>
template<class DeltaTType>
Foam::scalar Foam::cemaPyjacChemistryModel<ReactionThermo, ThermoType>::solve
(
    const DeltaTType& deltaT
{
    BasicChemistryModel<ReactionThermo>::correct();
    scalar deltaTMin = GREAT;
    if (!this->chemistry_)
    {
        return deltaTMin;
    }
    tmp<volScalarField> trho(this->thermo().rho());
    const scalarField& rho = trho();
    const scalarField& T = this->thermo().T();
    const scalarField& p = this ->thermo().p();
    scalarField c0(nSpecie_);
   forAll(rho, celli)
    {
        scalar Ti = T[celli];if (Ti > Treact_)
        {
            const scalar rhoi = rho[celli];
            scalar pi = p[celli];for (label i=0; i<nSpecie_; i++)
            {
                // c_[i] = rhoi*Y_[i][celli]/specieThermo_[i].W();
                c_{-}[i] = Y_{-}[i][celli];c0[i] = c_{i}[i];}
            // Initialise time progress
            scalar timeLeft = deltaT[celli];
            // Calculate the chemical source terms
            while (timeLeft > SMALL)
            {
                scalar dt = timeLeft;
                // Calls ode::solve() from chemistrySolver
                this->solve(c_, Ti, pi, dt, this->deltaTChem_[celli]);
                timeLeft -= dt;
            }
            deltaTMin = min(this->deltaTChem_[celli], deltaTMin);
            this->deltaTChem_[celli] =
                min(this->deltaTChem_[celli], this->deltaTChemMax_);
            for (label i=0; i<nSpecie_; i++)
            {
                // CHEMICAL SOURCE TERM PER SPECIES
                // (c_[i] - c0[i])*specieThermo_[i].W()/deltaT[celli]; // ###
                this->RR_[i][celli] = rhoi*(this->c_[i] - c0[i])/deltaT[celli];
            }
            if (this->time().write()) {
                   // Info << "\nCELL: " << celli << "\t Temperature = " << Ti << endl;
```

```
scalar cem_cell;
                    cema(cem_cell);
                    cem_{\text{celli}} = cem_{\text{celli}};
            }
        }
        else
        {
            for (label i=0; i<nSpecie_; i++)
            {
                RR_{i}[i][celli] = 0;}
        }
    }
    cem_.correctBoundaryConditions();
    return deltaTMin;
}
template<class ReactionThermo, class ThermoType>
Foam::scalar Foam::cemaPyjacChemistryModel<ReactionThermo, ThermoType>::solve
(
    const scalar deltaT
)
{
    // Don't allow the time-step to change more than a factor of 2
    return min
    (
        this->solve<UniformField<scalar>>(UniformField<scalar>(deltaT)),
        2*deltaT
    );
}
template<class ReactionThermo, class ThermoType>
Foam::scalar Foam::cemaPyjacChemistryModel<ReactionThermo, ThermoType>::solve
(
    const scalarField& deltaT
)
{
    return this->solve<scalarField>(deltaT);
}
template<class ReactionThermo, class ThermoType>
void Foam::cemaPyjacChemistryModel<ReactionThermo, ThermoType>::cema
(
    scalar& cem
) const
{
    const Foam::EigenMatrix<scalar> EM(chemJacobian_);
    DiagonalMatrix<scalar> EValsRe(EM.EValsRe());
    DiagonalMatrix<scalar> EValsIm(EM.EValsIm());
    DiagonalMatrix<scalar> EValsMag(EValsRe.size(), 0.0);
    forAll(EValsRe, i)
    {
        EValsMag[i] = (EValsRe[i]*EValsRe[i] + EValsIm[i]*EValsIm[i]);
    }
    // Sort eigenvalues in ascending order, and track indices
    const auto ascend = [k] (scalar a, scalar b) { return a < b; };
    const List<label> permut(EValsMag.sortPermutation(ascend));
    // Skip conservation modes for elements and temperature
    for (label i=0; i<nElements_+1; ++i)
```

```
{
       label idx = permut[i];
       EValsRe[idx] = -1E30;
   }
   cem = gMax(EValsRe);
}
// ************************************************************************* //
```
# A.2.2 chemistrySolver

odePyjac.H

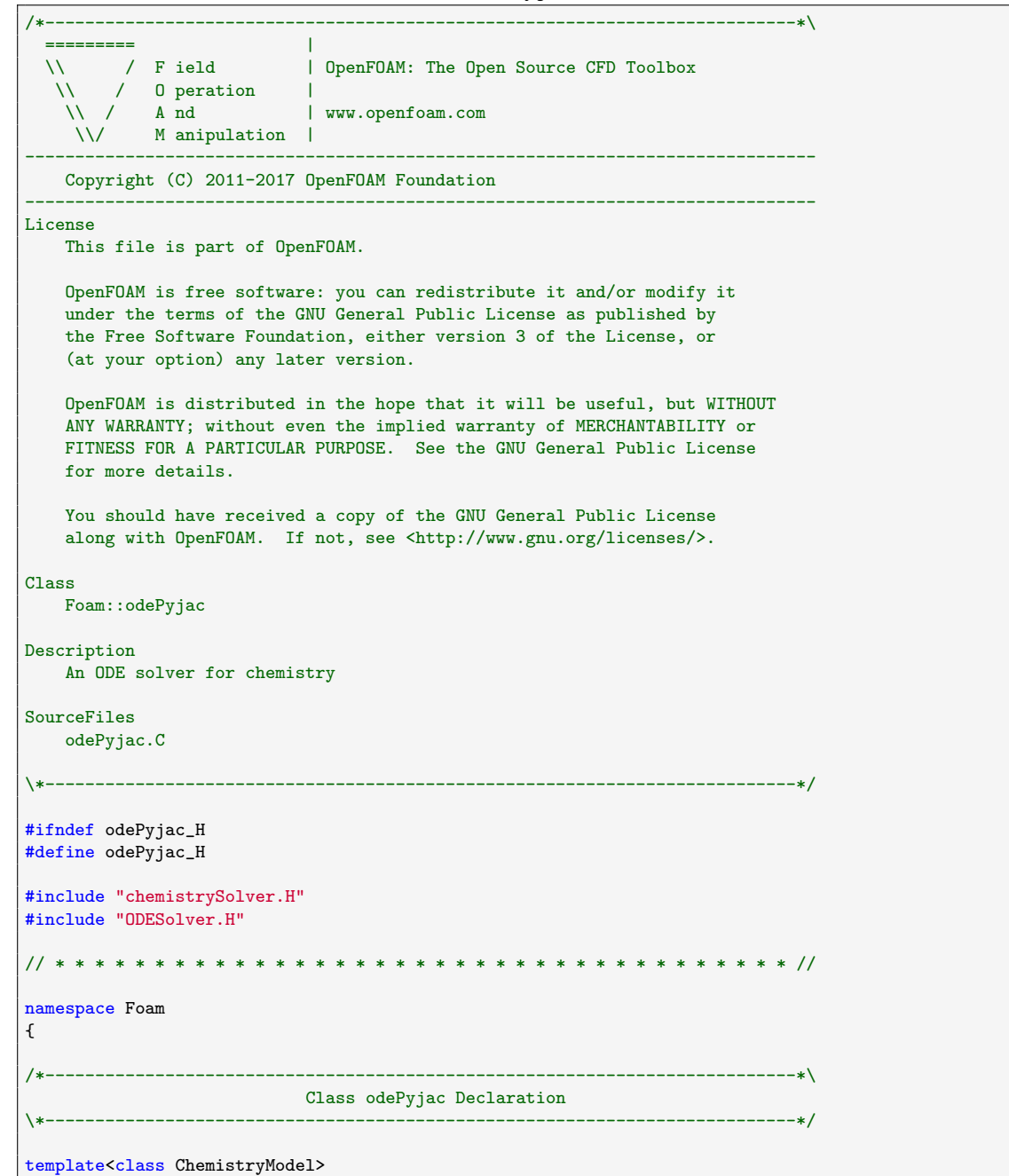

```
class odePyjac
\ddot{\phantom{1}}public chemistrySolver<ChemistryModel>
\mathcal{L}_{\mathcal{L}}// Private data
     dictionary coeffsDict_;
     mutable autoPtr<ODESolver> odeSolver_;
     // Solver data
     mutable scalarField cTp_;
public:
   //- Runtime type information
  TypeName("odePyjac");
  // Constructors
     //- Construct from thermo
     odePyjac(typename ChemistryModel::reactionThermo& thermo);
  //- Destructor
  virtual "odePyjac();
  // Member Functions
     //- Update the concentrations and return the chemical time
     virtual void solve
     \left(scalarField& c,
        scalar& T.
        scalar& p,
        scalar& deltaT,
        scalar& subDeltaT
     ) const;
\cdot} // End namespace Foam
#ifdef NoRepository
  #include "odePyjac.C"
#endif
#endif
```
#### odePyjac.C

 $1$ \*-------------- $|-----+$ =========  $\Box$  $\setminus$  / Field | OpenFOAM: The Open Source CFD Toolbox  $/$  0 peration  $\sim 1$ W.  $\sqrt{7}$  And | www.openfoam.com \\/ M anipulation |

```
-------------------------------------------------------------------------------
    Copyright (C) 2011-2017 OpenFOAM Foundation
-------------------------------------------------------------------------------
License
    This file is part of OpenFOAM.
    OpenFOAM is free software: you can redistribute it and/or modify it
    under the terms of the GNU General Public License as published by
    the Free Software Foundation, either version 3 of the License, or
    (at your option) any later version.
    OpenFOAM is distributed in the hope that it will be useful, but WITHOUT
    ANY WARRANTY; without even the implied warranty of MERCHANTABILITY or
    FITNESS FOR A PARTICULAR PURPOSE. See the GNU General Public License
   for more details.
    You should have received a copy of the GNU General Public License
    along with OpenFOAM. If not, see <http://www.gnu.org/licenses/>.
\*---------------------------------------------------------------------------*/
#include "odePyjac.H"
// * * * * * * * * * * * * * * * * Constructors * * * * * * * * * * * * * * //
template<class ChemistryModel>
Foam::odePyjac<ChemistryModel>::odePyjac(typename ChemistryModel::reactionThermo& thermo)
:
    chemistrySolver<ChemistryModel>(thermo),
    coeffsDict_(this->subDict("odeCoeffs")),
    odeSolver_(ODESolver::New(*this, coeffsDict_)),
    cTp_(this->nEqns())
{}
// * * * * * * * * * * * * * * * * Destructor * * * * * * * * * * * * * * * //
template<class ChemistryModel>
Foam::odePyjac<ChemistryModel>::~odePyjac()
{}
// * * * * * * * * * * * * * * * Member Functions * * * * * * * * * * * * * //
template<class ChemistryModel>
void Foam::odePyjac<ChemistryModel>::solve
(
    scalarField& c,
   scalar& T,
    scalar& p,
    scalar& deltaT,
   scalar& subDeltaT
) const
{
    // Reset the size of the ODE system to the simplified size when mechanism
   // reduction is active
    if (odeSolver_->resize())
    {
        odeSolver_->resizeField(cTp_);
    }
   const label nSpecie = this->nSpecie();
    // Copy the concentration, T and P to the total solve-vector (N+1)
    cTp_{-}[0] = p;cT_{p}[1] = T;
    // Update for N-1 species
   for (label i=0; i<nSpecie-1; i++)
```

```
{
        cTp_{i+2} = c[i];}
   // Here, we call ODE solver...
   odeSolver_->solve(0, deltaT, cTp_, subDeltaT);
   // Back substitute results
   p = cTp_{0};T = cT_{p}[1];
   scalar csum = 0;
   for (label i=0; i<nSpecie-1; i++)
    {
        c[i] = max(0.0, cTp_{i+2});csum += c[i];
   }
    // Last species
    c[nSpecie-1] = 1.0 - csum;}
// ************************************************************************* //
```
### A.2.3 Make chemistryModel

Listing A.1: Make (files) for the cemaPyjacChemistryModel library compilation

makeChemistryModels.C makeChemistrySolvers.C LIB = \$(FOAM\_USER\_LIBBIN)/libcemaPyjacChemistryModel

Listing A.2: Make (options) for the cemaPyjacChemistryModel library compilation

```
EXE<sub>INC</sub> = \
    -I$(LIB_SRC)/finiteVolume/lnInclude \
   -I$(LIB_SRC)/meshTools/lnInclude \
   -I$(LIB_SRC)/ODE/lnInclude \
   -I$(LIB_SRC)/transportModels/compressible/lnInclude \
    -I$(LIB_SRC)/thermophysicalModels/reactionThermo/lnInclude \
    -I$(LIB_SRC)/thermophysicalModels/basic/lnInclude \
   -I$(LIB_SRC)/thermophysicalModels/specie/lnInclude \
   -I$(LIB_SRC)/thermophysicalModels/functions/Polynomial \
    -I$(LIB_SRC)/thermophysicalModels/thermophysicalFunctions/lnInclude \
    -I$(LIB_SRC)/thermophysicalModels/chemistryModel/lnInclude \
    -IpyjacInclude
LIB_LIBS = \-lfiniteVolume \
    -lmeshTools \
   -10DE \
   -lcompressibleTransportModels \
    -lfluidThermophysicalModels \
    -lreactionThermophysicalModels \
    -lspecie \
   -lchemistryModel
```
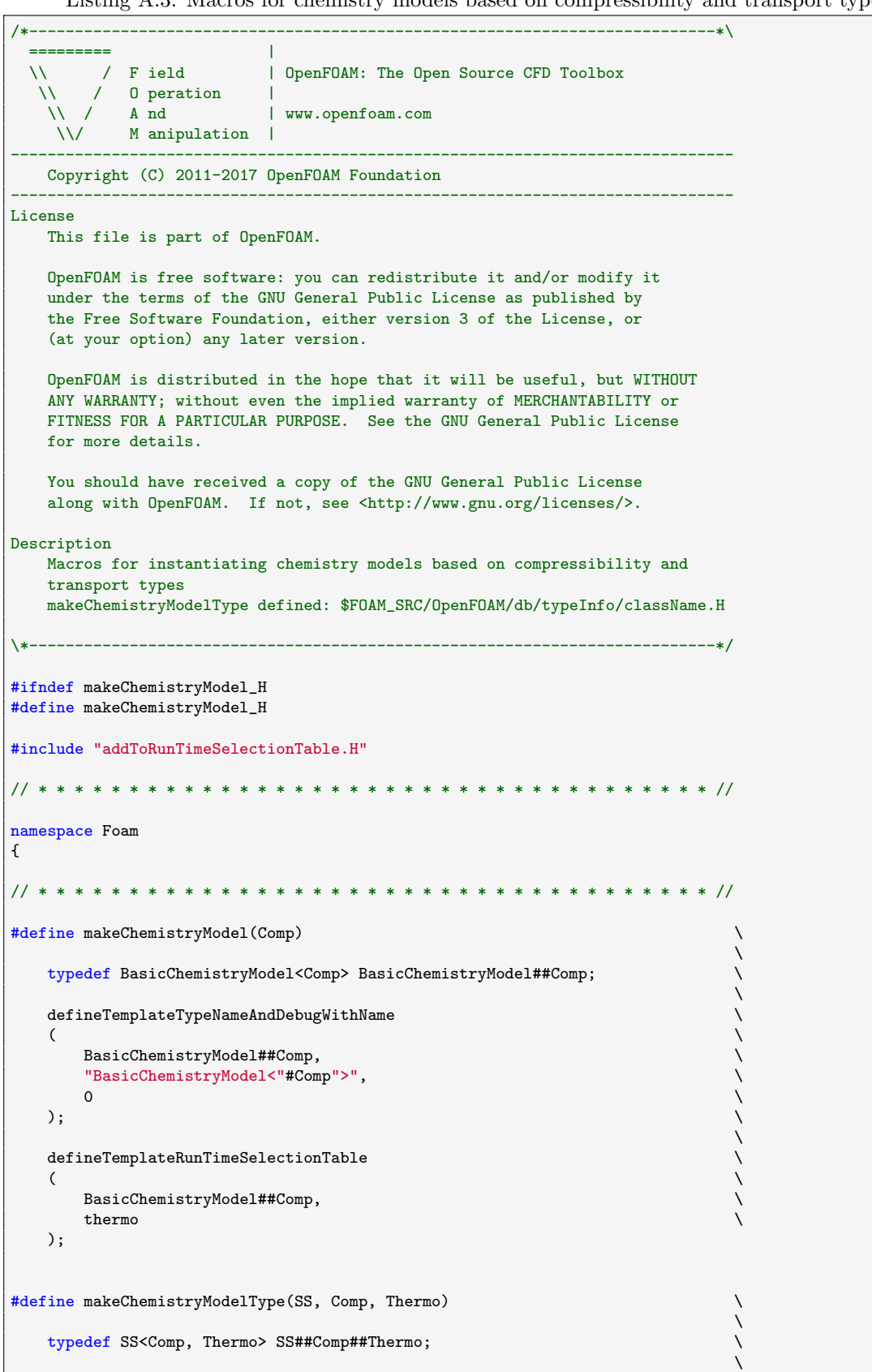

Listing A.3: Macros for chemistry models based on compressibility and transport types

```
defineTemplateTypeNameAndDebugWithName
 \left(SS##Comp##Thermo,
                                 \sqrt{2}(#SS"<"#Comp"," + Thermo::typeName() + ">").c_str(),
   \Omega);
} // End namespace Foam
#endif
```
Listing A.4: Macros for chemistry solvers based on compressibility and transport types

```
/*-------------------------------
                                ----------
     ------<br>
/ Field | OpenFOAM: The Open Source CFD Toolbox<br>
/ O peration |<br>
\ / A nd | www.openfoam.com
  \setminus\mathbf{W}W / C\setminus / \setminus / \setminus / \setminus / \setminus / \setminus / \setminus anipulation \setminusCopyright (C) 2011-2017 OpenFOAM Foundation
License
   This file is part of OpenFOAM.
   OpenFOAM is free software: you can redistribute it and/or modify it
   under the terms of the GNU General Public License as published by
   the Free Software Foundation, either version 3 of the License, or
   (at your option) any later version.
   OpenFOAM is distributed in the hope that it will be useful, but WITHOUT
   ANY WARRANTY; without even the implied warranty of MERCHANTABILITY or
   FITNESS FOR A PARTICULAR PURPOSE. See the GNU General Public License
   for more details.
   You should have received a copy of the GNU General Public License
   along with OpenFOAM. If not, see <http://www.gnu.org/licenses/>.
#ifndef makeChemistrySolverTypes_H
#define makeChemistrySolverTypes_H
#include "chemistrySolver.H"
#include "cemaPyjacChemistryModel.H"
#include "noChemistrySolver.H"
#include "EulerImplicit.H"
#include "odePyjac.H"
#define makeChemistrySolverType(SS, Comp, Thermo)
   typedef SS<cemaPyjacChemistryModel<Comp, Thermo>> SS##Comp##Thermo;
   {\tt defineTemplateTypeNameAndDebugWithName}\setminus\setminus\overline{C}SS##Comp##Thermo,
       (#SS"<" + word(cemaPyjacChemistryModel<Comp, Thermo>::typeName_()) + "<"\
```

```
+ word(Comp::typeName_()) + "," + Thermo::typeName() + ">>").c_str(),
                                                                                     \lambda\mathsf{O}\xspace) ;
                                                                                      \sqrt{2}\sqrt{2}BasicChemistryModel<Comp>::
                                                                                      \sqrt{2}add##thermo##ConstructorToTable<SS##Comp##Thermo>
                                                                                      \overline{\phantom{0}}add##SS##Comp##Thermo##thermo##ConstructorTo##BasicChemistryModel##Comp\
\texttt{\#HTable}_;#define makeChemistrySolverTypes(Comp, Thermo)
                                                                                      \overline{\phantom{0}}\boldsymbol{\lambda}{\tt makeChemistrySolverType}\bar{\mathbf{v}}ファンファン アンファン アンファン
    \overline{C}{\tt noChemistrySolver} ,
        Comp,
        Thermo
    \cdot{\tt makeChemistrySolverType}\overline{C}{\tt EulerImplicit,}Comp,
        Thermo
   );
    {\tt makeChemistrySolverType}\zetaodePyjac,
        Comp,
        Thermo
    );11 *#endif
```
Listing A.5: Templates to instantiate chemistry models based on compressibility and transport types

| ---------<br>\\ / F ield   OpenFOAM: The Open Source CFD Toolbox<br>$\setminus$ / 0 peration<br>\\ / A nd   www.openfoam.com<br>\\/ M anipulation                                                                                                    |  |  |  |
|----------------------------------------------------------------------------------------------------|--|--|--|
| Copyright (C) 2011-2018 OpenFOAM Foundation                                                                                                    |  |  |  |
| License<br>This file is part of OpenFOAM.<br>OpenFOAM is free software: you can redistribute it and/or modify it<br>under the terms of the GNU General Public License as published by<br>the Free Software Foundation, either version 3 of the License, or<br>(at your option) any later version.<br>OpenFOAM is distributed in the hope that it will be useful, but WITHOUT<br>ANY WARRANTY; without even the implied warranty of MERCHANTABILITY or<br>FITNESS FOR A PARTICULAR PURPOSE. See the GNU General Public License<br>for more details.<br>You should have received a copy of the GNU General Public License<br>along with OpenFOAM. If not, see <http: licenses="" www.gnu.org=""></http:> . |  |  |  |
| InClass                                                                                                    |  |  |  |

```
Foam::psiChemistryModel
Description
    Creates chemistry model instances templated on the type of thermodynamics
\*---------------------------------------------------------------------------*/
#include "makeChemistryModel.H"
#include "psiReactionThermo.H"
#include "rhoReactionThermo.H"
#include "cemaPyjacChemistryModel.H"
#include "thermoPhysicsTypes.H"
// * * * * * * * * * * * * * * * * * * * * * * * * * * * * * * * * * * * * * //
namespace Foam
{
    // Make base types
    makeChemistryModel(psiReactionThermo);
    makeChemistryModel(rhoReactionThermo);
    // Chemistry moldels based on sensibleEnthalpy
    makeChemistryModelType
    (
        cemaPyjacChemistryModel,
        psiReactionThermo,
        constGasHThermoPhysics
    );
    makeChemistryModelType
    (
        cemaPyjacChemistryModel,
        psiReactionThermo,
        gasHThermoPhysics
    );
    makeChemistryModelType
    (
        cemaPyjacChemistryModel,
        psiReactionThermo,
        constIncompressibleGasHThermoPhysics
    );
    makeChemistryModelType
    (
        cemaPyjacChemistryModel,
        psiReactionThermo,
        incompressibleGasHThermoPhysics
    );
    makeChemistryModelType
    (
        cemaPyjacChemistryModel,
        psiReactionThermo,
        icoPoly8HThermoPhysics
    );
    makeChemistryModelType
    (
        cemaPyjacChemistryModel,
        psiReactionThermo,
        constFluidHThermoPhysics
    );
    makeChemistryModelType
```

```
(
    cemaPyjacChemistryModel,
    psiReactionThermo,
    constAdiabaticFluidHThermoPhysics
);
makeChemistryModelType
(
    cemaPyjacChemistryModel,
    psiReactionThermo,
    constHThermoPhysics
);
makeChemistryModelType
(
    cemaPyjacChemistryModel,
    rhoReactionThermo,
    constGasHThermoPhysics
);
makeChemistryModelType
(
    cemaPyjacChemistryModel,
    rhoReactionThermo,
    gasHThermoPhysics
);
makeChemistryModelType
(
    cemaPyjacChemistryModel,
    rhoReactionThermo,
    constIncompressibleGasHThermoPhysics
);
makeChemistryModelType
(
    cemaPyjacChemistryModel,
    rhoReactionThermo,
    incompressibleGasHThermoPhysics
);
makeChemistryModelType
(
    cemaPyjacChemistryModel,
    rhoReactionThermo,
    icoPoly8HThermoPhysics
);
makeChemistryModelType
(
    cemaPyjacChemistryModel,
    rhoReactionThermo,
    constFluidHThermoPhysics
);
makeChemistryModelType
(
    cemaPyjacChemistryModel,
    rhoReactionThermo,
    constAdiabaticFluidHThermoPhysics
);
makeChemistryModelType
(
    cemaPyjacChemistryModel,
    rhoReactionThermo,
    constHThermoPhysics
```
); // Chemistry moldels based on sensibleInternalEnergy makeChemistryModelType ( cemaPyjacChemistryModel, psiReactionThermo, constGasEThermoPhysics ); makeChemistryModelType ( cemaPyjacChemistryModel, psiReactionThermo, gasEThermoPhysics ); makeChemistryModelType ( cemaPyjacChemistryModel, psiReactionThermo, constIncompressibleGasEThermoPhysics ); makeChemistryModelType ( cemaPyjacChemistryModel, psiReactionThermo, incompressibleGasEThermoPhysics ); makeChemistryModelType ( cemaPyjacChemistryModel, psiReactionThermo, icoPoly8EThermoPhysics ); makeChemistryModelType ( cemaPyjacChemistryModel, psiReactionThermo, constFluidEThermoPhysics ); makeChemistryModelType ( cemaPyjacChemistryModel, psiReactionThermo, constAdiabaticFluidEThermoPhysics ); makeChemistryModelType ( cemaPyjacChemistryModel, psiReactionThermo, constEThermoPhysics ); makeChemistryModelType ( cemaPyjacChemistryModel, rhoReactionThermo, constGasEThermoPhysics );

```
makeChemistryModelType
    (
        cemaPyjacChemistryModel,
        rhoReactionThermo,
        gasEThermoPhysics
    );
    makeChemistryModelType
    (
        cemaPyjacChemistryModel,
        rhoReactionThermo,
        constIncompressibleGasEThermoPhysics
    );
    makeChemistryModelType
    (
        cemaPyjacChemistryModel,
        rhoReactionThermo,
        incompressibleGasEThermoPhysics
    );
    makeChemistryModelType
    (
        cemaPyjacChemistryModel,
        rhoReactionThermo,
        icoPoly8EThermoPhysics
    );
    makeChemistryModelType
    (
        cemaPyjacChemistryModel,
        rhoReactionThermo,
        constFluidEThermoPhysics
    );
    makeChemistryModelType
    (
        cemaPyjacChemistryModel,
        rhoReactionThermo,
        constAdiabaticFluidEThermoPhysics
    );
    makeChemistryModelType
    (
        cemaPyjacChemistryModel,
        rhoReactionThermo,
        constEThermoPhysics
    );
}
// ************************************************************************* //
```
Listing A.6: Templates to instantiate chemistry solvers based on compressibility and transport types

| $1*$                                        |               |                                       |  |
|---------------------------------------------|---------------|---------------------------------------|--|
|                                             |               |                                       |  |
| W                                           | $/$ F ield    | OpenFOAM: The Open Source CFD Toolbox |  |
| $\sqrt{1}$                                  | 0 peration    |                                       |  |
| $\vee$ /                                    | A nd          | www.openfoam.com                      |  |
| AM.                                         | M anipulation |                                       |  |
| Copyright (C) 2011-2017 OpenFOAM Foundation |               |                                       |  |
| License                                     |               |                                       |  |
| This file is part of OpenFOAM.              |               |                                       |  |

```
OpenFOAM is free software: you can redistribute it and/or modify it
   under the terms of the GNU General Public License as published by
   the Free Software Foundation, either version 3 of the License, or
   (at your option) any later version.
   OpenFOAM is distributed in the hope that it will be useful, but WITHOUT
   ANY WARRANTY; without even the implied warranty of MERCHANTABILITY or
   FITNESS FOR A PARTICULAR PURPOSE. See the GNU General Public License
   for more details.
   You should have received a copy of the GNU General Public License
   along with OpenFOAM. If not, see <http://www.gnu.org/licenses/>.
\*---------------------------------------------------------------------------*/
#include "makeChemistrySolverTypes.H"
#include "thermoPhysicsTypes.H"
#include "psiReactionThermo.H"
#include "rhoReactionThermo.H"
// * * * * * * * * * * * * * * * * * * * * * * * * * * * * * * * * * * * * * //
namespace Foam
{
   // Chemistry solvers based on sensibleEnthalpy
   makeChemistrySolverTypes(psiReactionThermo, constGasHThermoPhysics);
   makeChemistrySolverTypes(psiReactionThermo, gasHThermoPhysics);
   makeChemistrySolverTypes
   (
       psiReactionThermo,
       constIncompressibleGasHThermoPhysics
   );
   makeChemistrySolverTypes
   (
       psiReactionThermo,
       incompressibleGasHThermoPhysics
   )
    ;
   makeChemistrySolverTypes(psiReactionThermo, icoPoly8HThermoPhysics);
   makeChemistrySolverTypes(psiReactionThermo, constFluidHThermoPhysics);
   makeChemistrySolverTypes
    (
       psiReactionThermo,
        constAdiabaticFluidHThermoPhysics
   );
   makeChemistrySolverTypes(psiReactionThermo, constHThermoPhysics);
   makeChemistrySolverTypes(rhoReactionThermo, constGasHThermoPhysics);
   makeChemistrySolverTypes(rhoReactionThermo, gasHThermoPhysics);
   makeChemistrySolverTypes
   (
       rhoReactionThermo,
       constIncompressibleGasHThermoPhysics
   );
   makeChemistrySolverTypes
    (
       rhoReactionThermo,
       incompressibleGasHThermoPhysics
   );
   makeChemistrySolverTypes(rhoReactionThermo, icoPoly8HThermoPhysics);
   makeChemistrySolverTypes(rhoReactionThermo, constFluidHThermoPhysics);
   makeChemistrySolverTypes
    (
       rhoReactionThermo,
       constAdiabaticFluidHThermoPhysics
   \mathcal{L}
```
makeChemistrySolverTypes(rhoReactionThermo, constHThermoPhysics); // Chemistry solvers based on sensibleInternalEnergy makeChemistrySolverTypes(psiReactionThermo, constGasEThermoPhysics); makeChemistrySolverTypes(psiReactionThermo, gasEThermoPhysics); makeChemistrySolverTypes ( psiReactionThermo, constIncompressibleGasEThermoPhysics ); makeChemistrySolverTypes ( psiReactionThermo, incompressibleGasEThermoPhysics ); makeChemistrySolverTypes(psiReactionThermo, icoPoly8EThermoPhysics); makeChemistrySolverTypes(psiReactionThermo, constFluidEThermoPhysics); makeChemistrySolverTypes ( psiReactionThermo, constAdiabaticFluidEThermoPhysics ); makeChemistrySolverTypes(psiReactionThermo, constEThermoPhysics); makeChemistrySolverTypes(rhoReactionThermo, constGasEThermoPhysics); makeChemistrySolverTypes(rhoReactionThermo, gasEThermoPhysics); makeChemistrySolverTypes  $\epsilon$ rhoReactionThermo, constIncompressibleGasEThermoPhysics ); makeChemistrySolverTypes ( rhoReactionThermo, incompressibleGasEThermoPhysics ); makeChemistrySolverTypes(rhoReactionThermo, icoPoly8EThermoPhysics); makeChemistrySolverTypes(rhoReactionThermo, constFluidEThermoPhysics); makeChemistrySolverTypes ( rhoReactionThermo, constAdiabaticFluidEThermoPhysics ); makeChemistrySolverTypes(rhoReactionThermo, constEThermoPhysics); } // \* \* \* \* \* \* \* \* \* \* \* \* \* \* \* \* \* \* \* \* \* \* \* \* \* \* \* \* \* \* \* \* \* \* \* \* \* //

## A.3 pyJac CMake

We assume that **pyJac** was already used to generate a mechanism source code, and subsequently that out directory is created.

Listing A.7: Shell script to build mechanism source code into the shared object libc pyjac.so

```
rm -rf build
mkdir build
cd build && cmake .. -DCMAKE_C_COMPILER=cc
make
```
Listing A.8: CMakelists.txt containing set of directives and instructions to compile using CMake

```
cmake_minimum_required(VERSION 2.6)
project(pyJac)
set(CMAKE_BUILD_TYPE Release)
enable_language(C)
#GNU on DESKTOP
set(CMAKE_C_FLAGS "-std=c99 -O3 -mtune=native -fPIC")
include_directories(out)
include_directories(out/jacobs)
file(GLOB_RECURSE SOURCES "out/*.c")
add_library(c_pyjac SHARED ${SOURCES})
install(TARGETS c_pyjac DESTINATION .)
```
## A.4 pyJac generic header files

These header files are required for the compilation of the developed library, while definitions if the functions declarations are compiled for specific chemical mechanism and the generated binary is linked to solver during runtime.

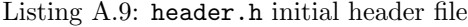

```
#ifndef HEAD
#define HEAD
#include <stdlib.h>
#include <math.h>
/** Constant pressure or volume. */
#define CONP
//#define CONV
/** Include mechanism header to get NSP and NN **/
#include "mechanism.h"
// OpenMP
#ifdef _OPENMP
#include <omp.h>
#else
 #define omp_get_max_threads() 1
 #define omp_get_num_threads() 1
#endif
#endif
```
Listing A.10: mechanism.h for GRI-3.0. Note that file needs to be updated for new mechanism in case enclosed directives are to be used. Otherwise all good

```
#ifndef MECHANISM_h
#define MECHANISM_h
#include <string.h>
//last_spec 47
/* Species Indexes
0 H2
1 H
2 O
3 O2
4 OH
5 H2O
6 HO2
7 H2O2
8 C
```
CH

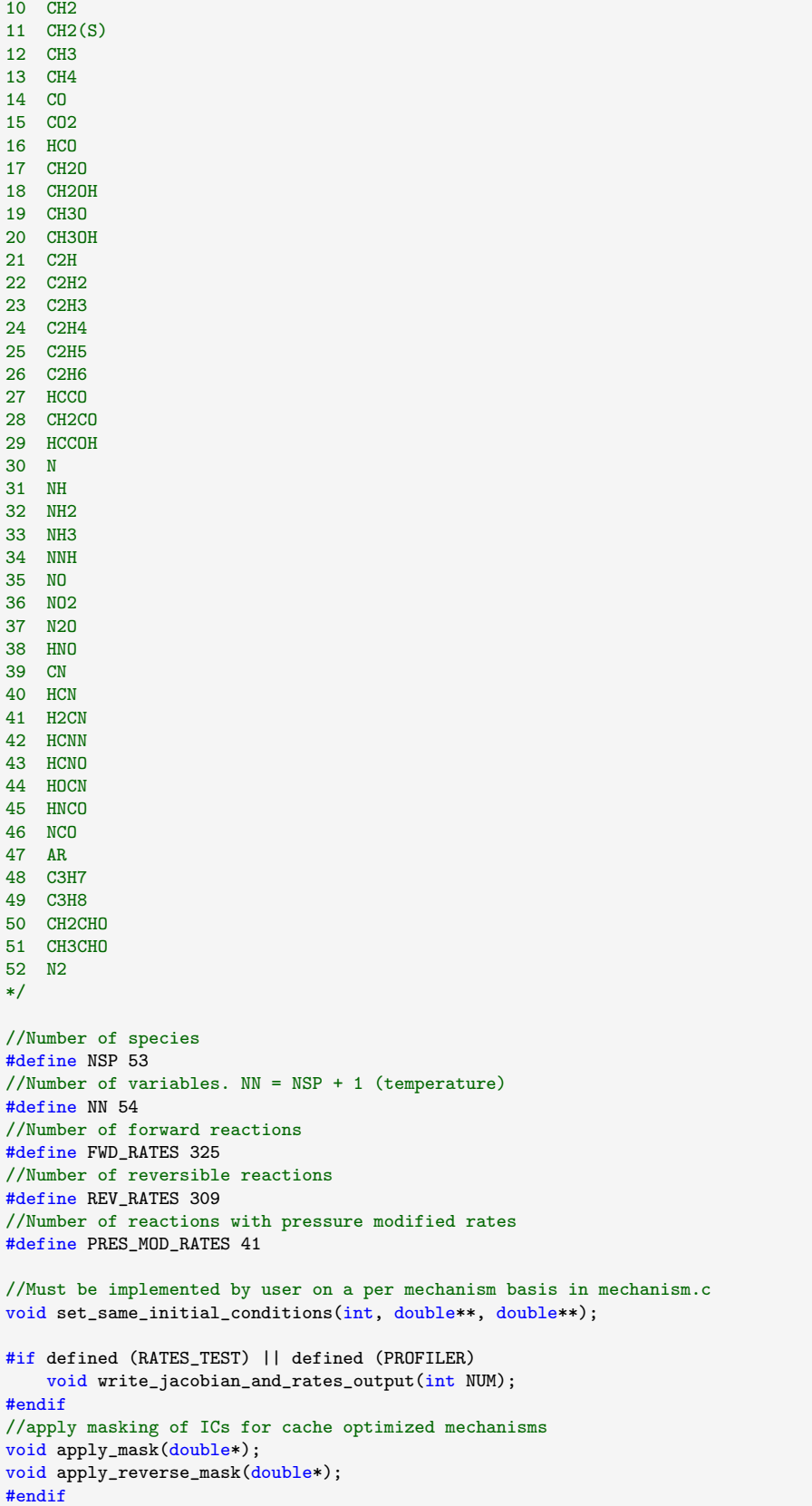

Listing A.11: jacob.h to evaluate Jacobian

```
#ifndef JACOB_HEAD
#define JACOB_HEAD
#include "header.h"
//#include "jacobs/jac_include.h"
#include "chem_utils.h"
#include "rates.h"
void eval_jacob (const double, const double, const double * __restrict__, double * __restrict__);
#endif
```
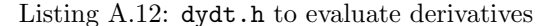

```
#ifndef DYDT_HEAD
#define DYDT_HEAD
#include "header.h"
void dydt (const double, const double, const double * __restrict__, double * __restrict__);
#endif
```
Listing A.13: rates.h to evaluate reaction rates

```
#ifndef RATES_HEAD
#define RATES_HEAD
#include "header.h"
void eval_rxn_rates (const double, const double, const double * __restrict__, double * __restrict__,
    double * __restrict__);
void eval_spec_rates (const double * __restrict__, const double * __restrict__, const double *
    __restrict__, double * __restrict__, double * __restrict__);
void get_rxn_pres_mod (const double, const double, const double * __restrict__, double * __restrict__)
    ;
#endif
```
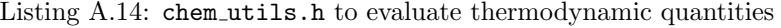

```
#ifndef CHEM_UTILS_HEAD
#define CHEM_UTILS_HEAD
#include "header.h"
void eval_conc (const double, const double, const double * __restrict__, double * __restrict__, double
     * __restrict__, double * __restrict__, double * __restrict__);
void eval_conc_rho (const double, const double, const double * __restrict__, double * __restrict__,
    \texttt{double * \texttt{\_}restrict\_,\ double * \texttt{\_}restrict\_,\ double * \texttt{\_}restrict\_,})};void eval_h (const double, double * __restrict__);
void eval_u (const double, double * __restrict__);
void eval_cv (const double, double * __restrict__);
void eval_cp (const double, double * __restrict__);
#endif
```
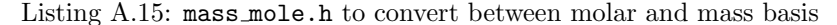

```
#ifndef MASS MOLE HEAD
#define MASS_MOLE_HEAD
#include "header.h"
void mole2mass (const double*, double*);
```

```
void mass2mole (const double*, double*);
double getDensity (const double, const double, const double*);
```
#endif

Listing A.16: sparse\_multiplier.h

```
#ifndef SPARSE_HEAD
#define SPARSE_HEAD
#define N A 2809
#include "header.h"
void sparse_multiplier (const double *, const double *, double*);
#ifdef COMPILE TESTING METHODS
 int test_sparse_multiplier();
\#andif
#endif
```
#### $A.5$ **Utilities**

We note that the interpolator module is taken from **Bladex** Python package [25], available at  $h$ ttps: //github.com/mathLab/BladeX.

```
computeInitalFields.py
```

```
n n n
Usage: Compute 1D laminar premixed flame
n n n
import os
import numpy as np
import cantera as ct
if __name__ == '__main__':
   print(ct.__version__)
   ##################################
    # User-defined input - Fuel is CH4
   *************************************
              = 1 * ct \cdot one_atmpgas
              = 900.0<br>= 0.5
   Tin
   phi
   mixture
              \alpha = 1'02:0.21, N2:0.79'\text{dir out} = \text{'out states'}************************************
   if not os.path.exists(dir_out):
       os.makedirs(dir_out)
   #Import gas phases with mixture transport model
   gas = ct.Solution('gri30.xml')
    #Set gas state to that of the unburned gas
   gas. TPX = Tin, pgas, mixture
   {\tt gas.set\_equivalence\_ratio(phi=phi, \; fuel="CH4:1', \; oxidizer= mixture)}gas()
   print("Phi = " + str(gas.get_equivalence\_ratio()) )# Create the free laminar premixed flame #
   # Solver settings
   initial_grid = 2*np.array([0.0, 0.001, 0.01, 0.02, 0.029, 0.03], 'd')/3
```

```
tol<sub>SS</sub> = [1.0e-5, 1.0e-8] # [rtol atol] for steady-state problem
tol_ts = [1.0e-5, 1.0e-8] # [rtol atol] for time stepping
loglevel = 1refine_grid = True
f = ct.FreeFlame(gas, initial_grid)
f.flame.set_steady_tolerances(default=tol_ss)
f.flame.set_transient_tolerances(default=tol_ts)
f.inlet.X = gas.Xf.inlet.T = Tin
# First solve - energy off
f.energy_enabled = False
f.set_refine_criteria(ratio=7.0, slope=1, curve=1)
# Max number of times the Jacobian will be used before re-evaluation
f.set_max_jac_age(50, 50)
#Set time steps whenever Newton convergence fails
f.set_time_step(5.e-06, [10, 20, 80]) #s
f.transport_model = 'UnityLewis' # Mix, Multi, UnityLewis
#Calculation
f.solve(loglevel, refine_grid)
# Second solve - energy on
f.energy_enabled = True
# New refinement criteria
f.set_refine_criteria(ratio=5.0, slope=0.5, curve = 0.5)
# Transport model
# f.transport_model = 'Multi'
f.solve(loglevel, refine_grid)
#Third solve:
f.set_refine_criteria(ratio=2.0, slope=0.05, curve=0.05)
f.solve(loglevel, refine_grid)
#Fourth solve:
f.set_refine_criteria(ratio=2.0, slope=0.02, curve=0.02, prune=0.01)
f.solve(loglevel, refine_grid)
grid = f.flame.grid
n_points = f.flame.n_points
T = np.zeros(n_points)
for n in np.arange(n_points):
    T[n] = f.T[n]np.savetxt(dir_out+'/T', T)
np.savetxt(dir_out+'/grid', grid)
n_species = gas.n_species
for i in np.arange(n_species):
    species_name = gas.species_name(i)
    if species_name in ['CH4', 'O2', 'N2', 'CO2', 'H2O']:
        print('species: ' + str(species_name))
        Yi = np.zeros(n_points)
        for n in np.arange(n_points):
            f.set_gas_state(n)
            Yi[n] = gas.Y[i]np.savetxt(dir_out + '/' + str(species_name), Yi)
```
#### interpolateInitalFields.py

```
\ldotsUsage: Interpolate initial fields according to grid resolution
ndinterpolator module is part of the Bladex package
https://github.com/mathLab/BladeX
M. Gadalla, M. Tezzele, A. Mola, G. Rozza, (2019).
BladeX: Python Blade Morphing.
 Journal of Open Source Software, 4(34), 1203,
https://doi.org/10.21105/joss.01203
"""
import numpy as np
from ndinterpolator import reconstruct_f
def openfoam_write_internalField_scalar(filename, rbf_points, array):
    outfile = \frac{1}{2}outfile += str(rbf_points)
    outfile + '\\n(\\n'
    for val in array:
        outfile += "{:.7f}".format(val) + '\\n'
    outfile += ')'
    f = open(filename, "w")f.write(outfile)
    f.close()
rbf\_points = 1350out_states = 'out_states'
grid = np.loadtxt(out_states + '/grid')
for f in ['T', 'CH4', 'O2', 'N2', 'CO2', 'H2O']:
   field = np.loadtxt(out\_states + '/' + f)xx = np.linspace(grid[0], grid[-1], num=rbf_points)
    yy = np.zeros(rbf_points)
    reconstruct_f(original_input=grid, original_output=field,
                  rbf_input=xx, rbf_output=yy,
                  basis='beckert_wendland_c2_basis', radius=2.0)
    \verb|openfcam_write_interminalField\_scalar(filename=out\_states + '\uparrow + f+'.dat',rbf_points=rbf_points, array=yy)
```